Online ISSN : 2249-4596 Print ISSN : 0975-5861 DOI : 10.17406/GJRE

# GLOBAL JOURNAL

OF RESEARCHES IN ENGINEERING: F

# Electrical and Electronic Engineering

Planar Microstrip Antenna Developing Frequency Falling

**Highlights** 

Optimal Sequence Design Protection of Diesel Generators

**Discovering Thoughts, Inventing Future** 

VOLUME 17 ISSUE 3 VERSION 1.0

© 2001-2017 by Global Journal of Researches in Engineering, USA

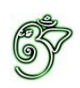

### Global Journal of Researches in Engineering: F Electrical and Electronics Engineering

### Global Journal of Researches in Engineering: F Electrical and Electronics Engineering

Volume 17 Issue 3 (Ver. 1.0)

Open Association of Research Society

### © Global Journal of Researches in Engineering. 2017.

### All rights reserved.

This is a special issue published in version 1.0 of "Global Journal of Researches in Engineering." By Global Journals Inc.

All articles are open access articles distributed under "Global Journal of Researches in Engineering"

Reading License, which permits restricted use. Entire contents are copyright by of "Global Journal of Researches in Engineering" unless otherwise noted on specific articles.

No part of this publication may be reproduced or transmitted in any form or by any means, electronic or mechanical, including photocopy, recording, or any information storage and retrieval system, without written permission.

The opinions and statements made in this book are those of the authors concerned. Ultraculture has not verified and neither confirms nor denies any of the foregoing and no warranty or fitness is implied.

Engage with the contents herein at your own risk.

The use of this journal, and the terms and conditions for our providing information, is governed by our Disclaimer, Terms and Conditions and Privacy Policy given on our website http://globaljournals.us/terms-and-condition/ menu-id-1463/

By referring / using / reading / any type of association / referencing this journal, this signifies and you acknowledge that you have read them and that you accept and will be bound by the terms thereof.

All information, journals, this journal, activities undertaken, materials, services and our website, terms and conditions, privacy policy, and this journal is subject to change anytime without any prior notice.

**Incorporation No.: 0423089 License No.: 42125/022010/1186 Registration No.: 430374 Import-Export Code: 1109007027 Employer Identification Number (EIN): USA Tax ID: 98-0673427** 

### Global Journals Inc.

*(A Delaware USA Incorporation with "Good Standing"; Reg. Number: 0423089) Sponsors: Open Association of Research Society Open Scientific Standards* 

### *Publisher's Headquarters office*

*USA Toll Free: +001-888-839-7392 USA Toll Free Fax: +001-888-839-7392*  945th Concord Streets, United States of America Framingham Massachusetts Pin: 01701, Global Journals<sup>®</sup> Headquarters

### *Offset Typesetting*

Global Journals Incorporated 2nd, Lansdowne, Lansdowne Rd., Croydon-Surrey, Pin: CR9 2ER, United Kingdom

### *Packaging & Continental Dispatching*

Global Journals Pvt. Ltd. E-3130 Sudama Nagar, Near Gopur Square, Indore, M.P., Pin:452009, India

### *Find a correspondence nodal officer near you*

To find nodal officer of your country, please email us at *local@globaljournals.org*

### *eContacts*

Press Inquiries: *press@globaljournals.org* Investor Inquiries: *investors@globaljournals.org*  Technical Support: *technology@globaljournals.org* Media & Releases: *media@globaljournals.org*

### *Pricing (Including by Air Parcel Charges):*

### *For Authors:*

 22 USD (B/W) & 50 USD (Color) *Yearly Subscription (Personal & Institutional):* 200 USD (B/W) & 250 USD (Color)

### Editorial Board

### Global Journal of Research in Engineering

### *Dr. Ren-Jye Dzeng Dr. Eric M. Lui*

### Professor

Civil Engineering National Chiao-Tung University Taiwan Dean of General Affairs Ph.D., Civil & Environmental Engineering University of Michigan, USA

### *Dr. Ephraim Suhir Dr. Zhou Yufeng*

Ph.D., Dept. of Mechanics and Mathematics, Moscow University Moscow, Russia Bell Laboratories Physical Sciences and Engineering Research Division, USA

Ph.D. Department of Civil, Environmental, and Construction Engineering Texas Tech University, US

### *Dr. Iman Hajirasouliha Dr. Zi Chen*

Ph.D. in Structural Engineering Associate Professor, Department of Civil and Structural Engineering, University of Sheffield, UK

Ph.D., Department of Electrical Engineering, Hong Kong Polytechnic University, Department of Automatic Control, Beijing University of Aeronautics and Astronautics, China

### Ph.D.,

Structural Engineering Department of Civil & Environmental Engineering Syracuse University, USA

Ph.D. Mechanical Engineering & Materials Science, Duke University, US Assistant Professor College of Engineering, Nanyang Technological University, Singapore

### *Dr. Pangil Choi Dr. Pallav Purohit*

Ph.D. Energy Policy and Planning Indian Institute of Technology (IIT), Delhi Research Scientist, International Institute for Applied Systems Analysis (IIASA), Austria

Ph.D. Department of Mechanical & Aerospace Engineering, Princeton University, US Assistant Professor, Thayer School of Engineering, Dartmouth College, Hanover, US

### *Dr. Wenfang Xie Dr. Giacomo Risitano*

Ph.D., Industrial Engineering at University of Perugia (Italy)

"Automotive Design" at Engineering Department of Messina University (Messina) Italy.

### *Dr. Joaquim Carneiro Dr. Maurizio Palesi*

Ph.D. in Mechanical Engineering,

Faculty of Engineering,

University of Porto(FEUP),

University of Minho,

Department of Physics, Portugal

Ph.D., Materials Engineering Kyushu University Fukuoka Guest Professor at Aarhus University, Japan

Ph.D., National Cheng Kung University Department of Aeronautics and Astronautics, Taiwan

### *Dr. Saeed Chehreh Chelgani Dr. T.S. Jang*

Ph.D. in Mineral Processing University of Western Ontario, Adjunct professor, Mining engineering and Mineral processing University of Michigan

Ph.D., School of Industrial Engineering University of Vigo, Spain

B.Sc., M.Sc., Ph.D., Xi'an Jiaotong University, China. State Key Laboratory of Multiphase Flow in Power Engineering Xi'an Jiaotong University, China

Ph.D. in Computer Engineering, University of Catania Faculty of Engineering and Architecture Italy

### *Dr. Hai-Wen Li Dr. Cesar M. A. Vasques*

Ph.D., Mechanical Engineering Department of Mechanical Engineering School of Engineering, Polytechnic of Porto Porto, Portugal

### *Dr. Wei-Hsin Chen Dr. Stefano Invernizzi*

Ph.D. in Structural Engineering Technical University of Turin, Department of Structural, Geotechnical and Building Engineering, Italy

Ph.D. Naval Architecture and Ocean Engineering Seoul National University, Korea Director, Arctic Engineering Research Center, The Korea Ship and Offshore Research Institute, Pusan National University, South Korea

### *Belen Riveiro Dr. Jun Wang*

Ph.D. in Architecture, University of Hong Kong, China Urban Studies City University of Hong Kong, China

### *Dr. Bin Chen Dr. Salvatore Brischetto*

Ph.D. in Aerospace Engineering, Polytechnic University of Turin and

in Mechanics, Paris West University Nanterre La Défense Department of Mechanical and Aerospace Engineering, Polytechnic University of Turin, Italy

### *Dr. Francesco Tornabene Dr. Wesam S. Alaloul*

Ph.D. in Structural Mechanics, University of Bologna Professor Department of Civil, Chemical, Environmental and Materials Engineering University of Bologna, Italy

### *Dr. Togay Ozbakkaloglu Dr. Sofoklis S. Makridis*

B.Sc. in Civil Engineering Ph.D. in Structural Engineering, University of Ottawa, Canada

Senior Lecturer University of Adelaide, Australia

Ph.D., Materials Engineering

Institute of Electronics, Italy

President of the master Degree in Materials Engineering Dept. of Engineering, Italy

### *Dr. Maria Daniela Dr. Zhen Yuan*

Ph.D. in Aerospace Science and Technologies Second University of Naples Research Fellow University of Naples "Federico II", Italy

### *Dr. Charles-Darwin Annan Dr. Hugo Silva*

Ph.D.,

Professor Civil and Water Engineering University Laval, Canada

### *Dr. Stefano Mariani Dr. Jui-Sheng Chou*

Associate Professor Structural Mechanics Department of Civil and Environmental Engineering, Ph.D., in Structural Engineering Polytechnic University of Milan, Italy

B.Sc., M.Sc.,

Ph.D. in Civil and Environmental Engineering, University Technology Petronas, Malaysia

B.Sc(Hons), M.Eng, Ph.D. Professor Department of Mechanical Engineering University of Western Macedonia, Greece

### *Dr. Paolo Veronesi Dr. Ananda Kumar Palaniappan*

B.Sc., MBA, MED, Ph.D. in Civil and Environmental Engineering, Ph.D. University of Malaya, Malaysia University of Malaya, Malaysia

B.E., Ph.D. in Mechanical Engineering University of Sciences and Technology of China, China Professor, Faculty of Health Sciences, University of Macau, China

Associate Professor University of Minho Department of Civil Engineering Ph.D., Civil Engineering University of Minho, Portugal

Ph.D. University of Texas at Austin, U.S.A. Department of Civil and Construction Engineering National Taiwan University of Science and Technology (Taiwan Tech)

### *Dr. Shaoping Xiao Dr. Fausto Gallucci*

BS, MS Ph.D. Mechanical Engineering, Northwestern University The University of Iowa Department of Mechanical and Industrial Engineering Center for Computer-Aided Design

Associate Professor Ph.D. in Mechanical / Aerospace Engineering University of Miami Engineering Technology

### *Dr. Adel Al Jumaily Dr. Houfa Shen*

Ph.D. Electrical Engineering (AI) Faculty of Engineering and IT University of Technology, Sydney

Ph.D. Mechanical Engineering, Environmental Engineering School of Mechanical Engineering National Technical University of Athens

### *Dr. Jalal Kafashan Dr. Haijian Shi*

Mechanical Engineering Division of Mechatronics KU Leuven, BELGIUM

Associate Professor

Chemical Process Intensification (SPI)

Faculty of Chemical

Engineering and Chemistry

Assistant Editor

International J. Hydrogen Energy, Netherlands

### *Dr. Vladimir Gurao Prof. (LU) Prof. (UoS) Dr. Miklas Scholz*

Cand Ing, BEng (equiv), PgC, MSc, Ph.D., CWEM, CEnv, CSci, CEng, FHEA, FIEMA, FCIWEM, FICE, Fellow of IWA, VINNOVA Fellow, Marie Curie Senior Fellow, Chair in Civil Engineering (UoS) Wetland systems, sustainable drainage, and water quality

Ph.D. Manufacturing Engineering, Mechanical Engineering, Structural Engineering Department of Mechanical Engineering Tsinghua University, China

### *Dr. A. Stegou-Sagia Dr. Kitipong Jaojaruek*

B. Eng, M. Eng D. Eng (Energy Technology, Asian Institute of Technology). Kasetsart University Kamphaeng Saen (KPS) Campus Energy Research Laboratory of Mechanical Engineering

Ph.D. Civil Engineering Structural Engineering Oakland, CA, United States

Ph.D. Senior Aerospace/Mechanical/ Aeronautical Engineering professional M.Sc. Mechanical Engineering M.Sc. Aeronautical Engineering B.Sc. Vehicle Engineering Orange County, California, US

Asistant Professor, Maritime Univeristy of Szczecin Szczecin, Poland Ph.D.. Eng. Master Mariner Web: www.mendeley.com/profiles/maciej-gucma/

### *Dr. Vivek Dubey(HON.) Dr. Minghua He*

MS (Industrial Engineering), MS (Mechanical Engineering) University of Wisconsin **FICCT** Editor-in-Chief, US editorUS@globaljournals.org

Ph.D. Electrical Engineering The Pennsylvania State University 121 Electrical Engineering East University Park, PA 16802, US

Hydraulic Engineering Section, Delft University of Technology, Stevinweg, Delft, Netherlands

Department of Electronics, University of Batna, Batna 05000, Algeria

### *Dr. Omid Gohardani Dr. Burcin Becerik-Gerber*

University of Southern Californi Ph.D. in Civil Engineering DDes from Harvard University M.S. from University of California, Berkeley M.S. from Istanbul Technical University Web: i-lab.usc.edu

### *Dr. Maciej Gucma Dr. Balasubramani R*

Ph.D., (IT) in Faculty of Engg. & Tech. Professor & Head, Dept. of ISE at NMAM Institute of Technology

Department of Civil Engineering Tsinghua University Beijing, 100084, China

### *Dr. Ye Tian Dr. Diego González-Aguilera*

Ph.D. Dep. Cartographic and Land Engineering, University of Salamanca, Ávila, Spain

### *Dr. Alex W. Dawotola Dr. Fentahun Moges Kasie*

Department of mechanical & Industrial Engineering, Institute of technology

Hawassa University Hawassa, Ethiopia

### *Dr. M. Meguellati Dr. Ciprian LĂPUȘAN*

Ph. D in Mechanical Engineering Technical University of Cluj-Napoca Cluj-Napoca (Romania)

Center for Infrastructure Engineering Studies Missouri University of Science and Technology ERL, 500 W. 16th St. Rolla, Missouri 65409, US

### *Dr. Shun-Chung Lee Hiroshi Sekimoto*

Department of Resources Engineering, National Cheng Kung University, Taiwan

Ph.D., Graduate Master Supervisor School of Information Science and engineering Lanzhou University, China

### *Dr. Gordana Colovic Dr. Yudong Zhang*

B.Sc Textile Technology, M.Sc. Technical Science Ph.D. in Industrial management. The College of Textile – Design, Technology and Management, Belgrade, Serbia

Ph.D. Department of Building, National University of Singapore, Singapore, Senior Lecturer, Central Queensland University, Australia

### *Dr. Zhibin Lin Dr. Chao Wang*

Ph.D. in Computational Mechanics Rosharon, TX, US

Professor Emeritus Tokyo Institute of Technology, Japan Ph.D., University of California, Berkeley

### *Dr. Philip T Moore Dr. Steffen Lehmann*

Faculty of Creative and Cultural Industries PhD, AA Dip University of Portsmouth, UK

B.S., M.S., Ph.D. Signal and Information Processing, Southeast University Professor School of Information Science and Technology at Nanjing Normal University, China

### *Dr. Xianbo Zhao Dr. Philip G. Moscoso*

Technology and Operations Management IESE Business School, University of Navarra Ph.D in Industrial Engineering and Management, ETH Zurich M.Sc. in Chemical Engineering, ETH Zurich Link: Philip G. Moscoso personal webpage

## CONTENTS OF THE ISSUE

- i. Copyright Notice
- ii. Editorial Board Members
- iii. Chief Author and Dean
- iv. Contents of the Issue
- 1. [Improving Profile Parameters of the Power System Network using Krill Herd](#page--1-0)  Algorithm with Facts Device: UPFC. 1-13
- 2. [A Circularly Polarized Planar Monopole Antenna with Wide AR Bandwidth](#page-27-0) using a Novel Radiator/Ground Structure. 15-20
- 3. [Protection of Diesel Generators from an](#page-34-0) Electromagnetic Pulse (EMP). 21-26
- 4. [A Study of Open Source Toolkits of Image Processing for Healthcare](#page-41-0)  Industry. 27-33
- 5. [Developing Frequency Falling EDF with Relatively Greater Power Efficiency](#page-50-0)  and Low Deadline Miss Ratio.  $35-43$
- 6. A Planar Microstrip [Antenna with Enhanced Triple-Bands Notched](#page-61-0)  Characteristics for UWB Applications.  $45-54$
- 7. [Six Phase Optimal Sequence Design for Mimo, Radar.](#page-72-0) 55-61
- v. Fellows
- vi. Auxiliary Memberships
- vii. Process of Submission of Research Paper
- viii. Preferred Author Guidelines
- ix. Index

<span id="page-11-0"></span>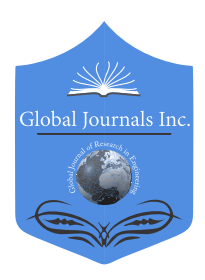

Global Journal of Researches in Engineering: F Electrical and Electronics Engineering Volume 17 Issue 3 Version 1.0 Year 2017 Type: Double Blind Peer Reviewed International Research Journal Publisher: Global Journals Inc. (USA) Online ISSN: 2249-4596 & Print ISSN: 0975-5861

## Improving Profile Parameters of the Power System Network Using Krill Herd Algorithm with Facts Device: UPFC

### Sunil Kumar Jilledi

OPJS University

*Abstract-* In the electric power system the optimal power flow plays a key role in optimal location, steady state operation point, minimization of generation cost, losses etc. Large Power transmission networks are facing lot of problems to improve the power profiles, improvement of losses, security constraints, and stability issues. The advent of Flexible AC Transmission System (FACTS) devices has led the controlling capabilities to improve the power profiles. Out of these Unified Power Flow Controller (UPFC) has the capability to improve all the three system variables namely line reactance, magnitude and phase angle difference of voltage across the line simultaneously or individually. Many natural inspired algorithms have implemented to solve the optimal power flow with incorporation of UPFC. The main scope of this paper is to implement the KRILL HERD ALGORITHM (KHA) a novel meta-heuristic approach which is influenced from the herding actions of the krill swarms search for food or communication with each other.

*Keywords: krill herd algorithm (kha), UPFC facts-optimal Power Flow.* 

*GJRE-F Classification: FOR Code: 090699*

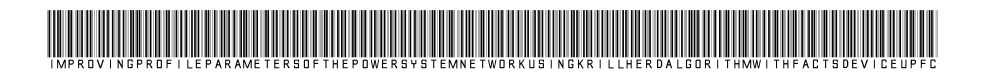

 *Strictly as per the compliance and regulations of :*

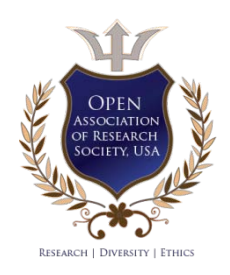

© 2017. Sunil Kumar Jilledi. This is a research/review paper, distributed under the terms of the Creative Commons Attribution-Noncommercial 3.0 Unported License http://creativecom mons.org/ licenses/by-nc/3.0/), permitting all non commercial use, distribution, and reproduction in any medium, provided the original work is properly cited.

## Improving Profile Parameters of the Power System Network Using Krill Herd Algorithm with Facts Device: UPFC

Sunil Kumar Jilledi

Abstract- In the electric power system the optimal power flow plays a key role in optimal location, steady state operation point, minimization of generation cost, losses etc. Large Power transmission networks are facing lot of problems to improve the power profiles, improvement of losses, security constraints, and stability issues. The advent of Flexible AC Transmission System (FACTS) devices has led the controlling capabilities to improve the power profiles. Out of these Unified Power Flow Controller (UPFC) has the capability to improve all the three system variables namely line reactance, magnitude and phase angle difference of voltage across the line simultaneously or individually. Many natural inspired algorithms have implemented to solve the optimal power flow with incorporation of UPFC. The main scope of this paper is to

implement the KRILL HERD ALGORITHM (KHA) a novel meta-heuristic approach which is influenced from the herding actions of the krill swarms search for food or communication with each other. Considering the generator buses play down the real power losses, generator bus voltages and reactive power injection. The proposed KRILL HERD ALGORITHM based optimal power flow has been tested for the IEEE 14- 30 bus systems. The results have been presented clearly for the proposed algorithm with and without incorporation of UPFC. Proposed algorithm results have been compared with GA, PSO, FF and ABC algorithms.

*Keywords: krill herd algorithm (kha), UPFC, facts optimal power flow.*

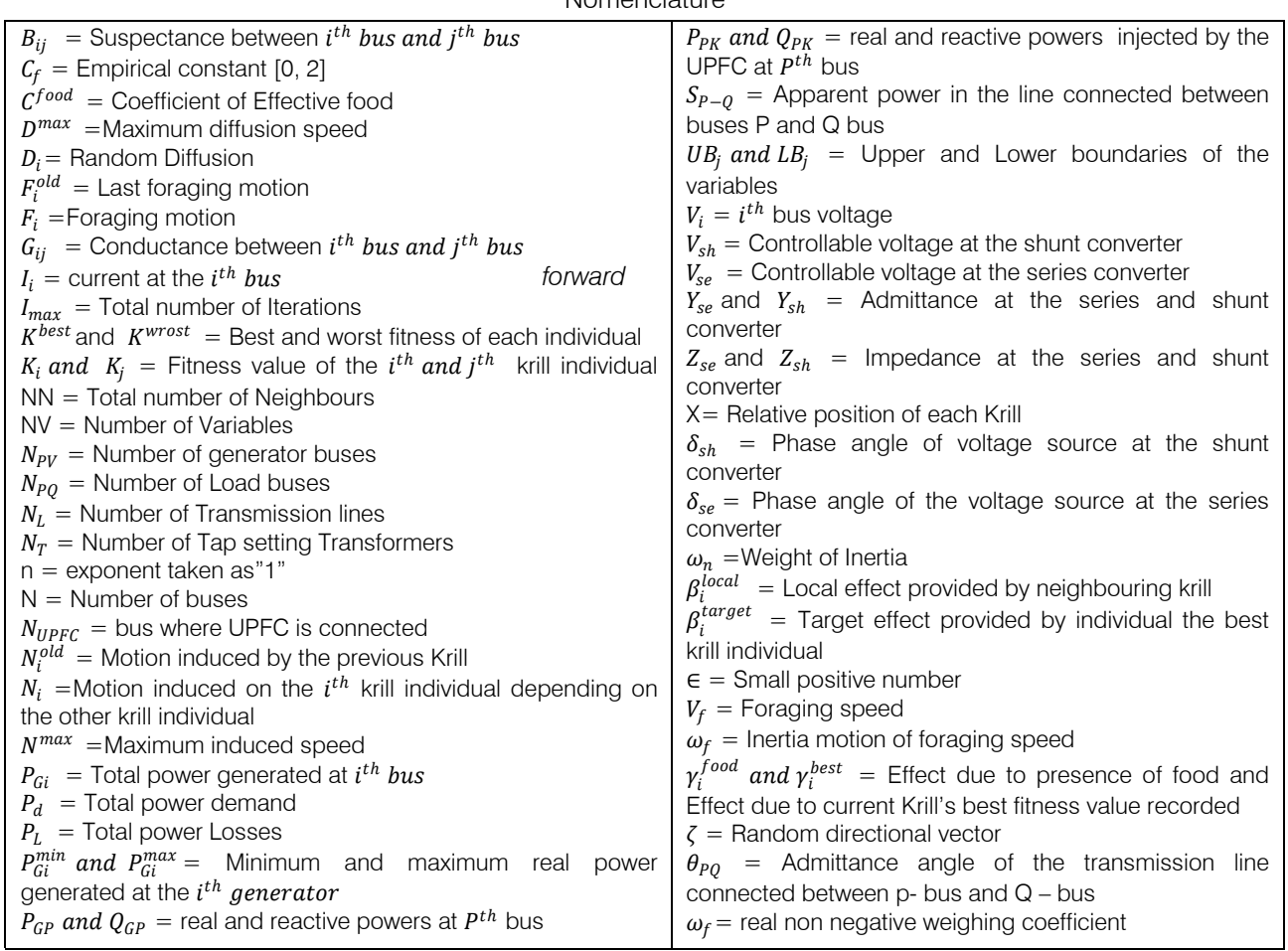

Nomenclature

*Author: Research Scholar, OPJS University, Churu, India. Lecturer, Department of Electrical and Electronics Engineering, Eritrea Institute of Technology, Asmara., Eritrea. e-mail: sunil.kumar@astu.edu.et*

### I. Introduction

he optimal power flow problem is becoming a peculiar topic in the power systems. Due to increasing of load demand the power systems are The optimal power flow problem is becoming a peculiar topic in the power systems. Due to increasing of load demand the power systems are becoming large by interconnecting with different regional systems. Interconnected systems are facing more failures [1]. It is becoming a tedious task for the power system engineers to utilize the existing transmission lines efficiently. Optimal power solution is the best process to get better output with the existing systems, by generation relocation. For efficient utilization of the existing system the shunt capacitors and shunt reactors are incorporating to improve the voltage profile and transmission line reactance as well as power transfer capability. To improve the phase shift between receiving and sending voltages phase shifting transformers are using. Moreover the faster expansion and interconnection of the regional systems voltage stability, power system securities are facing in the deregulated market. In the literature different authors described about the voltage collapse [2, 3]. The power electronic devices are playing a key role in the recent era. The advanced development in the power electronics controllers leads to develop the Flexible AC Transmission System (FACTS) to supply flexible power in the system. Optimize the utilization of the existing system by incorporating the FACTS devices. The FACTS devices technology was presented by Electric Power Research Institute (EPRI) in the year 1980s. These devices has the capability to control the different parameters of the transmission line such as shunt/ series impedance, phase angle, real and reactive power compensation, etc The FACTS family include number of devices such as Stastic VAR Compensator(SVC), thyristor controlled reactor (TCRs), are Shunt FACTS devices, later the series FACTS devices[4].UPFC powerful FACTS device, combination of Static Synchronous Compensator(STATCOM) and Static Synchronous Series Compensator(SSSC) coupled by DC link [5]. Optimal power flow problem is solved by adjusting several variables in the objective function considering generations cost, loss function.etc. Over the decades many researchers presented different solutions to optimal power flow by using different methods Newton Method, Genetic algorithm [6], Differential Evolution and Evolutionary programming, BAT Algorithm[7,8]. Researchers are showing interest on meta-heuristic techniques which includes Genetic Algorithm (GA), Practical Swarm optimization(PSO),Ant colony Algorithm. In the literature authors [9] proposed optimal power flow using GA other [10], gravitational search algorithm (GSA) [11], artificial bee colony (ABC) optimization [12] using swarm intelligence for the optimal power flow. Researchers proposed these algorithms to overcome the failures of the conventional methods. Some of the Bio-inspired Algorithms are

implemented to solve the optimal power flow problem. In this paper the Krill Herd (KH) a Meta heuristic algorithm is proposed it is one of the bio-based swarm intelligence algorithms. The Krill Herd is developed based on the behaviour of Krill Swarms [13] i.e., distance between food and highest density of swarms simulates the objective function of individual krill. Comparing with other optimization techniques in the KH the controlling variables are very few. The Krill Herd already using in some research areas like optimization problems [14]. This paper solves the optimal power flow without and with UPFC using the Krill Herd algorithm for different IEEE standard bus systems. The main objective function considered is minimization of the real power losses, voltage deviation, incorporation of UPFC is considered based on the real power losses. The results obtained are presented clearly. KH algorithm optimal power flow results with UPFC is compared with GA and BAT algorithm. The paper organization is follows in the coming section about the KHA, Formulation of UPFC model, optimal power flow using conventional method and proposed method using KHA. Problem solving using the Matlab simulation results and discussion finally the conclusion of the paper and the future work

### II. Power Flow Model of UPFC

Gyugyi proposed the Unified Power Flow Controller (UPFC), for real time control and dynamic compensation of AC transmission systems. UPFC consists of Static Synchronous series Compensator (SSSC) and STATCOM connected by a DC link capacitor. UPFC is capable to control the active and reactive power and voltage magnitudes simultaneously at the terminals of UPFC [15]. UPFC consists of two converters, Converter 2 controls the power flow of the device by infuse of an AC voltage V\_pq in controllable magnitude and phase angle in series to the transmission line. Similarly the converter 1 can absorb or supply the real power demand by the converter 2 at the DC link. Each converter can supply or absorb the real and reactive power demanded by the system independently [16]. Finding the load flows of any power system is the initial stage to evaluate the power system. Many iterative solutions are there for finding the load flow like Gauss, Newton Raphson method, decouple, fast decouple, Ranga-Kutta methods are available. In this paper the load flows are performed by Newton Rahson Method by using the polar coordinates.Fig.01 shows the clear model of UPFC connected between the bus i and j. and power flow directions of real and reactive power at the shunt and series elements where UPFC is connected.

(5)

 $\mathord{\text{--}}$ 

(8)

(9)

(10)

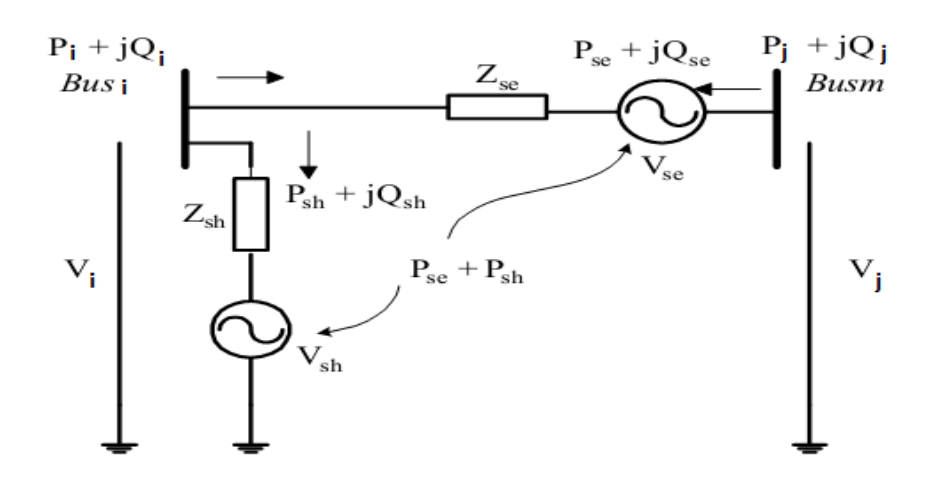

*Fig.* 01: UPFC voltage source model connected between  $i^{\circ}$  (th ) and  $j^{\circ}$  (th ) bus

For each bus the real and reactive powers are computed by Eqs (1) and (2)

$$
P_i = \sum_{j=1}^{N} V_i V_j (G_{ij} \cos \theta_{ij} + B_{ij} \sin \theta_{ij})
$$
\n<sup>(1)</sup>

$$
Q_i = \sum_{j=1}^{N} V_i V_j (G_{ij} \sin \theta_{ij} - B_{ij} \cos \theta_{ij})
$$
 (2)

 method, the UPFC is incorporated in the system, sources are given in Eqs. (3) and (4) After finding the load flows by the conventional compute the power flows with UPFC. The UPFC voltage

$$
E_{sh} = V_{sh} (\cos \delta_{sh} + \sin \delta_{sh} \tag{3}
$$

$$
E_{sr} = V_{sr}(\cos \delta_{sr} + \sin \delta_{sr})
$$
\n(4)

 *At bus-i* The active and reactive power equations are given in Eqs.  $(5) - (8)$ 

$$
P_i = [V_i V_j B_{ij} \sin(\theta_i - \theta_j) + V_i V_{sr} B_{ij} \sin(\theta_i - \delta_{sr})] + V_i V_{sh} B_{sh} \sin(\theta_i - \delta_{sh})]
$$

$$
Q_i = [V_i^2 B_{ii} \quad -[V_i V_j B_{ij} \cos(\theta_i - \theta_j)] - [V_i V_{sr} B_{ij} \cos(\theta_i - \delta_{sr})] - V_i V_{sh} B_{sh} \cos(\theta_i - \delta_{sh})]
$$
(6)

*At bus –j*

$$
P_j = [V_j V_i B_{ji} \sin(\theta_j - \theta_i) + V_j V_{sr} B_{jj} \sin(\theta_j - \delta_{sr})]
$$
\n(7)

$$
Q_j = -V_j^2 B_{jj} \quad -[V_j V_i B_{ij} \cos(\theta_j - \theta_i)] - [V_j V_{sr} B_{jj} \cos(\theta_j - \delta_{sr})]
$$

Power flow equations at the converter terminals of UPFC Eqs. (9)- (12)

*At the series converter*

$$
P_{sr} = [V_{sr}V_iB_{im} \sin(\delta_{sr} - \theta_i)] + [V_jV_{sh}B_{jj} \sin(\delta_{sr} - \theta_j)]
$$

$$
Q_{sr} = -V_{sr}^2 B_{jj} \qquad -[V_i V_{sr} B_{ij} \cos(\theta_j - \theta_i)] - [V_j V_{sr} B_{jj} \cos(\theta_j - \delta_{sr})]
$$

*At the shunt converter*

$$
P_{sh} = V_{sh} V_i B_{sh} \sin(\delta_{sr} - \theta_i) \tag{11}
$$

$$
Q_{sh} = V_{sh}^2 B_{sh} - [V_i V_{sh} B_{sh} \cos(\delta_{sr} - \theta_i)]
$$
\n(12)

 For the analysis in this paper the source reactance are considered as  $X \text{ sr} = X \text{ sh} = 0.1 \text{ p.u.}$  The UPFC Source voltage and phase angles are considered as V sr=0.02 p.u, V sh=1 p.u, $\delta$  sr=85  $\delta$  sh=0.

When UPFC is connected between bus-i and j in the power system

$$
\begin{bmatrix} I_i \\ I_j \end{bmatrix} = \begin{bmatrix} y_{se} + y_{sh} & -y_{se} & -y_{se} & -y_{sh} \\ -y_{se} & y_{se} & y_{se} & 0 \end{bmatrix} \begin{bmatrix} V_i \\ V_j \\ V_{se} \\ V_{sh} \end{bmatrix}
$$
(13)

Where 
$$
y_{se} = \frac{1}{z_{se}}
$$
 and  $y_{sh} = \frac{1}{z_{sh}}$   
III. KrILL HERD ALGORITHM

Krill Herd Algorithm (KHA) proposed by the researchers Gandomi and Alavi in 2012. KHA is a metaheuristic algorithm enthused by bio-based swarm intelligence algorithm. KHA is simulated based on the behaviour of the Krill Swarms. Mostly based on the food of the highest density of the Swarms forming the objective function of each Krill folk. The position of each Krill folk is dependent on following factors [17]:

- a) Movement induced by other Krill folk
- b) Foraging Activity
- c) Random Diffusion

The imaginary distances between the krill herd and food give the best fitness value .The main two characteristics considered in the engineering optimization problems are exploration and random search are needed for better performance. The main objective function of the KHA is from the Lagrangian model [17-19]. In the two dimensional problems the

above mentioned factors are sufficient, for the ndimensional problem analysis for the  $i<sup>^</sup>$  th krill individual is given by

$$
\frac{dX_i}{dt} = N_i + F_i + D_i \tag{14}
$$

Motion Induced by other Krill Individuals:

The fitness function mainly depends on the concreteness of the krill's in the searching space. The main significant and essential thing to obtain the optimum solution is to maintain the krill density. The motion of the individual krill is promptly dependent on the adjacent individual krill and the effects between them. The direction of individual krill movement is designed on different swarm densities [19].

- a) Local effect provided by local krill density
- b) Target effect provided by target krill density
- c) Repulsive effect provided by repulsive swarm density

$$
N_i^{new} = N^{max} \beta_i + \omega_n N_i^{old} \tag{15}
$$

Where  $\beta_i = \beta_i^{local} + \beta_i^{target}$ 

The effect of krill individual on the nearest krill is calculated by

$$
\beta_i^{local} = \sum_{j=1}^{NN} \overline{K}_{ij} \overline{X}_{ij}
$$
\n(16)

Where 
$$
\overline{X}_{ij} = \frac{X_j - X_i}{\left| |X_j - X_i| \right| + \varepsilon}; K_{ij} = \frac{K_j - K_i}{K^{worst} - K^{best}}
$$
;

To know the distance between each individual is given by

$$
d_{si} = \sum_{j=1}^{NN} ||X_i - X_j|| \tag{17}
$$

*Foraging activity:*

Foraging activity is computed based on two main factors, First factor is current food location, second

is prior food location information. The foraging velocity of the ith krill individual is given by the formula (18) [13]

$$
F_i = V_f \gamma_i + \omega_f F_i^{old} \tag{18}
$$

Where  $\gamma_i = \gamma_i^{food} + \gamma_i^{bes}$ 

Where  $C^{food} = 2(1 - \frac{1}{I_{max}})$ 

Food attraction is calculated by Eqs. (19)

$$
\gamma_i^{food} = C^{food} \overline{K}_{i,food} \overline{X}_{i,food}
$$
\n(19)

on maximum diffusion speed and random directional vector, It is given by Eqs.(20) [13]

In the diffusion process mainly considered to increase density of population. This motion is a based

$$
D_i = D^{max} \xi \tag{20}
$$

### *Motion process in KHA*

Depending up on the local effect, global effect, presence of food, best fitness position, the presence of

the i^th krill stays in the time interval 
$$
[t, t + \Delta t]
$$
 given by Eqs.(21 and 22)

*Step 4* List the fitness function of individual krill based on

$$
X_i(t + \Delta t) = X_i(t) + \Delta t \frac{dX_i}{dt}
$$
\n(21)

$$
dX_i = N(i) + F(i) + D(i)
$$
 (22)

The scaling factor Δt is formulated in Eqs.(23)

$$
\Delta t = C_t \sum_{j=1}^{NV} (UB_j - LB_j) \tag{23}
$$

*Step 5* while criteria is not satisfied t<NFFE max do

*Step by Step procedure of KHA*

The step by step analysis in the flow chart is represented in fig.02. The sequence process of KHA algorithm is presented below.

*Algorithm for KHA:*

*Step 1* Initialization of the parameters

Population size  $(N_p)$ 

Fitness function evaluation ( $NFFE_{max}$ )

Maximum induced speed  $(V_i^{max})$ 

Foraging speed  $(V_f)$ 

Maximum diffusion speed  $(V_{Di}^{new})$ 

*Step 2* Identify the population and iteration

*Step 3* Evaluation of the Fitness. Each individual krill position is generated randomly and each individual krill fitness function is evaluated

 pick out the best individual and store. for  $i=1:N$  P Calculate the following motions

 a. Induced Motion b. Foraging Motion

c. Physical diffusion

Update the new krill position based on the new values and again evaluate the new position

end (for)

$$
current best t = t + 1;
$$

the current position.

end (while)

Start Initialization **Fitness Evaluation** Motion calculation 1. Induced Motion 2. Foraging Motion 3. Physical Diffusion **Updating Krill Position** Yes Criteria reached stop Finish

*Fig. 02:* Flow chart of KHA

### IV. Mathematical Modelling with UPFC and KHA

By satisfying the equality and inequality constants minimize the objective function is the main objective of optimal power flow (OPF). OPF is used for the incorporation of UPFC in the system, considering four different objective functions by fulfilling equality and inequality constraints.

The general optimization problem constraints are as follows

Objective function to be minimised is Min(u, v), and subjected to g(u, v)=0; h(u, v)  $\leq$ 0, the g(u, v) is equality constraints, h(u, v) is inequality constraints, u is dependent variable , v is independent variable. The dependent variables considered in the problem formulation are generator active power (slack bus) P G1, load voltages (V  $(L1,)$  V L2, …….V ( $[LN$  PQ )), reactive power at the generators  $(Q_{(G1)})$  Q  $G2,$ …… Q (GN) PV)), Line loading of the transmission system  $(S_L1,S_L2,......S(LN_LL)).$  The independent variables are active power of the generators apart from slack bus (P\_G1,P\_G2…….P\_(〖GN〗\_PV )), generator voltages (V $(G1,)$  V $G2,$  …….V $(\overline{[GN]}, PV)$ ), Transformer tap settings  $(T_1, 0, T_2, \ldots, T_r(N_T)),$ active power injections  $(P_c1,P_c2,......P_c(n_U)),$ reactive power injection  $(Q_c1,Q_c2,......Q_c(CN_cU))$ [20-25].

### *Equality and Inequality constraints:*

Mentioned above g is the set of equality constraint and h is inequality constraint. With the help of load flow equations the equality constraints are represented by Eqs.(24-25). The inequality constraint h is the operating limits represented by Eqs.( 26-30)

$$
\sum_{p=1}^{N_B} P_{Gp} - P_{Lp} + \sum_{p=1}^{N_{UPFC}} P_{Pk} = \sum_{p=1}^{N_B} \sum_{q=1}^{N_B} |V_P| |V_Q| |Y_{PQ}| \cos(\theta_{PQ} + \delta_P - \delta_Q)
$$
(24)

$$
\sum_{p=1}^{N_B} Q_{Gp} - Q_{Lp} + \sum_{p=1}^{N_{UPFC}} Q_{Pk} = -\sum_{p=1}^{N_B} \sum_{q=1}^{N_B} |V_P| |V_Q| |Y_{PQ}| \sin(\theta_{PQ} + \delta_P - \delta_Q)
$$
(25)

In equality constrains are Generator active and reactive powers, voltage magnitudes, Transformer tap settings, UPFC settings. The limits of the generator real and reactive powers limits at  $P^{\wedge}$ th bus should lie between maximum and minimum limits Eqs.(26-27). The

voltage magnitude at the each load bus is given in Eqs. (28). Transformer tap setting minimum and maximum conditions is given in Eqs.(29). Transmission line loading should not violate the loading limits is Eqs (30) [20-25]

$$
P_{GP}^{min} \le P_{GP} \le P_{GP}^{max} \text{ where } P = 1,2,3,......N_{PV} \tag{26}
$$

$$
Q_{GP}^{min} \le Q_{GP} \le Q_{GP}^{max} \text{ where } P = 1,2,3,......N_{PV}
$$
\n(27)

where  $P_{GP}^{min}$  ,  $P_{GP}^{max}$  ,  $Q_{GP}^{min}$  ,  $Q_{GP}^{max}$  are minimum and maximum limits of real and reactive powers at  $P^{th}$  bus.

$$
V_{LP}^{min} \le V_{LP} \le V_{LP}^{max} \text{ where } P = 1, 2, 3, \dots \dots N_{PQ} \tag{28}
$$

where  $V_{LP}^{min}$  ,  $V_{LP}^{max}$  are minimum and maximum limits of voltage at  $\ P^{th}$  bus .

$$
T_P^{min} \le T_P \le T_P^{max} \text{ where } P = 1, 2, 3, \dots, N_T \tag{29}
$$

where  $T_P^{min}$  ,  $T_P^{max}$  are minimum and maximum tap setting limits of transformer .

$$
S_{LP} \le S_{LP}^{max} \text{ where } P = 1, 2, 3, \dots \dots N_L \tag{30}
$$

Where  $S_{LP}$ ,  $S_{LP}^{max}$  are the total power flow in the  $P^{th}$  b $r$ anch.

### *Objective function*

The objective functions considered in this article are based on the fuel cost [25]

$$
Full \ cost \ (F_C) = \ \sum_{P=1}^{N_{PV}} (a_P + b_P P_{GP} + C_P P_{GP}^2) \tag{31}
$$

For minimization of transmission losses, the mathematical formula is given as

Min 
$$
P_{\text{Loss}} = \sum_{k=1}^{N_L} G_k \left[ V_p^2 + V_q^2 - 2|V_p||V_q|\cos[\tilde{x}]\left(\delta_p - \delta_q\right) \right]
$$
 (32)

Line identification is very essential to locate the UPFC in the proposed system. Optimal location of UPFC is calculated by using the Performance Index (PI) given Eqs.(33)

$$
PI = \frac{W_m}{2n} \left( \frac{S_{p-q}}{S_{p-q \, max}} \right)^{2n} \tag{33}
$$

 $\mathcal{L}_{\mathcal{A}}$ 

Voltage Deviation should be very minimum at all the bus formulated as Eqs.(34)

$$
F_{TVD} = \min(TVD) = \min \sum_{l=1}^{N} |V_l - V_l^{ref}| \tag{34}
$$

### V. Simulation Results and Discussion

For better understanding analysis of the proposed KHA is simulated by using IEEE 14 and 30 bus standard systems. At the initial state IEEE 14 and 30 bus system load flows are run by Newton Raphson Method using the polar coordinates in the MATLAB environment. IEEE 14 bus system is included by 5 generation units which are located at the Bus No. 1, 2, 3, 6, 8 and 20 transmission lines are used to interconnect the system and tap changing transformers are connected between the buses(4-7,4-9 and 5-6) and for the Bus-9 and 14 shunt VAR compensators are connected . The total demand by the system is 2.98p.u. at 100MVA base. Control variables and line data is considered [26]

The data of the Modified IEEE 30 bus system is having six generators located at the buses -1, 2, 5, 8, 11, 13 and remaining 24 are the load buses, 41 transmission lines are used to interconnect the system. The slack bus is considered as bus -1. Total demand by IEEE 30 bus system is 2.83 p.u at 100 MVA base. In the system load bus, voltages are considered in the range of 0.95 to 1.1p.u. IEEE-14 bus system minimum and maximum constraints is shown in Table.01 [26]

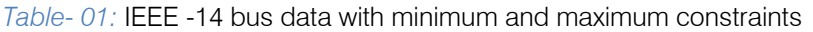

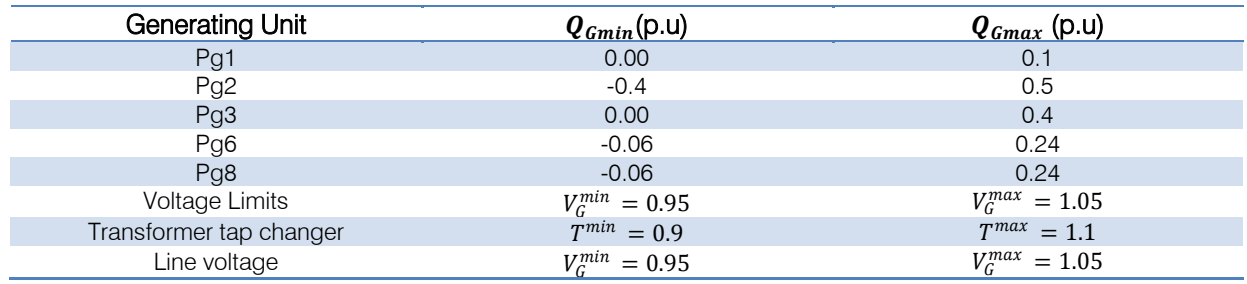

The IEEE 30 bus system active power generating limits and unit cost of generators are presented in table-2.

*Table- 02:* Cost constraints and maximum and minimum power limits of the generator units [27]

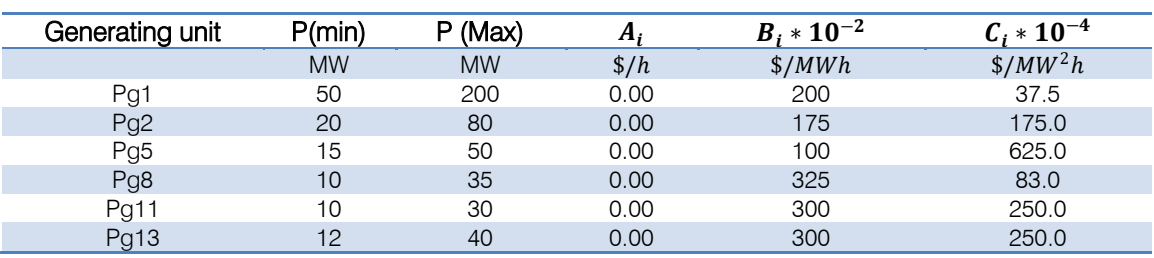

*Case study-i:*

Optimal power flow results of IEEE-14 bus system are presented. Voltage profiles, real power flows. Active power transmission losses (APTL) presented clearly. Results obtained with and without UPFC has presented Table.03. UPFC is incorporated between the buses 5 and 6. The results obtained using the Krill Herd is compared with GA and PSO.

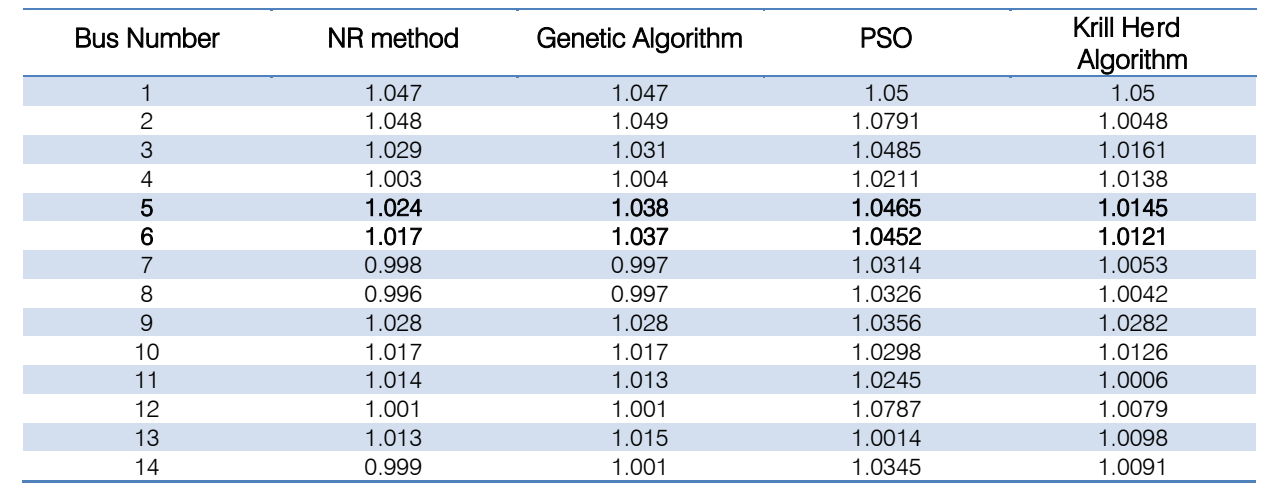

### *Table- 03:* Voltage profile of IEEE-14 bus system

The results presented in Table-03 are the voltage profile at different buses. Power flow studies of IEEE 14 bus system is simulated by NR method without incorporating the UPFC. By incorporating UPFC between bus 5 and6 the test system results presented in Table.03. These results are compared with GA, PSO. Compared with the other algorithms the voltage profile is improved more in KHA at bus 5 and 6.APTLof the

Test system IEEE-14 bus system is presented Table.04. Based on maximum power loss in lines the UPFC can be shifted to another line, comparing with other results with different algorithms KHA is giving better optimality. Active power transmission loss obtained from the KHA is 12.352 as compared with the other OPF it is reduced by 0.08%. The APTL are clearly yield in the table.04.

*Table. 04:* APTL of the IEEE-14 bus system

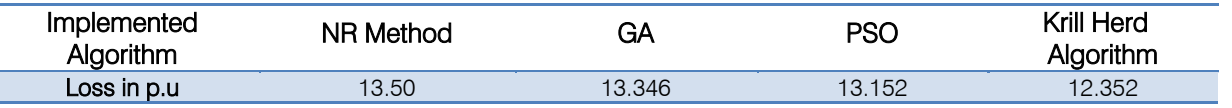

Total APTL are presented clearly in the Fig.03, from which it is clearly observed that the APTL are smoothly reduced as compared with the GA and PSO. From the convergence results, it is clearly observed that

APTL are reduced by 0.8p.u in contrast with GA and PSO. By implementing the KHA almost APTL are reduced by 80% with respective to other algorithms.

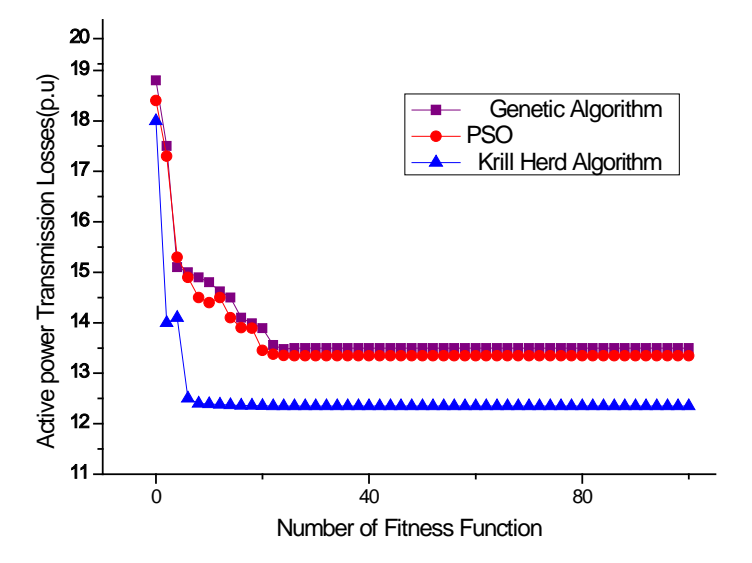

*Fig. 03:* Comparative Active power transmission losses (APTL) of GA,PSO and Krill Herd for IEEE 14 bus sytem.

Γ

### *Case study-ii*

IEEE 30 bus system is considered for the enhanced analysis. Voltage profiles, real power at generating units, APTL, Cost analysis is evaluated in the MATLAB environment. The bus system is simulated with and without incorporation of UPFC. Based on TVD the UPFC is incorporated. The UPFC is installed between bus 24 and 25. The bus data, line data, generation data are considered from [28].

The voltage profiles of the IEEE 30 bus system is obtained by simulating in MATLAB,and the results are presented in Table.05 is incorporating the UPFC in line 33 between 24 and 25 buses. As compared with NR, GA, FF, ABC [28-32] with KHA the voltage profiles are smoothly and drastically increased in the system. Voltage profile is improved almost 0.06% compared with the conventional and remaining algorithms.

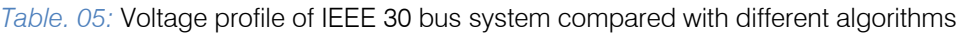

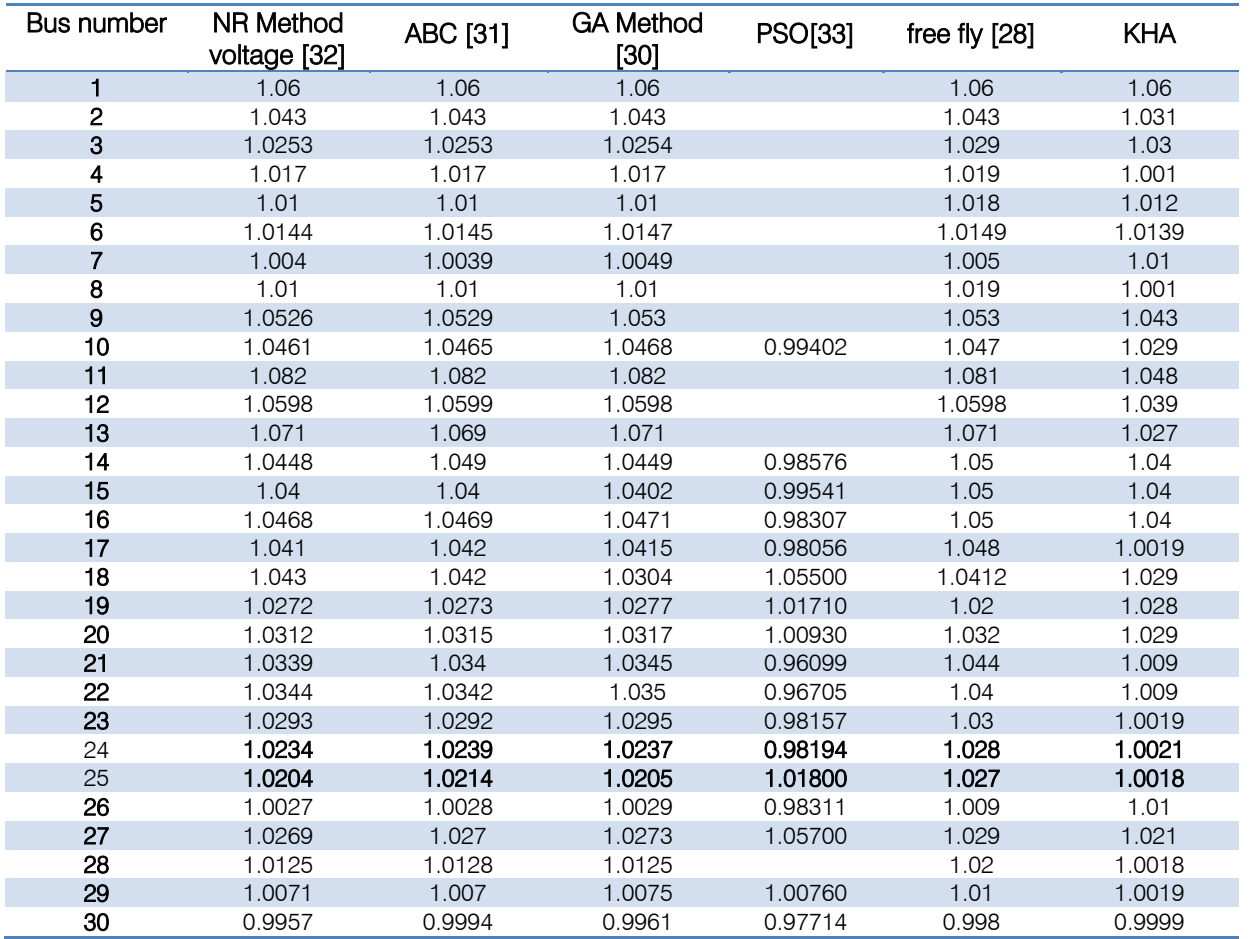

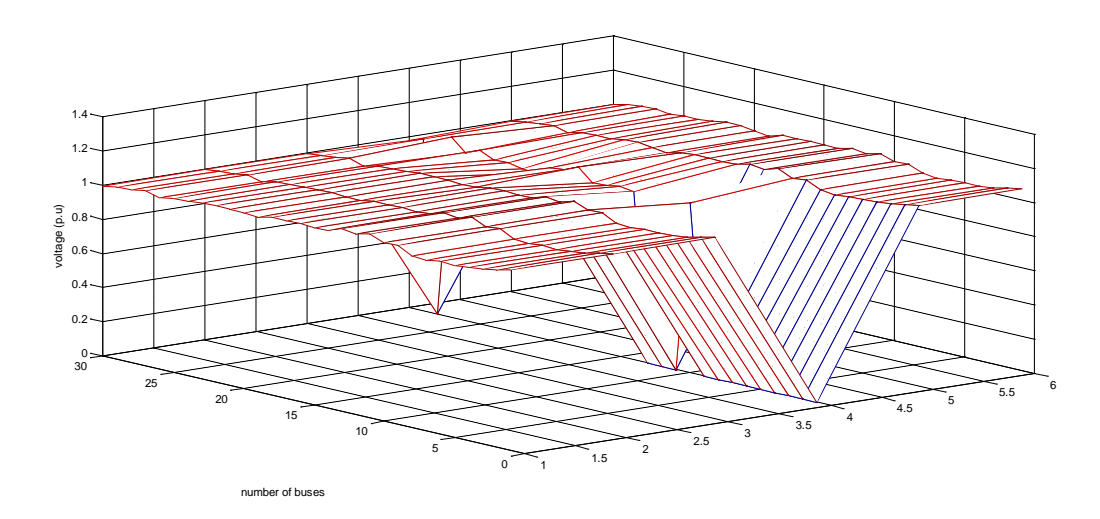

*Fig. 04:* Comparative voltage profile of IEEE 30 bus system for different algorithms

Considering the fuel cost minimization as objective function the best control variables for the optimal power flow is presented in Table.06. Results of KHA are compared with the other optimization techniques like FF [28], GA[30], ABC [31], PSO [33]. The total power generated by using KHA is decreased by 1.4% as compared with ABC with the incorporation of UPFC between bus 24 and 25. The results of ABC are mentioned in [31]. Similarly there is a decrease of 1.06% for GA is reported in [30], and 1.248% decrease for FF reported in [28]. By using the fuel cost optimization for the KHA method, the power losses have reduced to 4.6986% as compared with the other optimization techniques.

*Table. 06:* Best optimal control settings for the fuel cost minimization objective of the IEEE 30 bus system for different algorithms

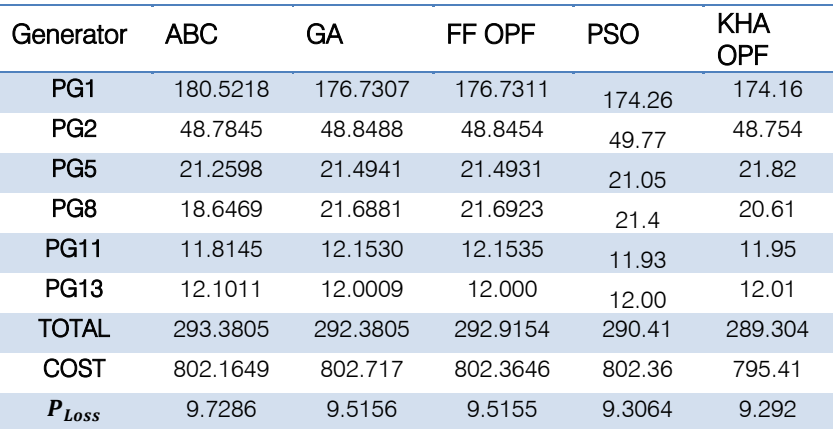

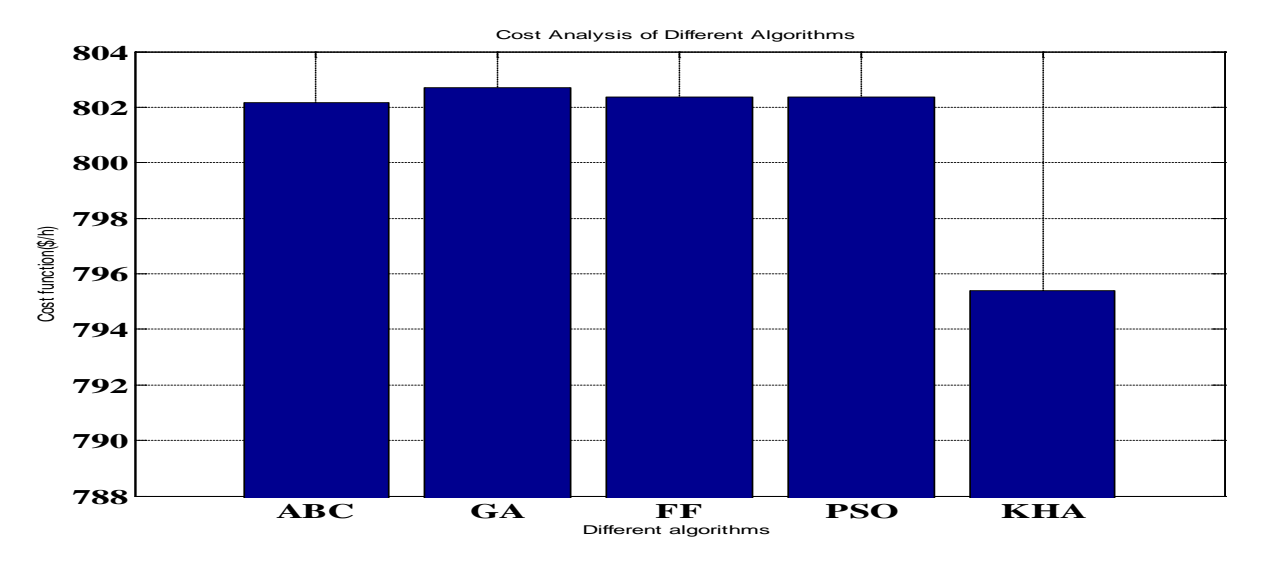

*Fig. 04:* Cost Analysis of different algorithms for the IEEE 30 test bus system

Considering the minimization of transmission loss as objective function the best control variables for the optimal power flow is presented in Table.07. With Results of KHA presented clearly. The total power generated using the APTL objective function is 284.316MW comparing with the cost objective function the total power generated is reduced by 4.88MW which is1.75%.The results has tabulated in the Table.07. In Fig.05 APTL has compared with different optimization algorithms. From the graph it is clear that the KHA is provides the better performance.

*Table. 07:* Best optimal control settings for the APTL objective of the IEEE 30 bus system for different algorithms

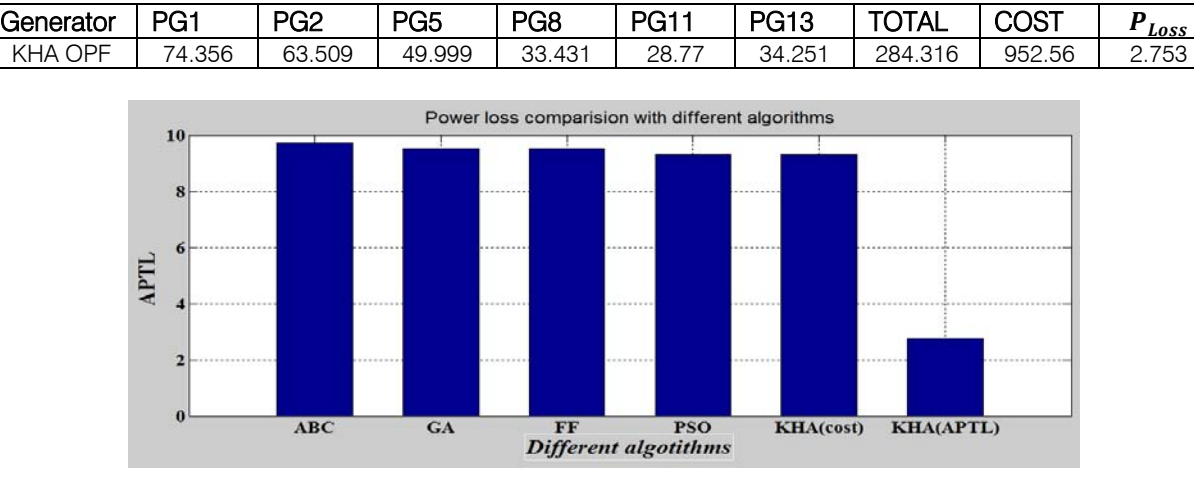

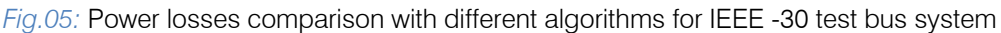

### VI. Conclusion and Future Scope

A novel Meta heuristic algorithm KHA is used to solve the Optimal power flow problem of the proposed power system networks IEEE-14 and 30 bus systems. Two main objective functions has considered (i) cost function (ii) Active power transmission losses due to high impact of equality and inequality constraint each objective function is studied individually. For the analysis of the KHA, FACTS device UPFC is incorporated in the system. Results obtained using KHA is compared with Genetic Algorithm, Practical Swarm Algorithm, Fire Fly and ABC algorithms and compared with the other popular optimization techniques for the optimal power problem, The results obtained from the KHA are better and robustness, stability and the convergence rate is faster than the other methods. By this article the new algorithm KHA may be extended for other optimization methods for the further research. In future the KHA can be extended to OKHA, and can be implemented for the other FACTS devices like IPFC, UPQC etc,. for the better analysis.

### References Références Referencias

1. Hongye,w, Murillo sanchez, C.E. Zimmerman, R.D ThomasR.J, On computational issues of market based optimal power flow, IEEE Trans.Power systems(22)3, 1185-1193(2007)

- 2. Kundur P. Power system stability and control. McGraw-Hill; 1994.
- 3. Taylor CW. Power system voltage stability. McGraw-Hill Inc.; 1994.
- 4. Narayana Prasad Padhy and M.A. Abdel Moamen," Power flow control and solutions with multiple and multi-type FACTS devices", Electric Power Systems Research, Vol.74, 2005, pp. 341-351
- 5. R. Mihalic, P. Zunko, D. Povh, Improvement of transient stability using unified power flow controller power delivery, IEEE Transactions 11 (1996) 4 85– 492.
- 6. Mahdad B, Srairi K, Bouktir T. Optimal power flow for large-scale power system with shunt FACTS using efficient parallel GA. Int J Electr Power Energy Syst 2010;32(5):507–17.
- 7. Jumaat Siti Amely, Musirin Ismail, Mokhlis Hazlie. Transmission loss minimization using SVC based on particle swarm optimization. In: 2011 IEEE symposium on industrial electronics and applications (ISIEA2011),Langkawi, Malaysia; September 25–28, 2011. p. 419–24.
- 8. Amrane Youcef, Boudour Mohamed, Ladjici Ahmed Amine, Elmaouhab Ali.Optimal VAR control for real power loss minimization using differential evolution algorithm. Int J Electr Power Energy Syst 2015;66:262–71.
- 9. Krishnasamy, V.: Genetic algorithm for solving optimal power flow problem with UPFC. Int. J. Softw. Eng. Appl. 5(1), 39–50 (2011).
- 10. Sinsuphun, N.; Leeton, U.; Kwannetr, U.; Uthitsunthorn, D.; Kul-worawanichpong, T.: Loss minimization using optimal power flow based on swarm intelligences. ECTI Trans. Electr. Eng. Electr. Commun. 9(1), 212–222 (2011).
- 11. Duman S, Sonmez Y, Guvenc U, Yorukeren N. Optimal reactive power dispatchusing a gravitational search algorithm. IET Gener Transm Distrib 2012;6(6):563–76.
- 12. Ayan K, Kilic U. Artificial bee colony algorithm solution for optimal reactive power flow. Appl Soft Comput 2012;12(5):1477–82.
- 13. Gandomi AH and Alavi AH, "Krill Herd: A new bio inspired optimization algorithm," vol. 17, no. 12, p. 4831–4845, 2012.
- 14. Moodley K, Rarey J, Ramjugernath D. Application of the bio-inspired krill herd optimization technique to phase equilibrium calculations. Comput Chem Eng 2015;74:75–88.
- 15. Nabavi-Niaki, A., Iravani, M.R., 1996, 'Steady-state and Dynamic Models of Unified Power Flow Controller (UPFC) for Power System Studies',IEEE Trans. Power Systems 11(4) 1937–1943.
- 16. N.G.Hingorani & Naren "Understanding FACTS".
- 17. Hofmann EE, Haskell AGE, Klinck JM and Lascara CM, "Lagrangian modelling studies of Antarctic krill (Euphasia superba) swarm formation," no. 61, pp. 617-31, 2004.
- 18. Gandomi AH, Talatahari S, Tadbiri F, Alavi AH. Krill herd algorithm for optimum design of truss structures. Int J Bio-Inspired Comput 2013;5(5):281–8.
- 19. Fattahi E, Bidar M, Kanan HR. Fuzzy krill herd optimization algorithm. In: Proc.of IEEE 1st int. conf. on networks & soft computing (ICNSC), Guntur, Aug. 19– 20; 2014. p. 423–6.
- 20. Basu M. Multi-objective optimal power flow with FACTS devices. Energy Convers Manage 2011;52(2):903–10.
- 21. Chung TS, Li YK. A hybrid GA approach for OPF with consideration of FACTS devices. IEEE Power Eng Rev 2000;20(8):54–7.
- 22. Ongsakul W, Bhasaputra P. Optimal power flow with FACTS devices by hybrid TS/SA approach. Int J Electr Power Energy Syst 2002;24(10):851–7.
- 23. Belkacem M, Bouktir T, Srairi K, et al. Dynamic strategy based fast decomposed GA coordinated with FACTS devices to enhance the optimal power flow.Energy Convers Manage 2010;51(7):1370–80.
- 24. Roy PK, Ghoshal SP, Thakur SS. Optimal power flow with TCSC and TCPS modeling using craziness and turbulent crazy particle swarm optimization. Int J Swarm Intel Res, IGI Global Pub 2010;1(3):34–50 .
- 25. Singh RP, Mukherjee V, Ghoshal SP. Particle swarm optimization with an aging leader and challengers algorithm for optimal power flow problem with FACTS devices. Int J Electr Power Energy Syst 2015;64:1185–96.
- 26. Devaraj, D.; Banu, R.N.: Optimal power flow for steady state secu-rity enhancement using enhanced genetic algorithm with FACTS devices. Asian Power Electr. J. 4(3), 83–89 (2010).
- 27. Subbaraj P, Rajnarayanan PN. Optimal reactive power dispatch using self-adaptive real coded genetic algorithm. Electr Power Syst Res 2009;79(2):374–81.
- 28. T. Bouktir and M. Belkacemi, "Obj ect-Oriented Optimal Power Flow", Electric Power Components and systems, Vol. 31, (6) 525-534, 2003.
- 29. Ouafa Herbadji and Tarek Bouktir, Optimal Power Flow Using Firefly Algorithm with Consideration of FACTS Devices "UPFC" International Journal on Electrical Engineering and Informatics ‐ Volume 7, Number 1, March 2015
- 30. O. Herbadji, L. Slimani and T. Bouktir, "Biogeography Based Optimization Approach for Solving Optimal Power Flow Problem", International Journal of Hybrid Information Technology Vol.6, No.5, pp.183-196, 2013.
- 31. T. Bouktir, L. Slimani, M. Belkacemi, "A Genetic Algorithm for Solving the Optimal Power Flow Problem", Leonardo Journal of Sciences , 2004.
- 32. L. Slimani and T. Bouktir, "Optimal Power Flow with Emission Controlled using Artificial Bee Colony Algorithm", 12th International confer ence on Sciences and Techniques of Automatic control & computer engineering, Sousse, Tunisia , 2011.
- 33. Sunil Kumar J1 , Milkias Berhanu Tuka 2 , Dr. Sultan F. Meko 3 , Shalini J 4 , Dawit Leykuen 5, Line Losses in the 14-Bus Power System Network using UPFC, ACEEE Int. J. on Electrical and Power Engineering , Vol. 5, No. 1, February 2014
- 34. Whei-Min Lin, Member, IEEE, Kai-Hung Lu, Chih-Ming Hong and Chia-Sheng Tu, Optimal Location of FACTS for Voltage stability using Modified Particle Swarm Optimization, Proceedings of the International Multi conference of Engineers and Computer science32012 vol.II, IMECS 2012, March14-162012, Hong Kong

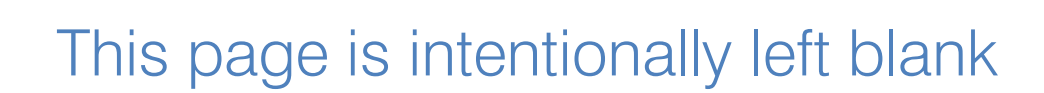

<span id="page-26-0"></span>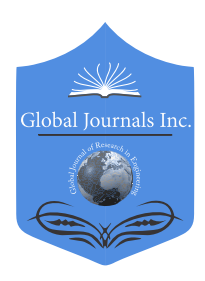

Global Journal of Researches in Engineering: F Electrical and Electronics Engineering Volume 17 Issue 3 Version 1.0 Year 2017 Type: Double Blind Peer Reviewed International Research Journal Publisher: Global Journals Inc. (USA) Online ISSN: 2249-4596 & Print ISSN: 0975-5861

## A Circularly Polarized Planar Monopole Antenna with Wide AR Bandwidth Using a Novel Radiator/Ground Structure By Mubarak Sani Ellis, Abdul-Rahman Ahmed & Jerry John Kponyo

Kwame Nkrumah University of Science and Technology

*Abstract-* A wideband circularly polarized (CP) printed monopole antenna is proposed. The 3-dB axial ratio (AR) is realized by protruding a horizontal stub from a vertical monopole and creating a slot on the ground plane beneath the protruded stub. The monopole and slot resemble rotated Tshape structures when viewed from the top. The proposed antenna has a size of  $25 \times 25$  mm2. Numerical results show that the antenna can realize an  $S1 \le -10$  dB impedance bandwidth of 85.6 % from 4 -10 GHz, and a broadband 3-dB AR bandwidth of 73.9 %, from 4.54 – 9.8 GHz. The proposed antenna is simple to design, compact and suitable for circular polarization applications in C band.

*Keywords: monopole, circularly polarized (cp), axial ratio.*

*GJRE-F Classification: FOR Code: 090609*

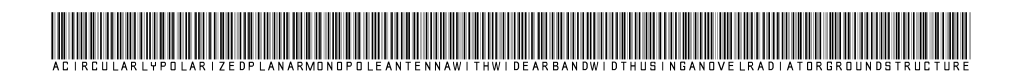

*Strictly as per the compliance and regulations of:*

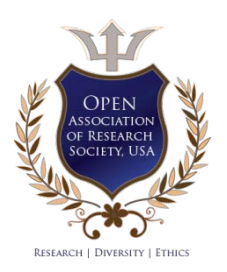

© 2017. Mubarak Sani Ellis, Abdul-Rahman Ahmed & Jerry John Kpony. This is a research/review paper, distributed under the terms of the Creative Commons Attribution-Noncommercial 3.0 Unported License http://creativecom mons.org/ licenses/bync/3.0/), permitting all non commercial use, distribution, and reproduction in any medium, provided the original work is properly cited.

## <span id="page-27-0"></span>A Circularly Polarized Planar Monopole Antenna with Wide AR Bandwidth Using a Novel Radiator/Ground Structure

Mubarak Sani Ellis<sup>α</sup>, Abdul-Rahman Ahmed<sup>σ</sup> & Jerry John Kponyo<sup>p</sup>

 monopole antenna is proposed. The 3-dB axial ratio (AR) is antenna is simple to design, compact and suitable for circular Abstract- A wideband circularly polarized (CP) printed realized by protruding a horizontal stub from a vertical monopole and creating a slot on the ground plane beneath the protruded stub. The monopole and slot resemble rotated Tshape structures when viewed from the top. The proposed antenna has a size of 25  $\times$  25 mm<sup>2</sup>. Numerical results show that the antenna can realize an  $S11 \le -10$  dB impedance bandwidth of 85.6 % from 4 -10 GHz, and a broadband 3-dB AR bandwidth of 73.9 %, from 4.54 – 9.8 GHz. The proposed polarization applications in C band.

*Keywords: monopole, circularly polarized (cp), axial ratio.*

### I. Introduction

ith the rapid development of wireless communications systems, antennas with different polarizations have become very **Which the rapid development of wireless** communications systems, antennas with different polarizations have become very important. Circular polarization (CP) has become very useful in many communication systems due to its resilience to polarization mismatch which is otherwise a problem in linearly polarized (LP) antennas. A lot of research has focused on implementing CP in slot antennas due to their relatively wide impedance bandwidths  $[1] - [7]$ . In  $[1] - [3]$ , L shaped ground strips were embedded inside a square slot to achieve and improve the AR bandwidth. In  $[4] - [6]$ , perturbations in the form of feed lines were introduced in the slot antenna to realize CP characteristics.

Another uncommon technique is introducing sequential array configuration [7], [8] aside using slot antennas. This method can realize wideband AR but the design is complicated due to the array design and the use of a power divider and a large circuit board. Recently, research has gone into using planar monopole antennas to realize broadband CP [9] – [12] but some of these designs have wide AR bandwidths and/or suffer from design and fabrication complexities. There is a

scarcity of techniques to achieve CP with planar monopole antennas compared to slot antennas.

In this work, a new and structurally simple planar monopole broadband CP antenna is proposed. The presented antenna consists of a microstrip-fed vertical radiator and a rectangular ground plane structure. To realize broadband CP, a horizontal stub is protruded from the vertical radiator above the ground plane, and an identical slot structure is created on the ground plane just beneath the radiator. In this design, the 3-dB AR bandwidth reaches as large as 5.26 GHz which is about 73.9 % which covers the WLAN (5.2 GHz, 5.8 GHz), WiMAX (5.5 GHz) and other wireless systems in C band.

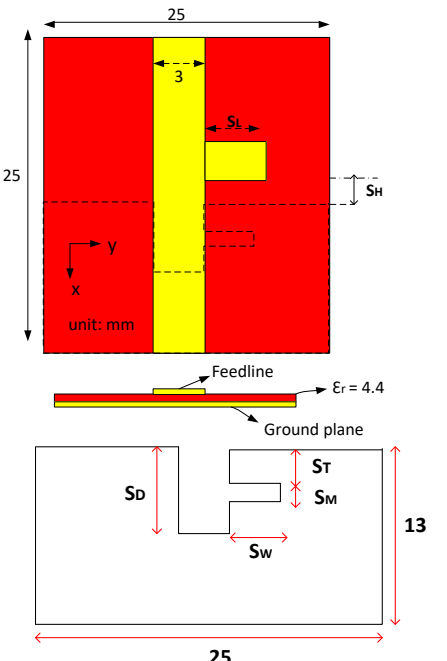

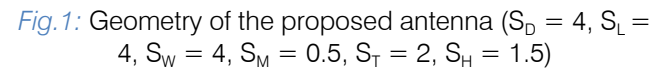

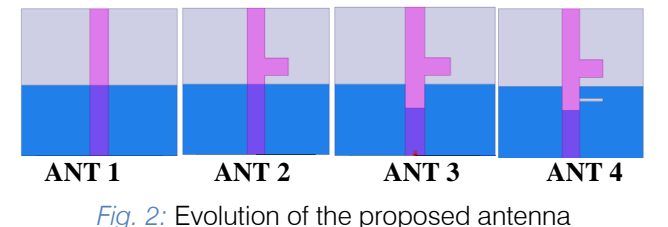

*Author: Dept. of Electrical/Electronic Engineering-KNUST, Kumasi-Ghana. e-mail: smellis.coe@knust.edu.gh*

### II. Antenna Design

- 1. The geometry of proposed antennas is shown in Fig. 1. The proposed antenna is fed by a 50- $\Omega$ microstrip feedline printed on the top of an FR4 substrate of thickness 1.6 mm and dielectric constant of 4.4. The ground plane is printed on the bottom of the substrate. A horizontal stub is protruded from the monopole towards the  $+y$  axis, just above the ground plane. A gap is created in the middle-top of the ground plane towards the  $+x$  axis. Another slot is created from the first slot and moved towards the  $+y$  axis. The overall area of the proposed antenna is 25  $\times$  25 mm<sup>2</sup>. The antenna is printed on the *xoy* axis as shown in Fig.1.
- 2. The evolution of the proposed antenna is shown in Fig. 2. in order to explain how the CP performance is introduced into the antenna. Four separate antennas will be discussed. These are: antenna 1 (Ant 1), antenna 2 (Ant 2), antenna 3 (Ant 3), and antenna 4 (Ant 4). Ant 1 is a fundamental monopole antenna which has been widely used [13] while Ant 4 is the proposed antenna. At the first stage, Ant 1, which is simply a micro strip antenna which consists of a vertical monopole and a ground plane, is designed. In Ant 2, a horizontal stub is protruded from the radiating monopole (towards the  $+y$  axis) at a short distance above the ground plane. The radiator, here, resembles a rotated uneven Tshaped monopole. In Ant 3, a slot is created on the ground plane just beneath the radiating monopole, along the +x axis. Lastly, in Ant 4, a horizontal slot is created on the ground plane along the initial slot and towards the  $+y$  axis to resemble a rotated Tshaped slot. The effect of each antenna will be discussed in Section III.

### III. Results and Discussion

**180** The antennas were simulated with Ansoft **CELLARGE ISO** 180<sup>°</sup> 270<sup></sup> commercial high frequency structure simulator (HFSS) software. To demonstrate the performance of the proposed antenna from stages 1 to 4, the  $S_{11}$  bandwidth and AR performances have been compared in Fig. 3. It can be noticed in Fig. 3(a) that Ant 1 resonates around 4.5 GHz which corresponds to a quarter of the guided wavelength for the monopole's length above the ground plane. The bandwidth is however very small and the impedance matching becomes poor after 5 GHz. It is also linearly polarized with an AR value around 50 dB as seen in Fig. 3(b). To enhance the  $S_{11}$  bandwidth significantly, a horizontal stub is protruded from the monopole, like in Ant 2. From Fig. 3, the  $S_{11}$  bandwidth is greatly enhanced due to another resonance at 8 GHz. The AR is also improved from 50 dB to about an average of 20 dB average across band, except at 9 GHz.

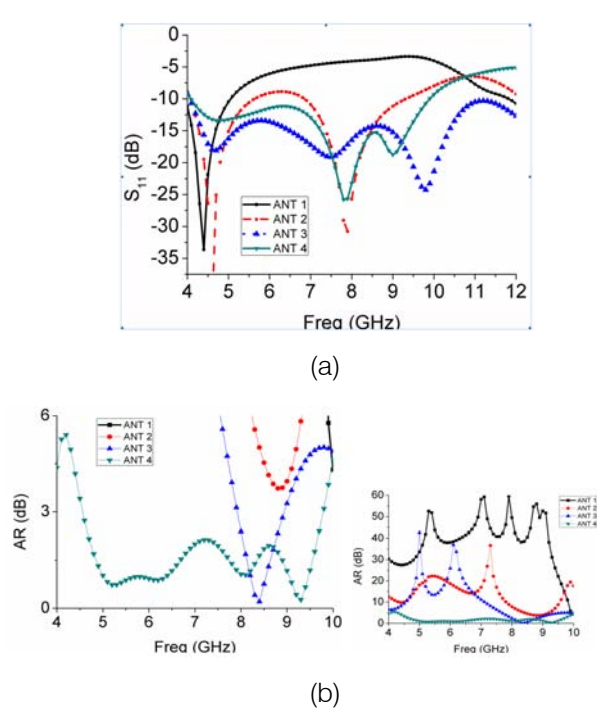

*Fig. 3:* Simulated (a)  $S_{11}$  and (b) AR results for antennas  $1 - 4$ 

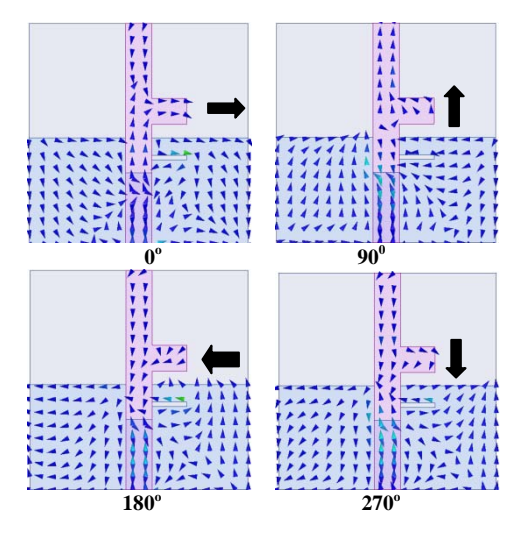

Fig. 4: Distribution of surface current at 7 GHz at 0°, 90°, 180°, and 270°

where the AR improves to 4 dB. Overall, Ant 2 is still linearly polarized with enhanced  $S_{11}$ .

CP is generated by two orthogonal electric vectors with equal amplitude and 90 degrees phase difference, where the complex E-vectors are the vertical E-field,  $E_{VER}$ , and the horizontal E-field,  $E_{HOR}$ . When the slot is created on the ground plane in Ant 3, the  $S_{11}$  plot shows an improved overall  $S_{11}$  performance thereby increasing the bandwidth. This is because the slot reduces the coupling between the ground plane and feed line, which in return reduces the reflection coefficient at those frequencies. Fig. 3(b) shows that Ant 3 realizes CP performance between 8 and 9 GHz which is an improvement of Ant 2. To significantly enhance the bandwidth of Ant 3, a slot is created from the initial slot in Ant 3 and extended towards the  $+y$  axis to complete the slot structure on the ground plane. Here, the overall slot resembles an uneven rotated T-shape, like the monopole structure. This is illustrated in the proposed design (Ant 4). Fig. 3(a) shows that Ant 4 has better  $S_{11}$ performance than Ant 1 and Ant 2, but not Ant 3. Ant 3 has an  $S_{11}$  bandwidth from 4 GHz - over 12 GHz, while Ant 4 has an S11 bandwidth from 4 GHz - 10 GHz.

However, the AR performance shows a significantly improved performance in Ant 4: from 4.6 GHz to 9.8 GHz. Here, a phase difference of  $90^\circ$  is achieved over a wide bandwidth between  $E_{VFR}$  and  $E_{HOR}$ .

The time-varying surface current distribution of the proposed antenna (Ant 4) is shown in Fig. 4. It can be seen that the surface current distribution at  $0^{\circ}$  and  $90^\circ$  are equal in magnitude and opposite in phase to  $180^\circ$  and  $270^\circ$ . This shows right-hand circular polarization (RHCP) in the  $+z$  direction, but left-hand circular polarization (LHCP) in the -z direction.

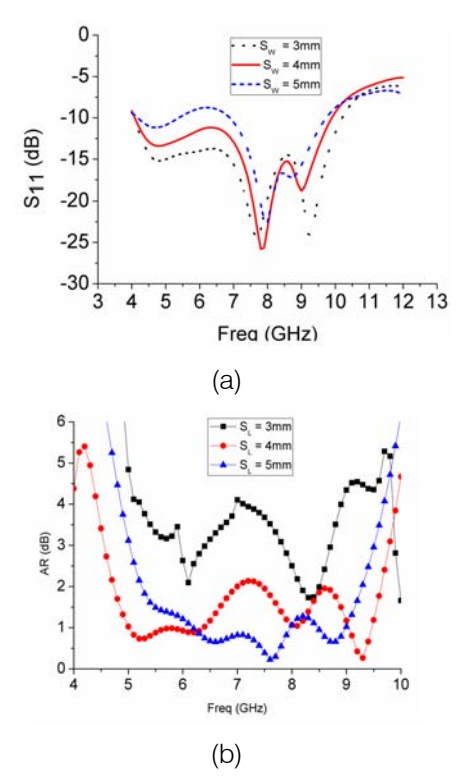

*Fig. 5:* Effect of stub length  $S_L$  on  $S_{11}$  and AR

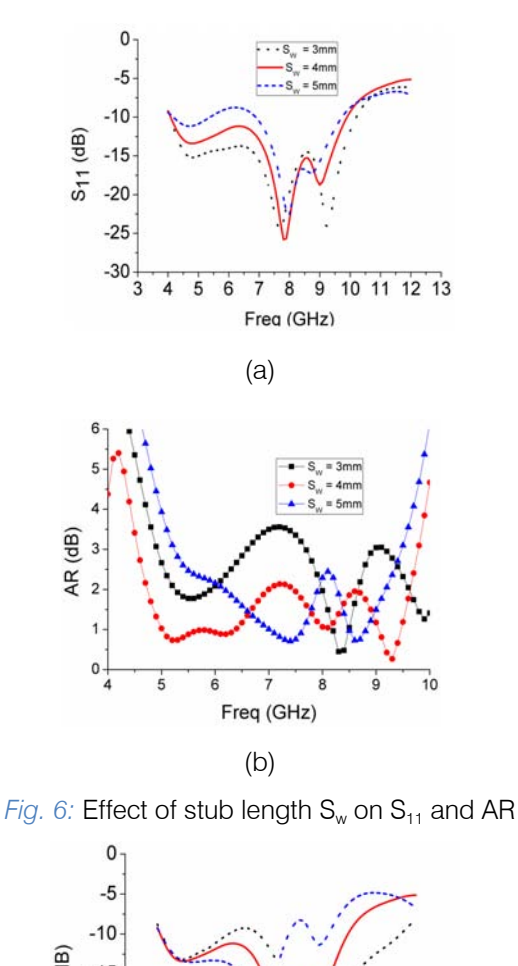

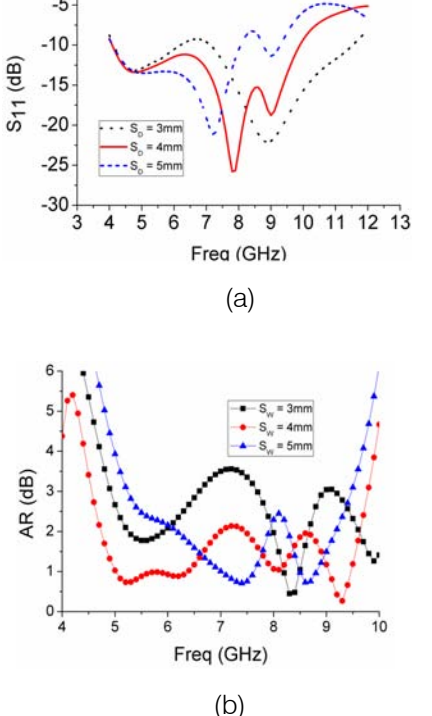

*Fig. 7:* Effect of slot length  $S<sub>D</sub>$  on  $S<sub>11</sub>$  and AR

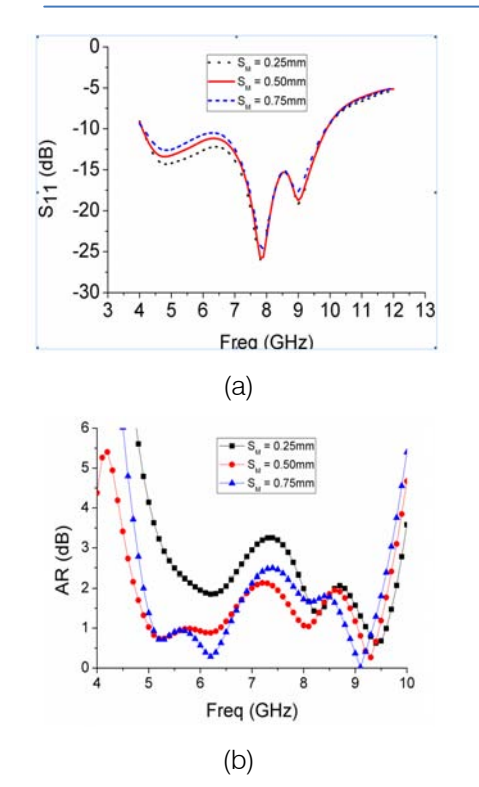

*Fig. 8:* Effect of slot length  $S_M$  on  $S_{11}$  and AR

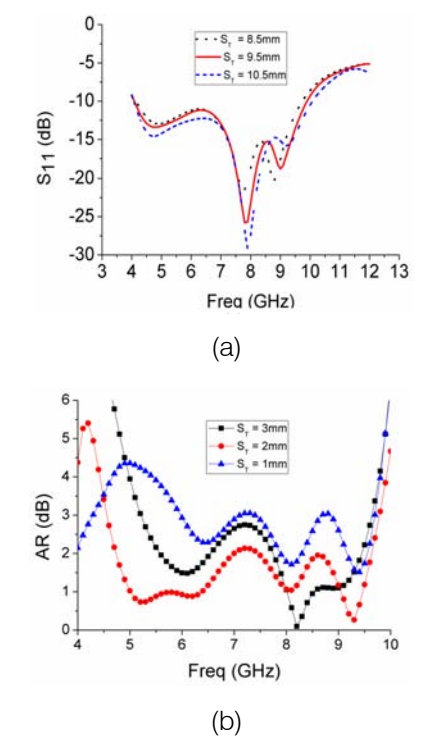

*Fig. 9:* Effect of slot length  $S_T$  on  $S_{11}$  and AR

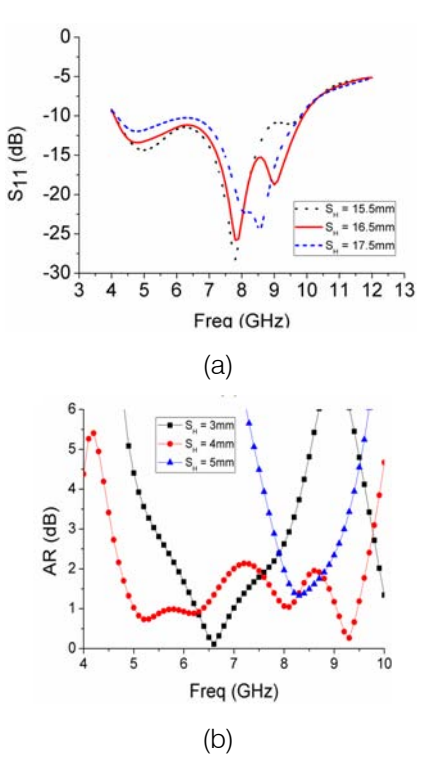

*Fig. 10:* Effect of slot length  $S_H$  on  $S_{11}$  and AR

### IV. PARAMETRIC ANALYSIS

The results of parametric studies on the proposed antenna are presented in this section. The parameters discussed here are the stub length  $(S<sub>1</sub>)$ , slot length  $(S_D)$ , slot length  $(S_W)$ , slot width  $(S_M)$ , slot position  $(S_T)$ , and stub position  $(S_H)$ . For each varying parameter, the other dimensions remain fixed as the values indicated in the caption of Fig. 1. The results will be discussed to provide knowledge on how the antenna's  $S_{11}$  and AR performances are affected by each parameter.

### A. Effect of  $S<sub>1</sub>$

The results of different  $S_1$  values on AR and  $S_{11}$ are shown in Figs. 5(a) and (b). It can be realized that the  $S_{11}$  does not significantly change when  $S_{11}$  is varied except at low frequency, between 4 GHz – 7 GHz, where the  $S_{11}$  worsens as  $S_L$  increases. In the AR plot in Fig. 5(b), the AR value decreases (improved CP) as  $S<sub>1</sub>$ increases from 3mm to 5mm, especially between  $6 - 8$ GHz. For an  $AR \leq 3$  dB threshold, the bandwidth however is largest when  $S_1 = 3$ mm.

### B. Effect of  $S_w$

The effect of  $S_W$  values on AR and  $S_{11}$ bandwidths is demonstrated in Fig.  $6(a)$  and (b). The  $S_{11}$ is affected at the low frequency points when  $S_W$ increases. The AR value decreases as  $S_W$  increases, especially around 7 GHz. The largest bandwidth is however achieved when  $S_W = 4$ .

### C. Effect of  $S_{\text{D}}$

Figures 7(a) and (b) show the effect of  $L_W$  on AR and  $S_{11}$ . Above 5 GHz, the  $S_{11}$  is greatly affected by  $S_{D}$ . When  $S_D$  is small, there is considerable coupling between the ground and monopole which is reduced when a gap of adequate length is created. When the gap is relatively big however, (e.g.  $S_D = 5$ mm), the worst  $S<sub>11</sub>$  is achieved since the ground plane's effective area is reduced. In the AR plot, a small gap produced a poor AR at lower frequencies below 6.5 GHz, which improved when the  $S_D$  increased. After 6.5 GHz, an insignificant change is noticed with changes in  $S_D$ .

### D. Effect of  $S_{M}$

The effect of  $S_w$  on AR and  $S_{11}$  bandwidths is demonstrated in Figs. 8(a) and (b).  $S_M$  does not affect the  $S_{11}$  and AR significantly. The  $S_{11}$  plot remains unchanged except at low frequency where an increase in  $S_M$  worsens the  $S_{11}$  slightly. The AR plot is also significantly affected only at lower frequency when  $S_M =$ 0.25mm. At  $S_M = 0.5$ mm and 0.75mm, the AR remains unchanged except with  $S_M = 0.5$ mm realizing a slightly larger bandwidth than  $S_M = 0.75$ mm.

### $E.$  Effect of  $S<sub>r</sub>$

The effect of  $S_w$  on AR and  $S_{11}$  bandwidths is shown in Figs. 9(a) and (b). The  $S_{11}$  plot shows no significant change except very slightly at lower frequency. In the AR plot however, significant changes are noticed, i.e., when the gap between the horizontal slot and top edge of the ground is close, the AR is worsened but improves when the gap is increased. The largest bandwidth for  $AR \leq 3$  dB is achieved when the gap,  $S_T$ , is 2mm.

### F. Effect of  $S_H$

The effect of  $S_H$  on AR and  $S_{11}$  bandwidths is shown in Figs. 10(a) and (b). A significant change is noticed in the AR plot while a slight change is noticed in the  $S_{11}$  plot when  $S_H$  changes. From Fig. 10 (b), it shows that the AR bandwidth is dependent on  $S_H$ . When  $S_H$  is 3mm, a wideband AR is achieved from 5.5 – 8 GHz. When  $S_H$  increases to 5mm, the AR shifts to about 7.8 – 9.2 GHz. The largest bandwidth is realized when  $S_H =$ 4mm.

### V. Conclusions

A novel, low profile, broadband CP monopole antenna is introduced in this work. The results show that the antenna can achieve a broadband AR bandwidth from  $4.54 - 9.8$  GHz (73.9 % fractional bandwidth) and an impedance bandwidth from 4 – 10 GHz (85.7 % fractional bandwidth). To achieve CP performance, a rotated T-shaped monopole and a rotated T-shaped slot are employed. In addition to the simple structure, the proposed antenna provides a novel design in enhancing AR bandwidth and CP operation. The proposed antenna is useful for wireless communications in C-band, including WLAN (5.2, 5.8 GHz) and WiMAX (5.5 GHz). Lett, vol. 15, pp. 670-673, 2016

### References Références Referencias

- 1. J.-Y. Sze and C.-C. Chang, "Circularly polarized square slot antenna with a pair of inverted-L grounded strips,", IEEE Antennas and Wireless Propag. Lett., vol. 7, pp. 149-151, Jul. 2008.
- 2. J. Pourahmadazar, C. Ghobadi, J. Nourinia, N. Felegari, and H. Shirzad, "Broadband CPW-fed circularly polarized square slot antenna with inverted L-strip for UWB applications," IEEE Antennas Wireless Propag. Lett., vol. 10, pp. 369–372, May 2011.
- 3. N. Felegari, J. Nourinia, C. Ghobadi, and J. Pourhmadazar, "Broadband CPW-Fed circularly polarized square slot antenna with three inverted Lshaped grounded strips," IEEE Antennas Wireless Propag. Lett., vol. 10, pp. 274–277, Apr. 2011.
- GHz Wi MAX band," Microw. Opt. Technol. Lett., vol. 4. T. N. Chang, "Circular polarized antenna for 2.3–2.7 51, no. 12, pp. 2921–2923, 2009.
- 5. J. Y. Sze, J. C. Wang, and C. C. Chang, "Axial-ratio bandwidth enhancement of asymmetric-CPW-fed circularly-polarised square slot antenna," Electron. Lett., vol. 44, no. 18, pp. 1048–1049, Aug. 2008.
- 6. J. Y. Sze and S.-P. Pan, "Design of CPW-fed circularly polarized antenna with a miniature configuration," IEEE Trans. Antennas Propag., vol. 10, pp. 1465-1468, Jan. 2011.
- 7. K. Xu, Z. Zhu, H. Li, J. Huangfu, C. Li, L. Ran, "A printed single-layer UWB monopole antenna with extended ground plane stubs", IEEE Antennas and Wireless Propag. Lett., vol. 12, pp. 237-240, 2013
- 8. S. Fu, S. Fang, Z. Wang, and X. Li, "Broadband circularly polarized slot antenna array fed by asymmetric CPW for L-band application," IEEE Antennas Wireless Propag. Lett., vol. 8, pp. 1014- 1016, Sep. 2009
- 9. J. Pourahmadazar and V. Rafii, "Broadband circularly polarized slot antenna for L and S-band applications," Electron Lett., vol. 48, no. 10, pp. 542- 543, May 2012.
- 10. L. Zhang, Y. C. Jiao, Z. B. Weng, "CPW-Fed broadband circularly polarized planar monopole antenna with improved ground-plane structure", IEEE Trans. Antennas Propag., vol. 61, no. 9, pp. 4824-4828, Sep. 2013. enhancement of asymmetric-CPW-fed circularlypolarised square slot antenna," Electron. Lett., vol. 44, no. 18, pp. 1048–1049, Aug. 2008
- 11. Panahi, X. L. Bao, G. Ruvio, M. J. Ammann, "A printed triangular monopole with wideband circular polarization," IEEE Trans. Antennas Propag., vol. 63, no. 1, pp. 415-418, 2015
- 12. M.-T. Tan, B.-Z Wang "A dual-band circularly polarized planar monopole antenna for WLAN/Wi-Fi applications", IEEE Antennas and Wireless Propag.
- 13. S. Ahdi Rezaeieh, A. Abbosh, M. A. Antoniades, "Compact CPW-Fed planar monopole antenna with wide circular polarization bandwidth", IEEE Antennas Wireless Propag.Lett., vol. 12, pp. 1295- 1298, 2013.
- 14. Chen, H., X. Yang, Y. Z. Yin, S. T. Fan, and J. J. Wu, "Triband planar monopole antenna with compact radiator for WLAN/WiMAX applications", IEEE Antennas Wireless Propag. Lett., vol. 12, 1440-1443, 2013.

er<br>1

<span id="page-33-0"></span>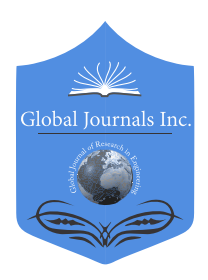

Global Journal of Researches in Engineering: F Electrical and Electronics Engineering Volume 17 Issue 3 Version 1.0 Year 2017 Type: Double Blind Peer Reviewed International Research Journal Publisher: Global Journals Inc. (USA) Online ISSN: 2249-4596 & Print ISSN: 0975-5861

## Protection of Diesel Generators from an Electromagnetic Pulse (EMP)

## Vladimir Gurevich

*Abstract-* Modern backup power sources, built on unprotected diesel generator sets, are likely to be damaged under the impact of High Altitude Electromagnetic Pulse (HEMP), either in vast areas or locally when a different type of electromagnetic weapon is used. They will not be able to perform in critical emergency situations for which they have actually been designed. This article suggests protective measures for microprocessor-controlled diesel generators of various capacities and purposes.

*Keywords: HEMP, emergency diesel generator, protection, microprocessor, controller.* 

*GJRE-F Classification: FOR Code: 040401* 

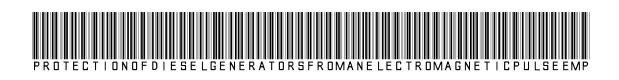

 *Strictly as per the compliance and regulations of :*

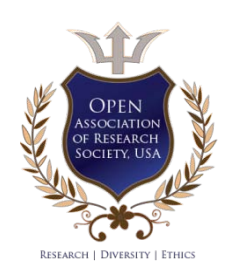

© 2017. Vladimir Gurevich. This is a research/review paper, distributed under the terms of the Creative Commons Attribution-Noncommercial 3.0 Unported License http://creativecom mons.org/ licenses/by-nc/3.0/), permitting all non commercial use, distribution, and reproduction in any medium, provided the original work is properly cited.

### that are intended for transportation. As a rule, they are confined in a casing with many sensors and microprocessor-based controllers that control the DG's operation, measure and display various parameters, as well as protect them from overload and emergency modes. Protection from emergency modes in high capacity (1-50 MW) DGs is performed by digital protective relays (DPR) of the same type as those used in the electric industry in conventional power plants and substations. They are usually confined in standard relay protection cabinets that are installed inside the DG's casing. These cabinets are usually of the same type as those used in the electric energy industry in power

 $\frac{21}{20}$ 

21

Version

 $\Box$ 

XVII Issue

 $\mathord{\text{--}}$ 

Use of microprocessor-based controllers and DPR that are especially susceptible to HEMP and IDEI [2] in medium- and high-capacity DGs, results in a dramatic drop in the DG's efficiency as a backup power source for critical loads. Consequently, they need to be urgently addressed. It should be noted that there are two absolutely different modes of DG use (from the HEMP protective measures standpoint). One mode presupposes storage of de-energized DGs at warehouses, whereas in the other mode they are constantly connected to local the consumers' electric network and can automatically start at any time should it become necessary to re-energize the power supply, or to flatten the load peaks. Let us look at the possible protection measures for medium- and high capacity DGs in these two situations.

plants and substations.

### III. Protection Of DGs Stored De-ENERGIZED OUTDOORS

It should be immediately stressed that it is inappropriate to store DGs at centralized warehouses (as it usually happens). DGs are backup power sources that should be ready for use within the shortest possible time after emergency occurrence (after HEMP in this situation). As HEMP impact is all encompassing and creates problems for transport, communication systems and computerized warehouse equipment, it becomes obvious that we need to aim at decentralization of backup DGs storage places, moving them closer to potential consumers.

The easiest solution to protect internal equipment of de-energized DGs from HEMP is to put metal casing on top of the DGs. However, this approach has some serious drawbacks. First, the casing for

## <span id="page-34-0"></span>Protection of Diesel Generators from an Electromagnetic Pulse (EMP)

Vladimir Gurevich

Abstract- Modern backup power sources, built on unprotected diesel generator sets, are likely to be damaged under the impact of High Altitude Electromagnetic Pulse (HEMP), either in vast areas or locally when a different type of electromagnetic weapon is used. They will not be able to perform in critical emergency situations for which they have actually been designed. This article suggests protective measures for microprocessor-controlled diesel generators of various capacities and purposes.

*Keywords: HEMP, emergency diesel generator, protection, microprocessor, controller.*

### I. Introduction

he electromagnetic pulse that emerges during the high altitude (40-400 km) nuclear explosion (HEMP) generates the electric field density of up to The electromagnetic pulse that emerges during the<br>high altitude (40-400 km) nuclear explosion<br>(HEMP) generates the electric field density of up to<br>50 kV/m at the earth surface. This creates extreme danger for all types of electric and electronic equipment [1]. Thus, the problem of diesel generator (DG) protection from HEMP becomes particularly relevant. First of all, DGs act as backup power sources and are designed to power up critical loads in emergency situations. Consequently, they need to be 100 percent ready for use even after the HEMP. Secondly, DGs are often stored outdoors (outside of the buildings that can partially mitigate the HEMP impact).DGs stored outdoors may also become a target for Intentional Destructive Electromagnetic Interferences (IDEI), which can be produced by portable devices that generate pulse emissions of several Gigawatts in the directional antenna [1].

Nowadays there are thousands of kinds of DGs with the power rating from several kilowatts to dozens of megawatts. Some of them are small open-design portable devices that can be stored in a metal container protected from electromagnetic emissions. These can be used when necessary after removal from the container. Generally speaking, these low capacity DGs have a simple design without sensitive electronics and are relatively inexpensive. Thus, it makes no sense to use any special measures to protect these DGs (except for metal enclosure).

### II. Increased Susceptibility of Mediumand High-Capacity DGs

Medium-capacity industrial DGs (from dozens to hundreds of kilowatts) are large and heavy devices

*Author: e- mail: vladimir.gurevich@gmail.com*

medium capacity DGs (5-8 meters long; 1.5-2 meters wide; 3 meters high) should be equipped with special stiffeners. The metal casing should be made of sufficiently thick metal welded together to provide for the necessary rigidity of the structure. Such casing will be so heavy that a user will need a crane to remove it from the DGs and prepare the DGs for a start up. However, this can hardly be a reasonable approach in a critical situation. Moreover, this casing will protect the DGs from 5 sides. And what about protection from the bottom ? What about inevitable multiple and large gaps between the casing walls and the foundation of the DGs? On the other hand, medium- and high capacity DGs are usually equipped with their own metal casing. Nevertheless, it should be noted that such casing has many cutouts, holes and blinds that drastically reduce its screening properties.

Taking the above mentioned into account, I suggest the following concept for medium capacity DG protection:

- 1. Improvement of screening capacity of the DG's own casing by closing all the cutouts, holes and blinds with removable metal patches that can easily be removed when preparing the DGs to startup.
- 2. Disconnection of connectors of all the electronic appliances and sensors from internal wiring and cable harness.
- 3. Installation of the same type of connectors' counterparts with short-circuited pins into connectors both on the side of electronic appliances and sensors and on the side of cable harness. Points of common coupling of all the cable harness wires should be connected to the DG's chassis.
- 4. Short-circuiting of all the power leads of the generator's rotor and stator into a point of common coupling and connection of this point with the DG's chassis.
- 5. Removal of the electronic unit from the automatic power circuit breaker at the generator's output and placing it into the screened casing.

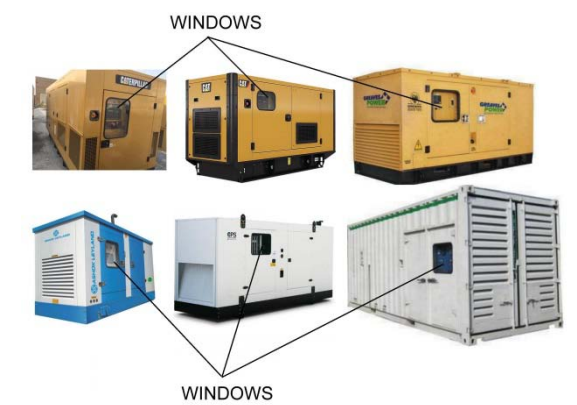

*Fig. 1:* Windows in front of controllers' screens cutout in casings of most DG types

When deploying clause 1 of the suggested concept, a special emphasis should be put on the window, which is cut out in the DG's casing in front of the microprocessor-based controller's screen. Such windows are present in most DG types, see Fig. 1. They are intended for visual monitoring of the controller's readings. However, they pose the biggest danger from the point of view of the DG's susceptibility to HEMP.

These windows should be tightly closed with a welded-on or bolted steel plate contoured with conductive rubber gaskets. The controller's readings are not taken continuously. When the DG is started, it is enough to read its parameters by opening the door in the DG's casing, which is located near the controller. Should it be absolutely necessary, it is possible to weld a small door opposite the controller's screen (instead of the steel plate) or use conductive glass to cover the windows, or glue a transparent conductive film [3] to the ordinary glass. However, one needs to understand that all of these alternative options will be less efficient than the first option.

The second approach to improve the screening ability of the DG's casing is to close the air intake and exhaust apertures and blinds, see Fig. 1, with a solid steel plate fixed with welded bolts and contoured with conductive rubber gaskets. These screening plates should be removed before the DG start-up. Another large opening in the DG's casing is the cutout designed to connect external power cables to the DGs. This opening should also be closed by a removable bolted steel plate.

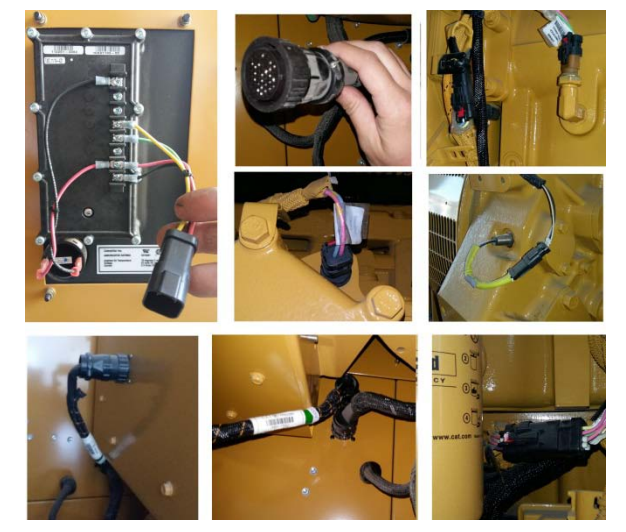

*Fig. 2:* Standard connectors of various types used to connect sensors to the DGs

When deploying other methods of the offered concept (related to disconnection of highly sensitive electronic equipment from internal electric circuit), it should be kept in mind that each point of intrusion into the internal arrangement of the DGs should be registered in the check list and each procedure of
disconnection and restoration of circuits should be marked in this check list.

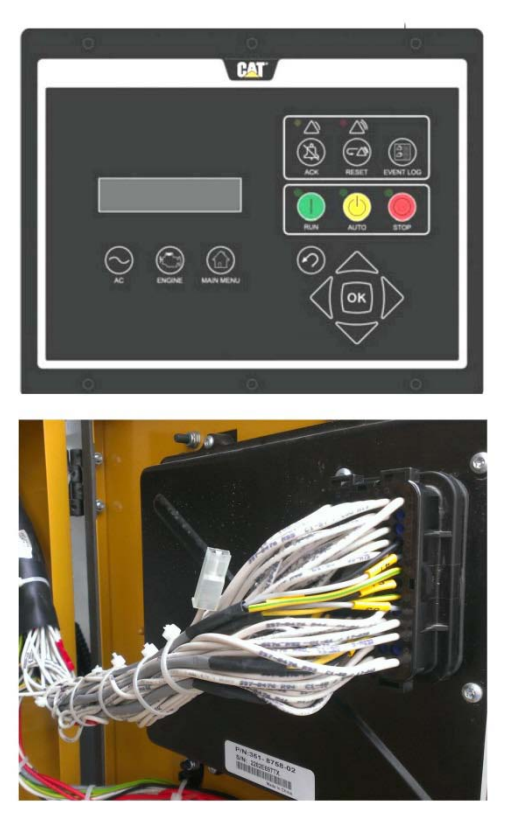

#### *Fig. 3:* Widely used DG controller, type EMCP 4

In order to connect multiple DG sensors to the cable harness, standard connectors (Fig. 2) are used. Subsequently, it is easy to buy mating parts to these standard connectors and use them as caps to short circuit the terminals of sensors and wires in harnesses.

Different types of DGs use different types of controllers. Producers of these controllers often use their own, non-standard connectors to connect external circuits. For example, one of these connectors, marked as 160-7689 in the documentation, is used in a well known EMCP 4 controller, which is widely used in various types of DGs, see Fig. 3. Some diesel units have another non-standard connector marked as 9X-4391. However, non-standard connectors are not really a problem as they (and many other types of connectors used in DGs) are readily available as spare parts and can be purchased both from a controllers' manufacturer and on the web, say eBay (see Fig. 4) at a relatively low price (50-60 USD).

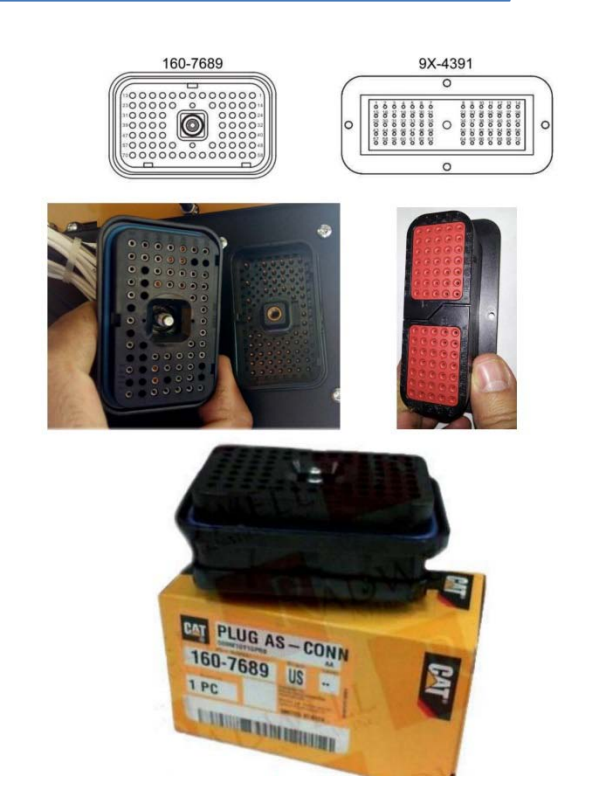

## *Fig. 4:* Non-standard 160-7689 and 9Х-4391 connectors of DG controllers, which are readily available in the market

## IV. PROTECTION OF DGS CONNECTED TO Consumer's Network

There are two options here:

- Immovable DGs located in a permanent place. These start-ups automatically whenever necessary;
- Transport table DGs that are arranged temporarily to power up a consumer. These are intended for frequent start-ups and for continuous operation during specific limited periods. In some circumstances, these DGs can be started in advance as a response to intelligence data about a danger of pending electromagnetic impact. Thus, they can be working during the HEMP impact.

In the first case, the most efficient protection is achieved when locating the DGs in a closed container made of reinforced concrete with a fine mesh reinforcement or a metal-sheet fabricated container. These containers should have no windows and their vents should be intended for cooling air intake and release, the exhaust gas holes also need to be closed with special honeycomb structure blocks. These blocks that close the vents are clearly seen in Fig. 5.

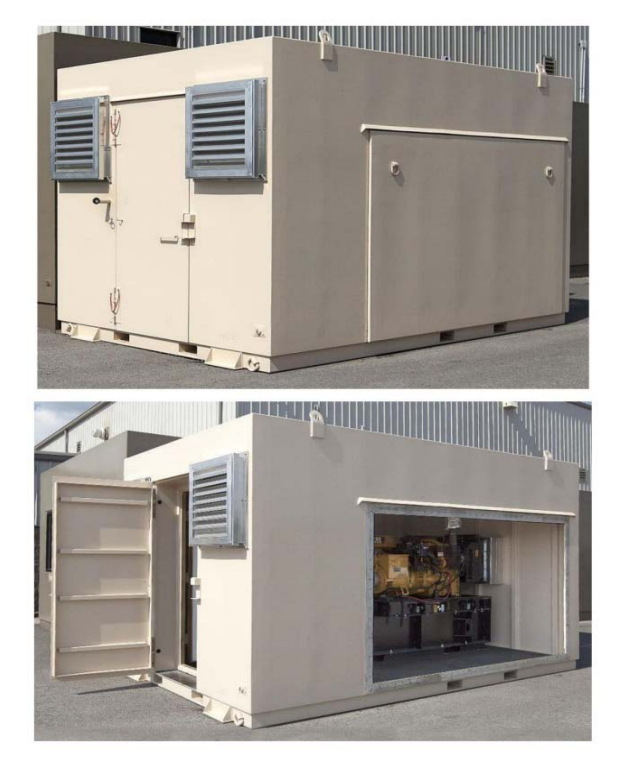

*Fig. 5:* Protective containers for immovable DGs. The vents are closed with special honeycomb structure blocks

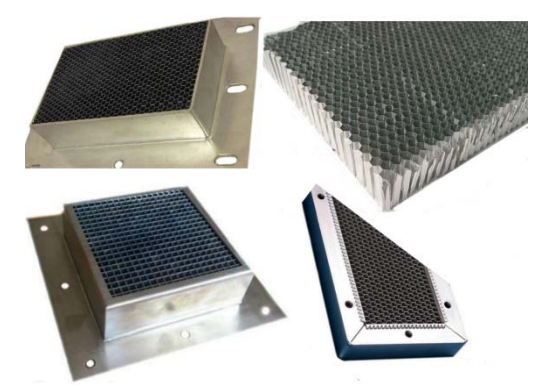

*Fig. 6:* Honeycomb structure blocks designed to close the vents

The honeycomb structure blocks (Fig. 6) are made of round or rectangular (sometimes hex-shaped) section pipes welded alongside. The purpose of these blocks is to ensure cooling air (or exhaust gases) circulation and prevent electromagnetic emissions from penetration into the protected area.

It is commonly known that the hollow metal pipe acts as a waveguide that conducts the high-frequency electromagnetic wave. Nevertheless, in order to have this pipe act as a waveguide, it should have specific geometric dimensions that are related to the wave length. If the dimensions of the pipe (waveguide) are different, it can cause significant wave decay (up to 80- 100 dB). In other words, it does not conduct the electromagnetic wave. The waveguides that do not

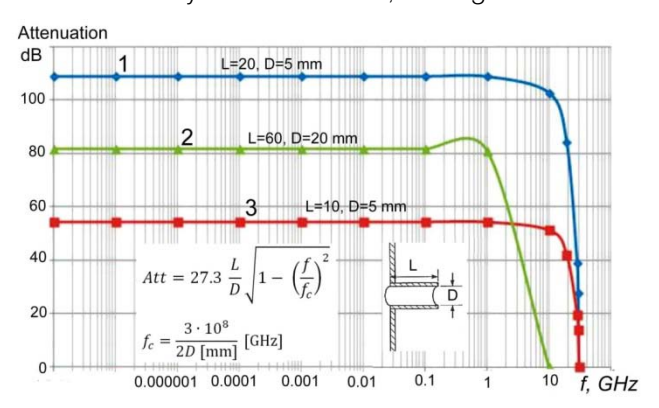

*Fig. 7:* Correlation between the index of electromagnetic emission attenuation by waveguides-below-cutoff and their geometrical dimensions and frequency. L– length of round section waveguide; D– diameter of the waveguide; f- frequency of emission; fc- cutoff frequency.

The curves in Fig. 7 (determined by [4] using these formulas) show that the ability of waveguidesbelow-cutoff to weaken the electromagnetic emissions is maintained in a wide range of frequencies up to the cutoff frequency.

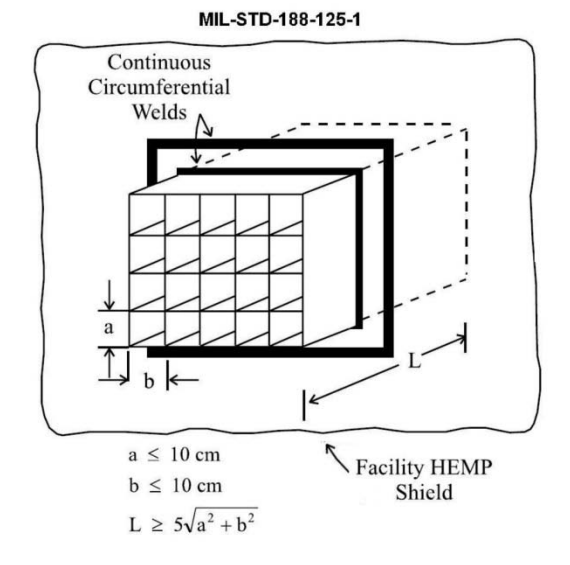

*Fig. 8:* The ratios to select the size of simple rectangular section pipes for the honeycomb structure [5].

In order to ensure the reliable operation of the waveguide-below-cutoff, it is necessary to select its cutoff frequency with a one and a half period margin in relation to the maximum working frequency. The military standard [5] suggests the ratios for selection of the size of simple rectangular section pipes for the honeycomb structure, see Fig. 8. In addition to the above mentioned honeycomb blocks, the DGs located in a protective container should be equipped with special HEMP filters installed between the power leads of the DGs and the load located outside the protected area. These filters which are designed for full load current (Fig. 9) are rather large and heavy. They need to be attached to the protective container in such a way that only the filters' exit cables are free from pulse overloads and powerful high-frequency signals can enter the protected area.

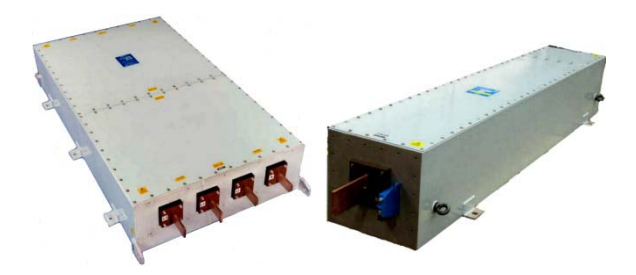

*Fig. 9:* Powerful HEMP filters for power circuits rated 800 and 1,200 A

The same is applicable to all control cables that also need to be run through corresponding filters before entering the protected area. All such filters need to be located in a separate container, see Fig. 10.

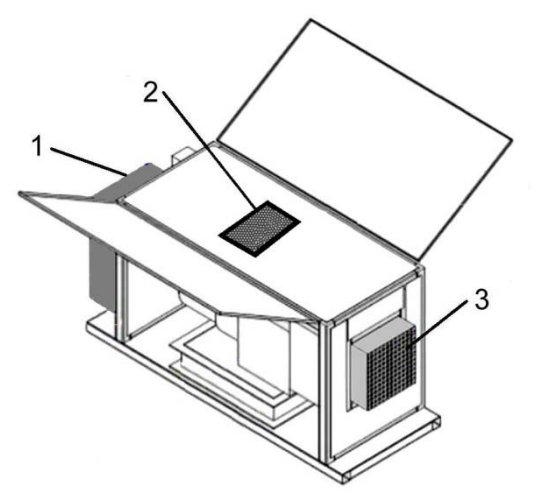

*Fig. 10:* Protective container for immovable DGs. 1 – filter block; 2 – honeycomb structure block closing the opening for air bleeding and the exhaust aperture; 3 – honeycomb structure block closing the cooling air intake opening.

Actually, such protective containers will fit for not only immovable, but also movable DGs, but relatively low capacity (up to 100-200 kW). This type of protected DG is produced by some companies, e.g. EMP Engineering. The price of a 60 kW DG in a protected container is \$85,000 US. Both such DGs and those located in immovable protective containers can work properly during the HEMP impact.

Since HEMP impact is global and affects large regions and sometimes even entire countries, the approach to backup DGs use should be different from that employed for man-induced (technological) or natural disasters, as the latter are: 1) limited in space; and 2) this space is not known in advance. Unlike local technological or natural disasters, locations for DGs installation in case of global HEMP impact can be determined in advance. Consequently, one of the approaches to protect heavy and large movable, large capacity DGs (more than 0.5 - 1 MW) without protective containers intended for operation at different consumers' during HEMP impact, is early location of fully equipped empty protective containers at critical loads, which will be powered from backup DGs during HEMP impact. Moreover, the DGs need to be delivered to the site and installed in the previously prepared protective containers.

Early transfer of critical loads to DG power and their disconnection from a centralized power supply in case of HEMP danger gives an additional positive effect. This is due to significant risk reduction of power system damage, when it is off (disconnected). Thus, this approach may be demanded in practice.

A more complicated and less reliable solution to ensure efficiency of large DGs that have no special protective casing under the possible HEMP impact is to use well-known standard approaches to protection of electric and electronic equipment of power plants and substations [1], in addition to installation of honeycomb structure blocks on vents, power filters and weld sealing of a window in front of controller. The above mentioned known protection measures include:

- use of shielded control cables inside the DG's casing;
- use of metal (instead of plastic) cable trays;
- use of filters embedded into control cables or ferrite filters put onto the control cable harness;
- installation of excess voltage suppressors that employ zinc-oxide varistors or powerful avalanche diodes in all the power and control circuits;
- introduction of a high-frequency choke into the grounding circuit.

Obviously, such a solution [1] is the most difficult to employ for a consumer having an unprotected DG. However, in some cases it can be the preferred approach, e.g. if the manufacturer of the DGs will initially adopt the above-mentioned protective measuresat the order processing stage.

## V. Conclusion

Technical measures of DG protection from HEMP discussed in the article touch upon DGs of various typical sizes and purpose. Adoption of such measures is fairly easy for semiskilled technical staff and does not require high investments. In addition, it should be considered that DGs would not perform properly upon HEMP impact without such investments.

## References Références Referencias

- 1. Gurevich V. Protection of Substation Critical Equipment against Intentional Electromagnetic Threats. – Wiley, London, 2017, 240 pp.
- 2. Gurevich V. Cyber and Electromagnetic Threats in Modern Relay Protection. – Taylor & Francis Group, Boca Raton, 2015, 205 p.
- 3. Gurevich V. I. Basic HEMP Protection Means for a Power Substation: A Quick Guide. – International Journal of Research and Innovation in Applied Science, 2017, vol. II, issue IV.
- 4. Ivko A. Shielding of radio-electronic appliances as a way to ensure electromagnetic compatibility. – Modern electronics, 2015, # 8, pp. 86 – 90.
- 5. MIL-STD-188-125-1. High-Altitude Electromagnetic Pulse (HEMP) Protection for Ground-Based C4I Facilities Performing Critical, Time-Urgent Mission. Part 1. Fixed Facilities, US Department of Defense, 1998.

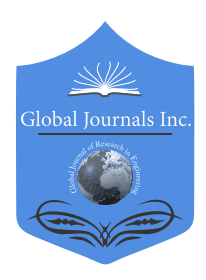

Global Journal of Researches in Engineering: F Electrical and Electronics Engineering Volume 17 Issue 3 Version 1.0 Year 2017 Type: Double Blind Peer Reviewed International Research Journal Publisher: Global Journals Inc. (USA) Online ISSN: 2249-4596 & Print ISSN: 0975-5861

## A Study of Open Source Toolkits of Image Processing for Healthcare Industry

## Garima Sharma

Bhagat Phool Singh Mahila Vishwavidyalaya

*Abstract-* Image processing is used in every sector of life. The development of medical field is entirely contingent on image processing algorithms. Radiologists utilize these algorithms for detection of diseases such as tumors. These algorithms are designed using proprietary tools which enhance the cost of disease detection. In this paper, various open source toolkits for medical image processing such as ITK, VTK, VV, 3D Slicer, Bioi mage XD are explored. We have also performed various image processing operations such as inversion, enhancement and segmentation using these toolkits. These toolkits provide a cost effective solution to healthcare industry.

*Keywords: ITK, VTK, OPENCV, 3d slicer, BIOIMAGEXD, proprietary tools.*

*GJRE-F Classification: FOR Code: 080106*

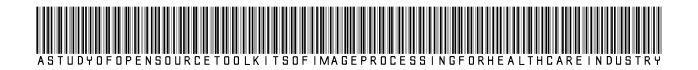

 *Strictly as per the compliance and regulations of :*

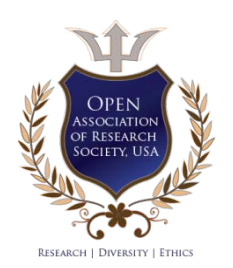

© 2017. Garima Sharma. This is a research/review paper, distributed under the terms of the Creative Commons Attribution-Noncommercial 3.0 Unported License http://creativecom mons.org/ licenses/by-nc/3.0/), permitting all non commercial use, distribution, and reproduction in any medium, provided the original work is properly cited.

## A Study of Open Source Toolkits of Image Processing for Healthcare Industry

#### Garima Sharma

Abstract- Image processing is used in every sector of life. The development of medical field is entirely contingent on image processing algorithms. Radiologists utilize these algorithms for detection of diseases such as tumors. These algorithms are designed using proprietary tools which enhance the cost of disease detection. In this paper, various open source toolkits for medical image processing such as ITK, VTK, VV, 3D Slicer, Bioi mage XD are explored. We have also performed various image processing operations such as inversion, enhancement and segmentation using these toolkits. These toolkits provide a cost effective solution to healthcare industry.

*Keywords: ITK, VTK, OPENCV, 3d slicer, BIOIMAGEXD, proprietary tools.* 

## I. Introduction

edical imaging plays a pivotal role in detecting disease. Proprietary tools are utilized in order to design image processing algorithms [35]. But Medical imaging plays a pivotal role in detecting<br>disease. Proprietary tools are utilized in order to<br>design image processing algorithms [35]. But<br>these tools are very expensive. Hence open sources are a good option for detecting disease as it provides cost effective solution. Open source softwares are those whose source code can be modified or enhanced by anyone. These are free of cost while proprietary software's are very costly and also it consist some restrictions regarding license availability. Open source softwares provide accurate and cost effective access to the scientist in order to provide the wealth of information. Open source toolkits are used to meet following constraints such as faster feature implementation, free of cost, fast fixes for security and multiple options for a given task and fast upgrades to new releases. Open source tools for image processing can be divided into two categories –general purpose [23] and application specific open source tools. General purpose open sources are Scilab [10] and Open CV (Open computer vision) [2]. Application specific tools are designed for some specific applications. For example the special designed toolkit for medical is not applicable in the field of agriculture and remote sensing etc. For medical image processing, there are some specially designed toolkits which performed operations on medical images. Although general purpose tools are very efficient but still they fails to perform operations such as image labeling and 4d visualization etc. These are some specially

designed toolkits for radiologist which can perform all the operations required for medical field.

## II. Types of Open Source Toolkits for Medical Image Processing

Application specific open source tools for medical image processing are of three typesprogramming based, Simulation-based and GUI based. Some open sources are in the form of toolkits and these toolkits can be interfaced with MATLAB/Simulink [29]. There are various types of open source toolkits for medical image processing as depicted in figure 1.

*Author: Research Scholar Department of Electronics and Communication Engineering, Bhagat Phool Singh Mahila Vishwavidyalaya, Khanpur Kalan, Sonipat, Haryana, India. e-mail: firstgarima4@gmail.com*

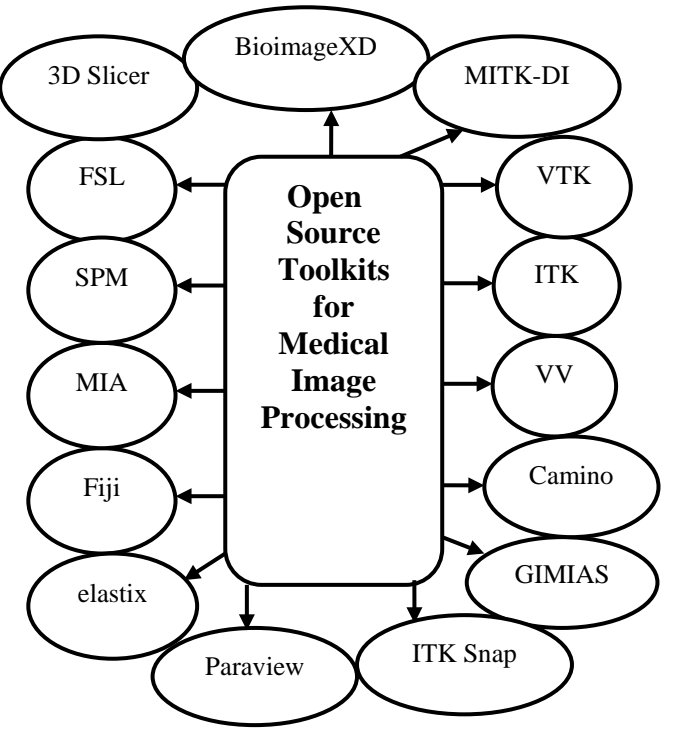

*Figure 1:* Classification of Open Source Toolkits

## *a) VTK*

Visualization toolkit is free and open source software used for scientific visualization of medical images. It is cross platform software and runs on Windows, Linux, Mac and UNIX platforms and is written in C,  $C_{++}$  and python languages. It is licensed under BSD. It consist a wide variety of visualization algorithms and advanced modeling techniques. It is used in many commercial applications of medical and research and development.

## *b) ITK*

Insight segmentation and registration (ITK) toolkit is open source software which is written in C, C++, FORTRAN and python languages. It is also crossplatform software. It requires CMAKE for its installation which is an open source software used for managing the build process of a software. It is used for segmentation and registration of medical images. In the medical environment, segmentation is used for extraction of data or some kind of disease while registration is used for combining information contained in CT scans and MRI. ITK is also used for visualization, analysis, image-guided surgery applications.

## *c) FSL*

FSL stands for FMRIB Software Library is also open source software which consist a library for analysis of MRI, FMRI (functional MRI). Its size is 1.7 GB and is written in Python language and runs on PCs and apple. It can be run either from command line or from GUI (Graphic User Interface). It has application in analysis of brain imaging data.

#### *d) SPM*

SPM (statistical parametric mapping) is an open source for medical image processing which is written by using MATLAB. Also, it contains Matlab scripts, functions, data file. It can run on UNIX, Linux or windows. Its installation requires an operating system, Matlab 5.2.1 or later, ANSII C compiler, internet and a program to convert images into ANALYZE format. It is used for analyzing different medical image modalities such as PET, FMRI, ECG, SPECT, MEG. It is used for data analyses of brain imaging. It supports data sequence of different time interval of same images. It provides statistical parameters for functional imaging in order to test the hypothesis.

## *e) GIMIAS*

GIMIAS stands for the Graphical interface for medical image analysis and simulation. It is written in  $C++$  language and runs on windows and Linux platforms. It performs various image processing operations such as segmentation, Extraction of ROI, filtering etc. It supports DICOM format. It supports a variety of image modalities. It also has a movie control option. It provides multi slice view of medical images. It has applications in neurology, cardiac imaging and angiography imaging.

## *f) MIA*

It is free and open source software which is an image processing toolkit. It is written in  $C++$ and distributed under GPLv3+ license. It is compatible with Linux and POSIX (portable operating system interface) which is based on UNIX operating system .MIA is

basically used for grayscale image processing. It has applications in many research scenarios and performs various tasks on 2D and 3D images such as PNG (portable network graphics), TIFF (tagged image file format) etc. It supports various external packages such as VTK (visualization toolkit data),  $IT++$  which is a signal processing library etc. It is licensed under GNU GPL version 3.It requires a huge knowledge for software development [26].

#### *g) 3D Slicer*

Slicer is free and open source software written in C++, Python and QT languages. Its size is 200 MB and is compatible with Linux, Mac OS X and windows. It is distributed under BSD license and supports DICOM images. It is built on VTK. It also provides image registration and builds surface models from image labels, automatic segmentation and 3D visualization. It visualizes MRI data collection. It also supports different image modalities like FMRI and DTI.

#### *h) Camino*

Camino is a free and open source toolkit which is written in JAVA which makes it simple. It is designed for a UNIX style interface and compatible with Linux, windows, Mac operating system. It is distributed under Artistic license 2.0. For diffusion, it uses UCL Camino diffusion MRI toolkit. It contains very special cutting edge technique. Camino use data acquired either by using scanners or Camino's data synthesizers. Data obtained from scanners is not correct format hence, Camino rearranges that data. It uses a data pipeline model. Camino's output is in binary format. This software is generally used for detecting brain disorders.

#### *i) ITK- Snap*

ITK-snap is open source software leverages from ITK which supports medical image formats like DICOM etc. DICOM (digital imaging and communication in medicine) is a standard for handling and transmitting medical imaging information. It is distributed under GNU General Public License. It is cross platform and written in  $C++$  language. It supports automatic segmentation in order to extract tumors in CT and MRI.

#### *j) Paraview*

Paraview is free and open source software. It is written in C, C++, FORTRAN, Python and compatible with Unix/Linux, Mac OS, Microsoft windows. It is distributed under BSD license. It is a multi-platform visualization application consist client-server architecture. It supports a variety of file formats including VTK.VTK is a set of libraries which provides data visualization and pipeline architecture. It was developed to analyze large data sets by using distributed memory resources.

## *k) VV*

VV is free open source software which is implemented in  $C++$  along with QT, ITK and VTK. It is distributed under BSD and Ce CILL-B license. It runs on Linux, windows, Mac OS (32 and 64 bits). For researchers, it is compatible with Linux while for clinicians used it on windows. It visualizes 2D, 3D, 4D images and is very fast and simple to use. It has application in visualization, fusion and placement of landmark. It also performs operations on images like cropping an image, pixel manipulation, image arithmetic and re sampling [33].

*l) Fiji*

Fiji is an open source whose main purpose is to distribute image processing packages based on ImageJ. ImageJ is an image processing program invented by National institute of health. It is written in java and performs operations like image reading, the creation of histogram and line profile, smoothing, geometric transformation etc. Fiji is compatible with Linux, Intel (32 and 64 bit) and windows but it has the least support for MacOSX/PPC. Fiji has applications in life science as it performs operations like segmentation, registration, visualization and other advanced level operations.

#### *m) Bioimage XD*

Bioimage XD is free and open source software which is written in  $C++$  and python and distributed under General Public License. It is compatible with Mac operating system, Windows and Linux. It supports 2D, 3D, 4D and XD data. It performs operations like segmentation, filtering, visualization and qualitative analysis. It also supports on ITK and VTK for image processing and segmentation. It has various advantages like easy access, increasing scientific output.

## *n) Elastix*

Elastix is open source software which is compatible with Linux and windows and Mac Operating system. It is highly configurable, easy to extend, reliable and suitable for a large amount of data. In this scripts are written. It is totally based on ITK and is multicompiler. It supports various image formats such as hdr (Analyze), mhd (MetalO), nii (NIFTI), gipl, dcm (DICOM). But elastix not support DICOM directories directly. It is highly applicable for registration of medical images.

## *o) MITK-DI*

Medical Imaging Interaction Toolkit -Diffusion Imaging is open source software is a part of MITK which is written in  $C++$  and runs on windows, Linux and Mac operating system. It is an object-oriented toolkit and in the form of GUI. It is basically used for brain imaging. It also performs operations like pre-processing of diffused image, visualization and reconstruction. It is used for implementation of DTI [31].

## III. Analysis of Image Processing Algorithms Using open Source Medical Toolkits

There are some open sorce toolkits specially designed for medical image processing [34] such as VV, 3D Slicer, Bioimage XD etc in which various image processing operations can be performed in addition to some additional operations which are required for analyzing medical images.

#### *a) Image analysis using VV*

There are various image processing operations can be performed in VV which is a 4D slicer. Image inversion is used to obtain information hidden behind white pixels. Image inversion using VV is depicted in figure 2.

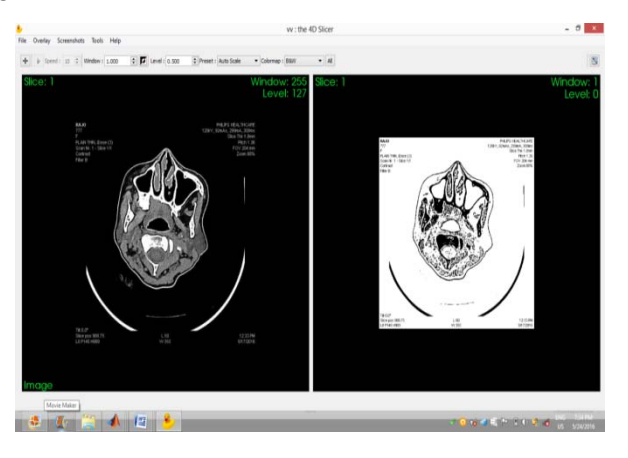

#### *Figure 2:* Image inversion using W with input and output image

Image enhancement operation is performed in order to improve contrast of images. Image enhancement is very important for medical sector as it improve the visualization of images. Hence radiologists can easily detect abnormalities. There are various types of enhancement operations [27] such as mask processing, point processing, histogram based and frequency based operations etc. Image enhancement using VV is depicted in figure 3.

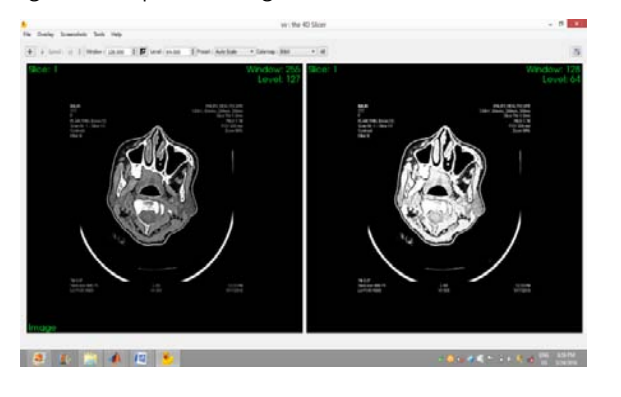

*Figure 3:* Image enhancement using VV with input and output image

VV performs various image processing operations. VV can perform operations on 2D, 3D and 4D images. Image segmentation plays very pivotal role in detecting location of tumors and artifacts [30]. Edge detection operation is a type of image segmentation operation can be performed using VV is depicted in figure 4.

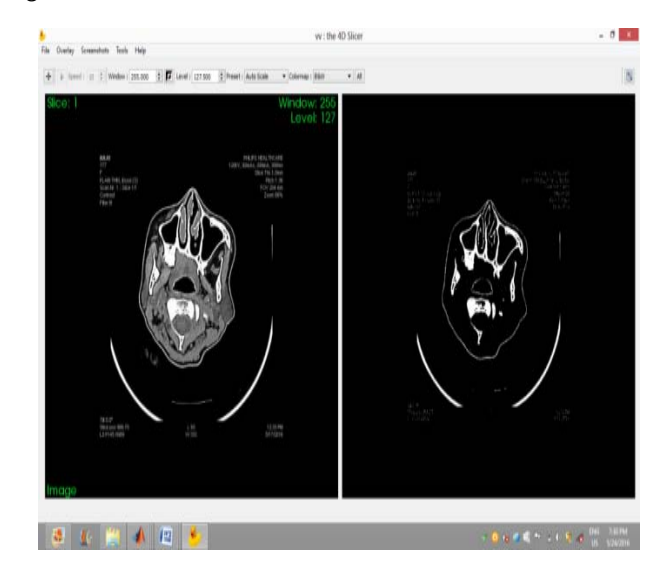

*Figure 4:* Image edge detection using VV with input and output image

## *b) Analysis of images using 3D Slicer*

3D Slicer performs operations on 2D and 3D images. It support various image formats such as DICOM, PNG and JPEG etc. Image enhancement [25] using 3D slicer is depicted in figure 5.

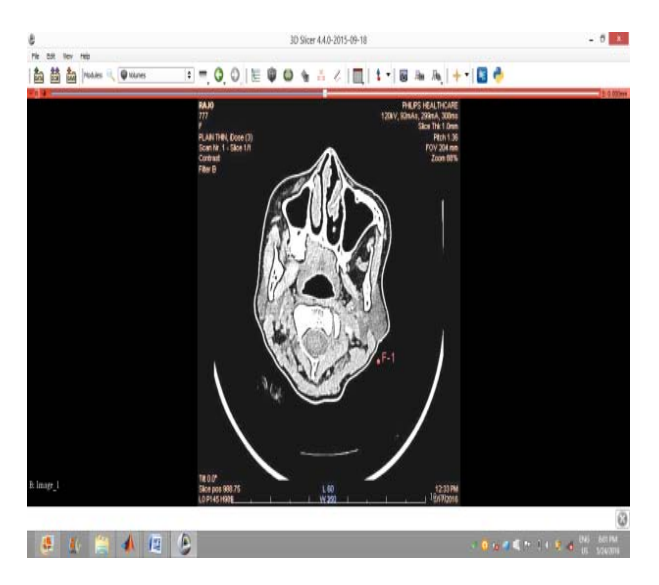

*Figure 5:* Image enhancement using 3D Slicer

Image thresholding operation which is a method of image segmentation can also be performed using 3D slicer as depicted in the figure 6.

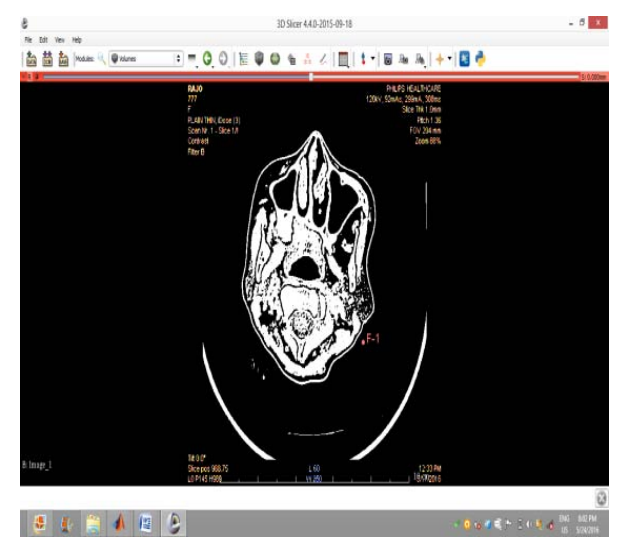

*Figure 6:* Image thresholding using 3D Slicer

Image segmentation is done in order to segment the tumors and other parts affected due to diseases [29]. Edge detection is a part of image segmentation. Edge detection using 3D Slicer is depicted in figure 7.

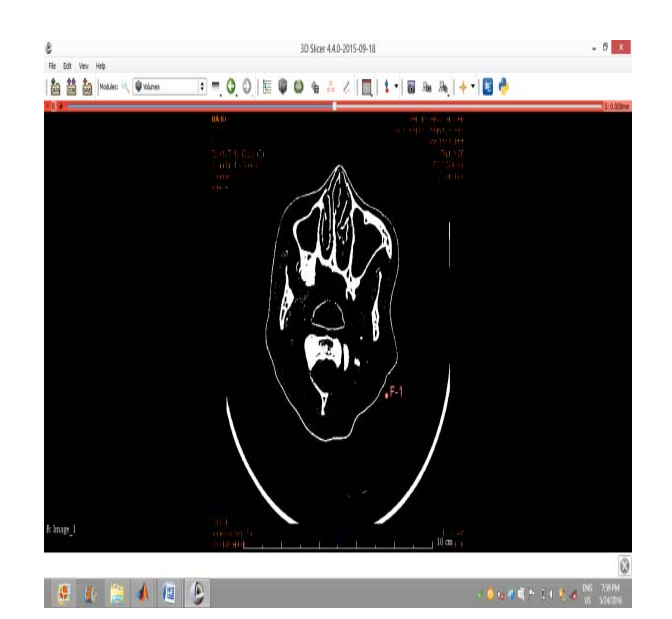

*Figure 7:* Image segmentation using 3D Slicer

3D Slicer can perform various image processing operations by using 2D as well as 3D images. There are varieties of operations which can be performed using 3D Slicer for detecting diseases.

## *c) Analysis of images using Bioimage XD*

Bioimage XD performs operation on signal image and as well as on multiple images. Thresholding is also used in order to segment images. Image thres holding using Bioimage XD is shown in figure 8.

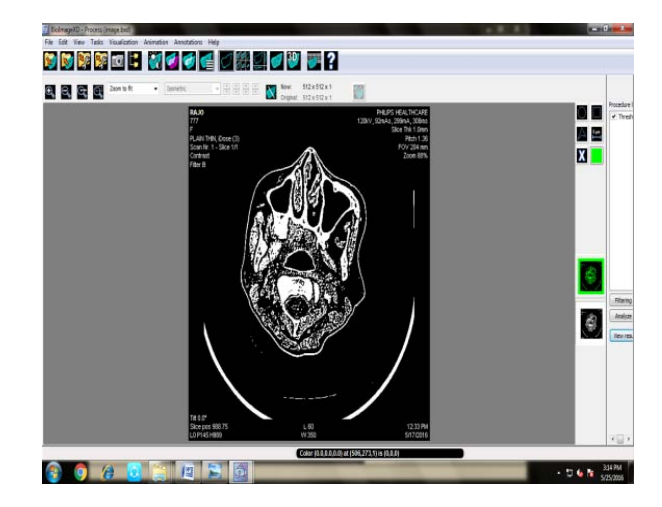

## *Figure 8:* Image thresholding using Bioimage XD

The open source soft wares can also perform the same operations which can be performed using proprietary tools. Biologists directly utilize open sources toolkits for medical applications in order to detect abnormalities and disease. In this thesis, we have designed algorithms for image inversion, enhancement and segmentation using proprietary as well as open source soft wares.

## IV. Conclusion

In summary, we have concluded that there are some specially designed open source toolkits for medical image processing such as ITK, VTK, GIMIAS, VV, 3D Slicer, Bioimage XD and elastix etc. We have performed image inversion, segmentation and enhancement operations using these toolkits and concluded that these toolkits can perform these operations with high speed and accuracy. These toolkits not only perform basic image processing operations such as 3D and 4D visualization. These toolkits are very beneficial for radiologist as they can detect tumors and artifacts easily. Hence we have designed a cost effective framework for health monitoring.

## References Références Referencias

- 1. Swami Gururaj M., Naveen J., "Identification of counterfeit currency and denomination using Raspberry pi", International Journal of Innovative Research in Electrical, Electronics, Instrumentation and Control Engineering, Vol. 4, No. 2, PP. 142-146, April 2016.
- 2. Prof. Mangesh. T. Nikam, Mr. Jitendra. A. Patil, Mr. Vishal S. Patil, "Pedestrian Counting System Using Raspberry-Pi and OpenCV", International Journal of Innovative Research In Electrical, Electronics, Instrumentation and Control Engineering (IJIREEICE), Vol. 4, No. 3, PP. 94-96, March 2016.
- 3. Smruti Ranjan Nayak, Shanaz Aman, Harish Chandra Mohanta, Dr Satyasish Miishra, "Design and implementation of real time video image edge detection system using My RIO", International Journal of Advanced Research in Electrical, Electronics and Instrumentation Engineering, Vol. 5, No. 3, PP. 1793-1800, March 2016.
- 4. Jyoti Yadav, Mohammed Firash Khanna, Muhammed Shahan K. K, Sreedevi p, Sumayya K, Manju V. M, "Raspberry pi based gesture photography", International Journal of Advanced Research in Computer and Communication Engineering, Vol. 5, No. 3, PP. 412-416, March 2016.
- 5. K. Horak and L. Zalud, "Image Processing on Raspberry Pi in Matlab", Advances in intelligent systems and computing, 4 November 2015.
- 6. M. Ali Altuncu, Taner Guven, Yasar Becerikli, Suhap Sahin, "Real-time system implementation for image processing with hardware/software co-design on the Xilinx Zynq platform", International Journal of Information and Electronics Engineering, Vol. 5, No. 6, PP. 473-477, November 2015 .
- 7. Ankita gupta, Himanshu Vaishnav, Himanshu Garg," Image Processing using Xilinx System Generator (XSG) in FPGA", International Journal of Research and Scientific Innovation (IJRSI), Vol. 2, No. 9, PP. 119-125, September 2015.
- 8. Nirmal T. M., K. R. Joy, Rajeev K., "Implementation and optimization of connected component labeling in Raspberry Pi", ARPN Journal of Engineering and Applied Sciences, Vol. 10, No. 17, PP. 7670-7677, September 2015.
- 9. S. R. Dixit, Dr. A. Y. Deshmukh, "Realization of canny edge detection algorithm using FPGA", International Journal of Engineering Sciences & Research Technology (IJESRT), Vol. 4, No. 9, PP. 608-618, September 2015.
- 10. Shubhashree Savant, "SIVP: SCILAB image and Video processing toolbox", CSI communication, ISSN 2319-1163, Vol. 39, No. 6, PP. 37-38, September 2015.
- 11. Shikha Maheshwari, Krishan Kumar, "Comparative analysis of lung cancer using different medical modality", International Journal of Advanced Research in Computer and Communication Engineering, Vol. 4, No. 9, PP. 332-336, September 2015.
- 12. Samar D. Gajbhiye, Pooja P. Gundewar," Object Tracking Using Embedded Platform for Video Surveillance", International Journal of Innovative Research in Computer and Communication Engineering, Vol. 3, No. 7, PP. 6791-6798, July 2015.
- 13. J. Manasa, J. T. Pramod, Dr. S. A . K. Jilani, Mr. S. Javeed Hussain, "Real Time Object Counting using Raspberry pi", International Journal of Advanced Research in Computer and Communication Engineering (IJARCCE), Vol. 4, No. 7, PP. 540-544, July 2015.
- 14. V. Kamatchi Sundari, M. Manikandan, "Implementation of Multi Target Tracking Algorithm on Beagle Board-Xm", Paripex-Indian Journal of Research, Vol. 4, No. 7, PP. 31-33, July 2015.
- 15. Swati R. Dixit and Dr. A. Y. Deshmukh, " Sobel Edge Detection Implementation using Spartan 3 FPGA and Xilinx System Generator", International Journal of Engineering Research and General Science, Vol. 3, No. 4, PP. 221-227, July-August 2015.
- 16. Kalyani A. Dakre, Prof. P. N. Pusdekar , "Image Enhancement using Hardware co-simulation for Biomedical Applications", International Journal on Recent and Innovation Trends in Computing and Communication (IJRITCC), Vol. 3, No. 2, PP. 869- 877, February 2015.
- 17. Sharmila B, Karalan N, Nedumaran D, "Image Processing on DSP Environment Using Open CV", International Journal of Advanced Research in Computer Science and Software Engineering (IJARCSSE),Vol. 5, No. 2, PP. 489-493, February 2015.
- 18. Richard Borbely, Michal Blaho, Leo Mrafk, Tatiana Mudrakova, "Digits Recognition with Beagle Board Platform", Technical Computing Prague, 2015.
- 19. Bosansky, Michal Blaho, Leo Mrafko, Tatiana Mudrakova, "Pattern Recognition with Raspberry Pi Platform", Technical Computing Prague, University of chemistry and technology, 2015.
- 20. Dr. S.A.K. Jilani, P. Mohammad Gouse, "Motion Detection Alert System using Beagle Bone Black", International Journal of Engineering Research & Technology (IJERT), Vol. 3, No. 9, PP. 1249-1252, September-2014.
- 21. Dr. S. A. K. Jilani, G.S.A. Manasa, "Raspberry Pi Based Color Speaker", SSRG International Journal of Electronics and Communication Engineering (SSRG-IJECE), Vol. 1, No. 7, PP. 28-32, September 2014.
- 22. Indrajeet Kumar, Jyoti Rawat, Dr. H.S. Bhadauria, "A Conventional Study of Edge Detection Technique in Digital Image Processing", International Journal of Computer Science and Mobile Computing, Vol. 3, No. 4, PP. 328-334, April 2014.
- 23. H .P. Narkhede, "Review of image segmentation technique", International Journal of Science and Modern Engineering (IJISME), Vol. 1, No. 8, PP. 370-372, July 2013.
- 24. Ying shin, Weihua Zhu, "Medical Image Processing A Machine Vision Based Approach", International Journal of Signal Processing, Image Processing and Pattern Recognition, Vol. 6, No. 3, PP. 139-146, June 2013.
- 25. S.S. Bedi, Rati Khandelwal, "Various Image Enhancement Techniques- A Critical Review", International Journal of Advanced Research in Computer and Communication Engineering (IJARCCE), Vol. 2, No. 3, PP. 1605-1609, March 2013.
- 26. Gert Wollny, Peter Kellman, María-Jesus Ledesma-Carbayo, Matthew M Skinner, Jean-Jaques Hublin, Thomas Hierl, "MIA - free and open source software for grayscale medical image analysis", Source Code for Biology and Medicine, Vol. 8, No. 1, PP.1-20 ,11 October 2013.
- 27. Nirmala S. O, T. D. Dongale, R. K. Kamat, "Review of Image Enhancement Techniques: FPGA Implementation Perspective", International Journal of Electronics and Computer Technology (IJECCT), Vol. 2, No. 6, PP. 270-274, November 2012.
- 28. Hema Ramachandaran, "Image and voice processing toolbox in Scilab", CSI Communication, Vol. 36, No. 4, PP. 20-22, July 2012.
- 29. Amandeep Kamboj and Anju Gupta, "Simulink Model Based Image Segmentation", International Journal of Advanced Research in Computer Science and Software Engineering, Vol. 2, No. 6, PP. 146- 149, June 2012.
- 30. Nikita Sharma, Mahendra Mishra, Manish Shrivastava, "Colour image segmentation techniques and issues: An approach", International Journal

of Scientific & Technology Research(IJSTR), Vol. 1, No. 4, PP. 9-12, May 2012.

- 31. Snehal O. Mundhada, Prof. V. K. Shandilya, "Image Enhancement and Its Various Techniques", International Journal of Advanced Research in Computer Science and Software Engineering (IJARCSSE), Vol. 2, No. 4, PP. 56-61, April 2012.
- 32. K. H. Fritzsche, M. Nolden, H-P. Meinzer, B. Stieltjes, "Diffusion Imaging in the Medical Imaging Interaction Toolkit (MITK)", Proc. Intl. Soc. Mag. Reson. Med. 19, PP. 4028, 2011.
- 33. Simon Rit, Romulo Pinho, Vivien Delmon, Maxime Pech, Gauthier Bouilhol, Jo¨el Schaerer, Bharath Navalpakkam, Jef Vandemeulebroucke, Pierre Seroul, and David Sarrut, "VV, a 4D slicer", Fourth International Workshop on Pulmonary Image Analysis, PP. 171-175, 2011.
- 34. "Medical Imaging Implementation Using FPGAs", Algorithm Development in Medical Imaging, Altera Corporation, PP. 1-10, July 2010.
- 35. Habib Zaidi, "Medical image: Current status & future perspectives", Division of Nuclear Medicine, Geneva University Hospital, 2009.

# This page is intentionally left blank

 $\mathbb{R}^2$  $\mathcal{L}_{\mathcal{A}}$ 

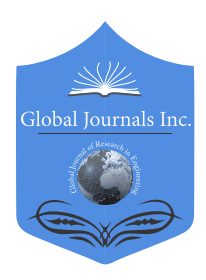

Global Journal of Researches in Engineering: F Electrical and Electronics Engineering Volume 17 Issue 3 Version 1.0 Year 2017 Type: Double Blind Peer Reviewed International Research Journal Publisher: Global Journals Inc. (USA) Online ISSN: 2249-4596|Print ISSN: 0975-5861|DOI: 10.17406/GJREFVOL17IS1PG33

## Developing Frequency Falling EDF with Relatively Greater Power Efficiency and Low Deadline Miss Ratio

Mohammad Nowsin Amin Sheikh, Nazmul Hossain, Ripon Kumar Saha & Atikul Islam Atik

Jessore University of Science & Technology

*Abstract-* Many scheduling algorithms are available for the real-time system, which maintains hard deadline to solve the issues related to the time that is critical for scheduling in real time system and to provide a better system design in real-time system avoiding poor and erroneous choices for scheduling algorithms. The system is based on a real-time deals with the resource to ensure maximum performance and utilization in real-time. Processor availability plays the main role in choosing the best scheduling algorithm for a real-time system. DVFS is being used extensively for the technique of energy management. The aim of DVFS platform is to minimize energy consumption. In this paper, we will give a new algorithm for DVFS and compare the power consumption and deadline miss ratio of other RT-DVFS algorithm with our algorithm. There are many real time dynamic voltage frequency scheduling (DVFS) algorithms.

*Keywords: RT; DVFS; RT-DVFS; EDF; static EDF; WECT; FF-EDF. GJRE-F Classification: FOR Code: 090699* 

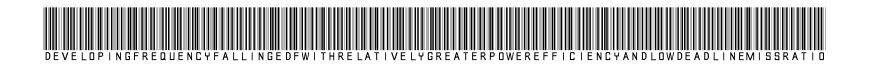

 *Strictly as per the compliance and regulations of :*

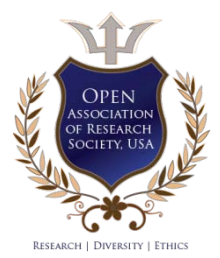

© 2017. Mohammad Nowsin Amin Sheikh, Nazmul Hossain, Ripon Kumar Saha & Atikul Islam Atik. This is a research/review paper, distributed under the terms of the Creative Commons Attribution-Noncommercial 3.0 Unported License http://creativecom mons.org/ licenses/by-nc/3.0/), permitting all non commercial use, distribution, and reproduction in any medium, provided the original work is properly cited.

# Developing Frequency Falling EDF with Relatively Greater Power Efficiency and Low Deadline Miss Ratio

Mohammad Nowsin Amin Sheikh <sup>α</sup>, Nazmul Hossain <sup>σ</sup>, Ripon Kumar Saha <sup>ρ</sup> & Atikul Islam Atik <sup>ω</sup>

Abstract- Many scheduling algorithms are available for the real-time system, which maintains hard deadline to solve the issues related to the time that is critical for scheduling in real time system and to provide a better system design in real-time system avoiding poor and erroneous choices for scheduling algorithms. The system is based on a real-time deals with the resource to ensure maximum performance and utilization in real-time. Processor availability plays the main role in choosing the best scheduling algorithm for a real-time system. DVFS is being used extensively for the technique of energy management. The aim of DVFS platform is to minimize energy consumption. In this paper, we will give a new algorithm for DVFS and compare the power consumption and deadline miss ratio of other RT-DVFS algorithm with our algorithm. There are many real time dynamic voltage frequency scheduling (DVFS) algorithms. We have analyzed two independent under loaded task-sets for RT-DVFS scheduler algorithm that is Base-EDF and Static-EDF and devise a new DVFS scheduler algorithm named Frequency Falling EDF. Our devised FF-EDF algorithm is more efficient than Base-EDF algorithm in terms of power consumption. It also gives better performance than static-EDF in terms of future deadline handling. FF-EDF algorithm focuses on dynamic voltage frequency scheduling.

*Keywords: RT; DVFS; RT-DVFS; EDF; static EDF; WECT; FF-EDF.* 

## I. Introduction

he usages of energy are growing rapidly with the increase of portable devices, embedded system, automation and much real time devices with its The usages of energy are growing rapidly with the increase of portable devices, embedded system, automation and much real time devices with its energy consuming application. Research is going on to provide better power efficiency both in hardware and software level [1]. In dynamic voltage frequency scheduling(DVFS) many scheduling algorithms are available which can provide a great power efficient task schedule system, but almost not usable in real time

*atikulprogramming@gmail.com*

system as they have performed very low in case of deadline miss ratio. We have analyzed those algorithms and unlike other DVFS algorithms, we have developed an algorithm named Frequency Falling EDF (FF-EDF) which can provide a greater power efficiency with it's dynamic frequency and also can perform very well in case of future task execution without a great dealing of deadline miss ratio. Here we have presented FF-EDF with it's pseudo code, mathematical model and working principle with it's comparison to Base EDF and Static EDF in case of power consumption and deadline miss ratio. It has been shown here that Frequency Falling EDF can deliver on average 2X power consumption in case of Base EDF without missing relatively as much deadline as other DVFS algorithm miss.

DVFS is a technique that is used in operating system level for optimizing power consumption. When CPU is active its power consumption is calculated by Pactive =  $C * F3$  [2], where C is a constant, F is the speed or frequency of the processor and Pactive is processor active power consumption. Therefore, energy saving highly depends on the number of frequency of the processor while running a task. RT-DVFS scheduling algorithm takes two important decisions. Firstly, which task we should run and secondly which frequency it should run. Static slack and dynamic slack is available for this algorithm. Static slack depends on the characters of task set and dynamic slack is available for variation of execution time. Based on the amount of tasks and their execution time with the actual period Frequency Falling EDF start from a higher frequency and start to lower down the frequency over time to the end of the period. In case of future tasks, it again increases it is frequency to execute the new task within the period. In this paper we have shown up the mathematical model of FF-EDF, how it works and from which frequency it will start and to which frequency it will go. Simulation is also done by a  $C++$  program to compare this developed algorithm with Base EDF and static EDF.

A Significant amount of research has been done in the field of RT-DVFS. Pillni and Shin devised five RT-DVFS algorithms and found that EDF based schedulers outperform the RMA based one [8]. RT-DVFS algorithms are designed for real-time systems and aim at saving energy while maintaining hard real-time constraints.

*Author* α*: Lecturer, Department of Computer Science & Engineering, Jessore University of Science & Technology (JUST), Jessore-7408, Bangladesh. e-mail: nowsin.just@gmail.com*

*Author* σ*: Assistant Professor, Department of Computer Science & Engineering, Jessore University of Science & Technology (JUST), Jessore-7408, Bangladesh. e-mail: nazmul.justcse@gmail.com*

*Author* ρ Ѡ*: Department of Computer Science & Engineering, Jessore University of Science & Technology (JUST), Jessore-7408, Bangladesh. e-mails: riponcse1@gmail.com,* 

They scale the CPU frequency based on the worst-case execution times of the real-time application. Most of the RT-DVFS algorithms differ in their techniques to utilize the static slack available due to the low CPU utilization of the application or dynamic slack available due to the actual execution time being much lesser than the worst case execution time of the real-time application. We have observed that the performance of a RT-DVFS algorithm is highly dependent on the energy efficiency of the idle states of the processor [2]. Energy constraints real time scheduling is discussed and developed by T. A. AlEnawy and H. Aydin [3]. Energy minimization is found by E. Bini, G. Buttazzo, and G. Lipari [4].

Performance comparison of dynamic voltage scaling algorithms for hard real-time systems [7]. Whole system power measured by P. Pillai and K. G. Shin [8].Energy efficient real time task scheduling by C.-M. Hung, J.-J. Chen, and T.-W. Kuo [6]. Voltage scaling for mobile multimedia by W. Yuan and K. Nahrstedt [13]. Optimal procrastinating voltage scheduling for hard realtime systems by Y. Zhang, Z. Lu, J. Lach, K. Skadron, and M. R. Stan [14].Energy efficient real time operating system by Gordon Parke [17]. Dynamic voltage scaling in embedded real time system by Rubathas Thirumathyam [19].

#### II. Algorithms

There are two types of slacks e.g. static slack and dynamic slack and RT-DVFS Algorithms use these two types of slacks. Three RT-DVFS schedulers are evaluated based on their performance in this section we will discuss about these three algorithms. Two important decisions have to make by RT-DVFS schedulers (i) which task to run and (ii) which frequency to run it at. Each other differ in a way, when they estimate slack to scale the frequency [7]. static slack, which is available due to the characteristic of the task-set itself, such as less than 100% CPU utilization, and dynamic slack, which is available due to variations in the execution time [7].

We will describe the algorithms with the help of an example task-set. Let us consider a three task periodic task-set with tasks T1, T2 and T3 whose characteristics are described by the Table 1.

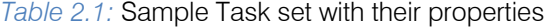

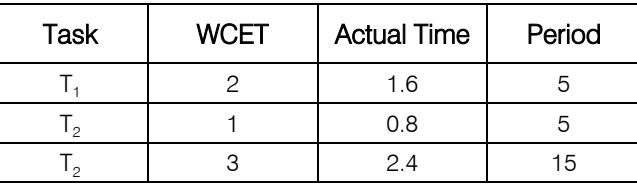

The Base EDF scheduler does not involve any type of frequency scaling and run at maximum frequency [8]. The task scheduling is based on the earliest deadline and every task is run at maximum frequency. We have included this experiment for comparison.

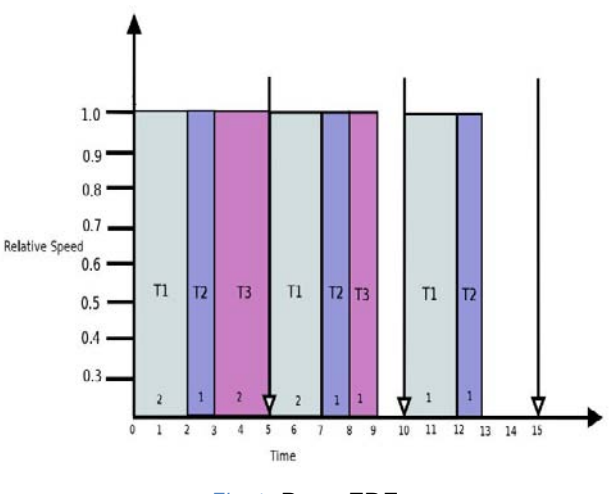

#### *Fig.1:* Base-EDF

Static-EDF scheduler uses static slack estimation technique for the CPU frequency to scale up [8]. Based on the utilization value that is static, the task set is used to scale the frequency. From the pseudo code of Base-EDF, we can see that, all the task is running at same frequency so that the utilization of processor is scaled frequency that is 1. This algorithm makes sure that no deadline will miss, although the utilization is equal to or less than 1. The main purpose of this algorithm is to minimize the idle time. Discrete frequency behavior is found in non-ideal processor. A frequency is equal to or less than k is selected for the selected task to run.

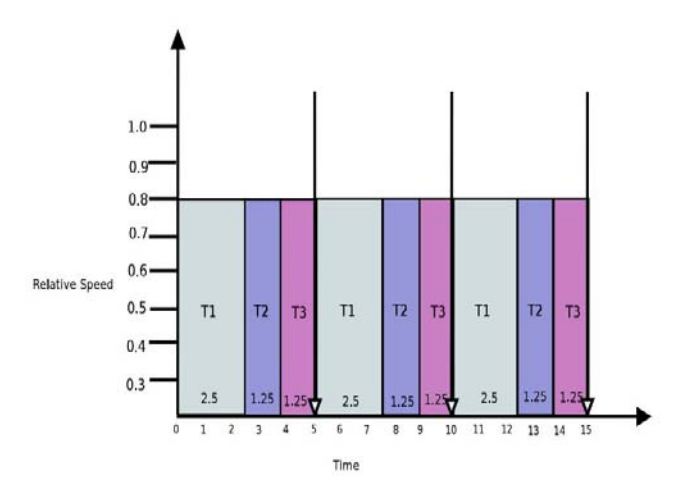

#### *Fig.2:* Static EDF

## III. Roposed Frequency Falling Edf

In our optimized EDF, from the task set of table 1 if we run Static - EDF algorithm Utilization of task set will,

$$
U = \frac{2}{5} + \frac{1}{5} + \frac{3}{15} = 0.8
$$

So U=0.8 as we know that our maximum frequency fm=1 all the task will run at  $(U^*fm) = (1^*0.8)$ =0.8 frequency. As we can see that, STATIC EDF did not consider actual time. In Frequency Falling EDF, initial frequency and ending frequency will follow this rule. Let the frequency we get form STATIC EDF is Fs, FF-EDF initial frequency is Fi and ending frequency is Fe.

Then if  $F_s$  > 0.5  $*$   $f_m$  $F_i = f_m$ , and  $F_e = 2^* F_s - f_m$ In Static-EDF  $F_s$  < 0.5  $f_m$  $F_i = 2 * F_s$  and  $F_e = 0$ .

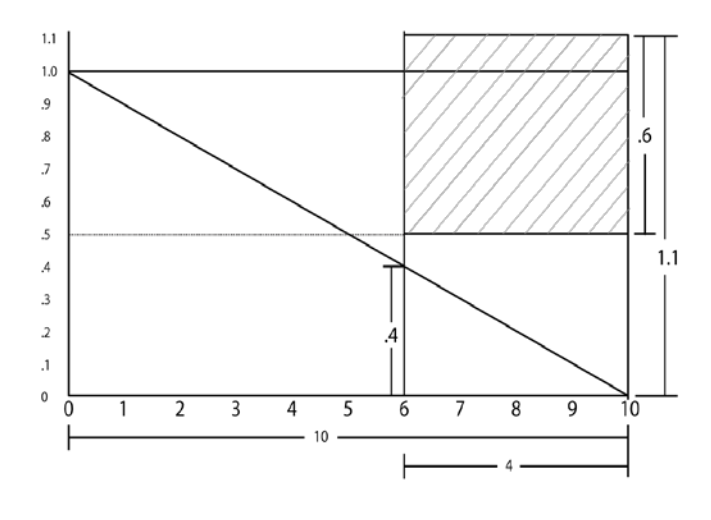

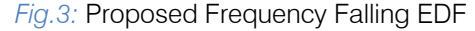

So in that case our frequency will be:  $-$  Fi = 1 and Fe =  $2 * 0.8 - 1 = 0.6$  When a task start for any time frame the amount of portion of task set completed by Frequency Falling EDF is larger than Static-EDF, because FF-EDF try to finish task sooner as the frequency is higher in the first half of the total time frame of combined task set to complete. And in case of task set that occur in last half section of time frame will also execute sooner as the task before that section had executed before the time frame. Moreover, theoretically the last task will finish it execution at the same time as the Static- EDF but with a lower frequency.

From the Figure 3, new task come at 6s whose period is 4s and worst case execution time is 2.4s. In case of Static-EDF time remaining is  $= 10 - 6 = 4$ s, task remaining for previous task set in Static-EDF is  $= 4*0.5$ = 2.0s, as new task come total task remaining for Static-EDF is  $= 2.0s + 2.4s = 4.8s$  Now our Static –EDF should run at  $(4.4/4) = 1.1$  frequency which is beyond the limit of our maximum frequency. So task set will fail to run in terms of Static –EDF in future task handling. For FF-EDF, Time remaining is  $=10-6=4s$ , task remaining for FF-EDF is  $= 0.5 * 4 * 0.4 = 0.8$ , as new task come total task remaining for FF-EDF is  $=0.8 + 2.4 = 3.2$ s. As  $Fs$   $> 0.5$ Staring  $Fi = fm = 1$ Ending Fe =  $(2 * 0.8) - 1 = 0.6$ 

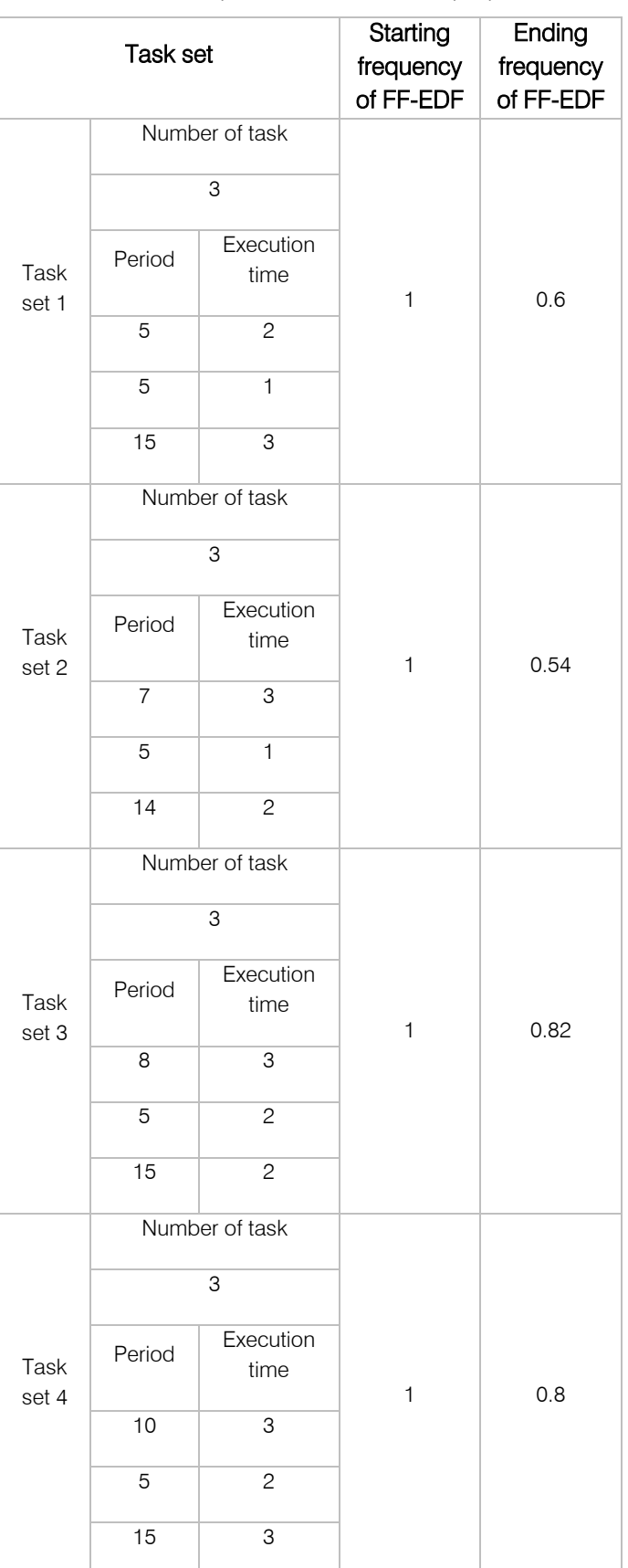

*Table 2.2:* Sample Task set with their properties

Ŧ

From the Figure 3, new task come at 6s whose period is 4s and worst case execution time is 2.4s. Now in case of Static-EDF time remaining is  $= 10 - 6 = 4$ s. task remaining for previous task set in Static-EDF is  $=$  $4*0.5 = 2.0$ s, as new task come total task remaining for Static-EDF is  $=2.0s +2.4s = 4.8s$  Now our Static –EDF should run at  $(4.4/4) = 1.1$  frequency which is beyond the limit of our maximum frequency. So task set will fail to run in terms of Static –EDF in future task handling. For our algorithm, Time remaining is  $=10-6=4s$ , task remaining for our algorithm is =  $0.5 * 4 * 0.4 = 0.8$ , as new task come total task remaining for our algorithm is  $=0.8 + 2.4 = 3.2$ s. As Fs> 0.5 Staring  $Fi = fm = 1$ 

## IV. Energy Consumption In Two **APPROACHES**

Ending Fe =  $(2 * 0.8) - 1 = 0.6$ .

Base-EDF always runs the task set with maximum frequency  $f = fm = 1$  and considering texecution = execution time, we can calculate the power consumption of Base-EDF,

$$
p = f^3 \times t_{exec\,ution}
$$

$$
p = 1^3 \times 5 = 5
$$

Static-EDF run the task with utilization  $U = 5/10$  $= 0.5$  So U=0.5 as we know that our maximum frequency Fm=1 all the task will run at  $(U * Fm)$  =  $(1*0.5) = 0.5$  frequency. Now for Static-EDF power consumption

$$
p = f_{static}^{3} \times period
$$
  

$$
p = 0.5^{3} \times 10
$$
  

$$
p = 1.25
$$

In case of our developed FF-EDF, we can assume the initial frequency  $=$  fi, Ending frequency  $=$ fe, the total time to run the task  $=$  t.

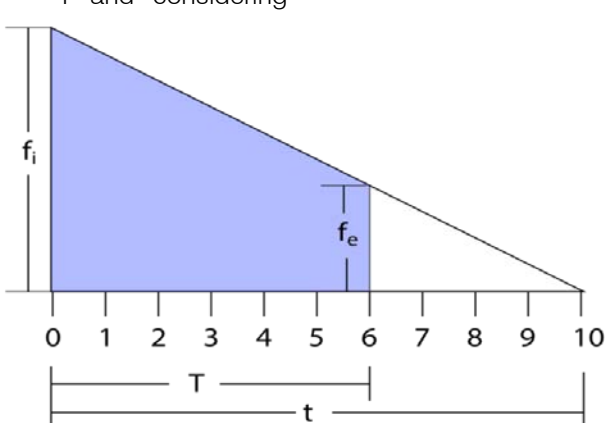

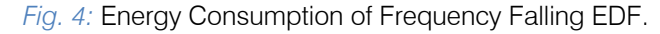

As the frequency start from the initial frequency fi and end to the frequency fe, So, We can calculate the power consumption P as:-

$$
p = \int_{f_i}^{f_e} t \times f^3
$$

$$
p = t \times \left[\frac{f^4}{4}\right]_{f_i}^{f_e}
$$

$$
P = \frac{t \times (f_i^4 - f_e^4)}{4}
$$

Here  $t =$  total time. The time by which the frequency will fall from the maximum frequency to the minimum frequency.

If we consider the any interval of time T then T can be calculated by-

$$
T = t \times (f_i - f_e)
$$
  
or, 
$$
t = \frac{T}{f_i - f_e}
$$

So, Our final equation become:-

$$
P = \frac{t \times (f_i^4 - f_e^4)}{4 \times (f_i - f_e)}
$$
  

$$
P = \frac{10 \times (1^4 - 0^4)}{4(1 - 0)}
$$
  

$$
P = 2.5
$$

So, we see that at 10s period and with 5s execution time considering maximum frequency 1 unit the power usage of Base EDF, Static EDF and FF-EDF are consecutively 5, 1.25 and 2.5 unit. Therefore, FF-EDF consumes half power with compare to Base EDF and double power with compare to Static EDF. However, this will be not the case in most of the time. It actually depends on the density of task, which is the ration of execution time and period. Here is the data simulated from Static EDF, Base EDF and FF-EDF:-

| <b>Task</b><br>Density | <b>Base EDF</b> | <b>Static EDF</b>   | FF-EDF |
|------------------------|-----------------|---------------------|--------|
| 0                      | 0               | $\mathsf{O}\xspace$ | 0      |
| $\mathbf{1}$           | 1               | 0.01                | 0.02   |
| 2                      | $\mathbf{2}$    | 0.08                | 0.16   |
| 3                      | 3               | 0.27                | 0.54   |
| $\overline{4}$         | $\overline{4}$  | 0.64                | 1.28   |
| 5                      | 5               | 1.25                | 2.5    |
| 6                      | 6               | 2.16                | 3.12   |
| 7                      | $\overline{7}$  | 3.43                | 4.06   |
| 8                      | 8               | 5.12                | 5.44   |
| 9                      | 9               | 7.29                | 7.38   |
| 10                     | 10              | 10                  | 10     |

*Table 2.3:* Power usage calculation of proposed Frequency Falling EDF

So, we have presented this graph with different task density. Here in X-axis task density is presented

that defer from 0 to 10 and in Y-axis the power consumption is presented.

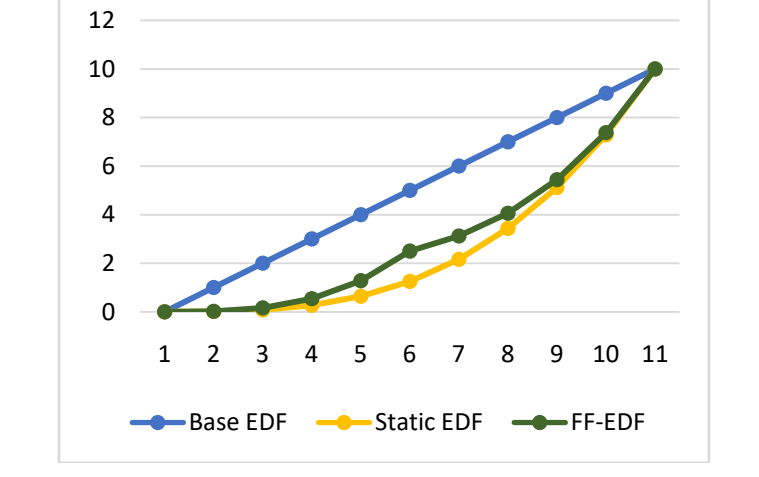

*Fig. 5:* Comparison of Power Usage of Base EDF, Static EDF and FF-EDF

As we can see that from the above chart that for very low value of time FF-EDF algorithm give less power than Base EDF and Static EDF. If time increases FF-EDF power consumption is better than Base EDF but not better than Static-EDF.

In case of deadline miss ratio, we have tested this entire algorithm by 1 million of task trial at 10 different task densities. Here task density can be defined as the static frequency that it may need to run to execute its entire task within the period.

Base EDF is best algorithm in case of executing the largest number of task without meeting deadline, because it executes its entire task at maximum frequency. It only falls its frequency when there is no task remaining at CPU.

Static algorithm is the best algorithm in case of power saving. However, in case of deadline miss ratio it has the worst performance. Because it runs the entire task at the same frequency. Therefore, when a new task comes may not be the time to run the new task at its worst-case execution time.

FF-EDF works as a great tradeoff between these two algorithms. Because this developed algorithm starts the task at a higher frequency and start to fall down by a slope to a lower frequency. By this, it adjusts the power and deadline miss. Here we can see that at the start of the time it has higher execution rate (very similar to Base EDF) with a very low deadline miss ratio and over time, it starts to decrease the execution rate.

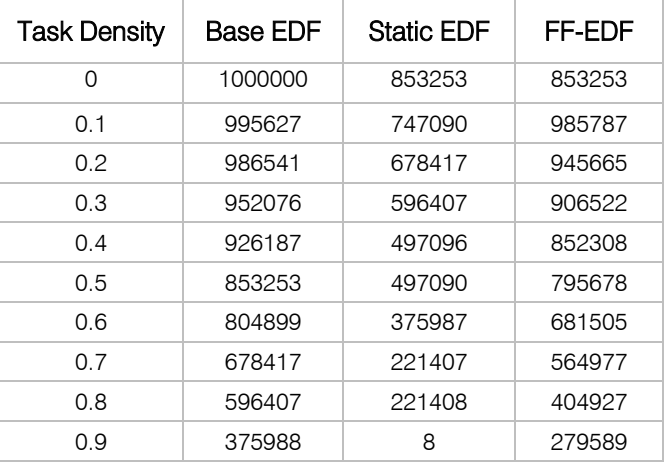

*Table 2.4:* Execution rate of Base EDF, Static EDF & FF-EDF

We have compared the Base EDF, Static EDF and FF-EDF by simulation by a  $C++$  program. This program is run at a different frequency. We have assumed that the max frequency is 1 GHz for simplicity. In addition, the simulation is done by taking 10different frequency distributions from 0.0 to 0.9 by a difference of 0.1. The test is done to check how many deadlines usually missed by Base EDF, Static EDF and FF-EDF when new tasks come. The new task can come at any time, at any period and worst-case execution time. For this reason, we have selected starting time, Period and Worst-case execution time randomly. By the simulation, we have taken 1000 trials in each frequency distribution and checked if those algorithms miss the deadline or not.

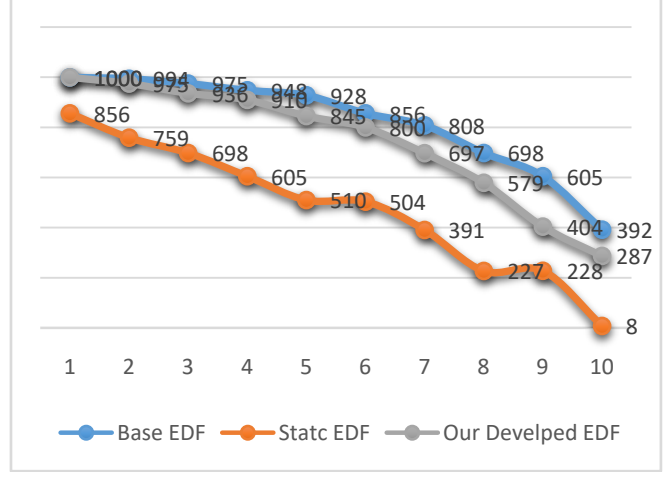

*Fig.6:* Successful Execution count of Base, Static and Frequency Falling EDF.

We can see that FF-EDF works as a tradeoff between the base EDF and the static EDF in a efficient way. This algorithm is modeled with its pseudo code, and mathematically described how it works with its task set. Also, it has been shown how future task can be handled via changing the instant frequency and the slope of the frequency. The result we got from the simulation and the algorithm process we can decide that in case of RT it will be far useful.

FF-EDF has better power optimization (on average 2X) with compare to base EDF without compromising the deadline miss ratio as much as Static EDF. The Power optimization we got by developed EDF for this deadline miss ration with compared to the Base EDF and Static EDF is relatively high. In the graph, it has been shown that the deadline miss ratio is closer to Base EDF at the start of time. Frequency Falling EDF has designed in such a way that, it can take much load when a future task comes because it has much less task

than the previous. Therefore, if a large amount of task come after just a small amount of time, it almost works as same as Base EDF.

When a process arrives, it is better to run a task as soon as it arrives as higher frequency as possible because in that case, it is possible to run the entire remaining task at a higher frequency if needed to do that without missing any deadline. In addition, Frequency Falling EDF works as a trade-off between power optimization and deadline miss ratio of EDF. The Base EDF is very power consuming algorithm but has the lowest deadline miss ratio. And The Static EDF has the most efficient in case of power consumption but it almost not efficient because of its deadline miss ratio. For this reason, Static EDF is almost not usable in real time scheduling. So, considering this FF-EDF can be used effectively in any real time system scheduler.

There is a limitation of FF-EDF that in this paper we have modeled and simulated the algorithm via worst case execution time. But it can be better performed via actual time. This developed EDF will automatically adjust the frequency for its actual execution time. So, the actual execution time is avoided for simplicity and to keep the simulation accurate.

## V. Conclusion

FF-EDF is working with worst-case execution time. FF-EDF frequency grows in a linear way for the worst-case execution time. If FF-EDF can work with actual time CPU frequency will drop.

We have simulated FF-EDF, but in case of real system, our result may vary for both power consumption and deadline miss ratio. FF-EDF work based on worstcase execution time of a task and did not consider actual time. If we consider actual time, FF-EDF will give a better result for both power consumption and deadline miss ratio. Base-EDF and Static-EDF keep the linear frequency, but in case of FF-EDF, the frequency will fall within a range.

## References Références Referencias

- 1. Nazmul Hossain, Md. Alam Hossain, A. K. M. Fayezul Islam, Priyanka Banarjee & Tahira Yasmin (2016). "Research on Energy Efficiency in Cloud Computing." International Journal of Scientific & Engineering Research, Volume 7, Issue 8, pp. 358- 367.
- 2. Sonal Saha & Binoy Ravindran, (2012) "An Experimental Evaluation of Real-Time DVFS Scheduling Algorithms", in Proceedings of the 5th Annual International Systems and Storage Conference, Haifa, Israel.
- 3. T. A. AlEnawy & H. Aydin, (2004) "On energyconstrained real-time scheduling", in Proceedings of the 16th Euromicro Conference on Real-Time Systems, Washington, DC, USA, pp. 165–174.
- 4. Enrico Bini, Giorgio Buttazzo & Giuseppe Lipari (2009) "Minimizing cpu energy in real-time systems with discrete speed management", ACM Transactions on Embedded Computing Systems (TECS), Vol. 8, No. 4, pp. 1-22.
- 5. Foad Dabiri, Alireza Vahdatpour, Miodrag Potkonjak & Majid Sarrafzadeh, (2009) "On energyconstrained real-time scheduling", in Proceedings of the Conference on Design, Automation and Test in Europe, DATE '09, Leuven, Belgium, pp. 1416– 1421.
- 6. Chia-mei Hung, Jian-jia Chen & Tei-wei Kuo, (2006) "Energy-efficient real-time task scheduling for a dvs system with a non-dvs processing element", in Proceedings of the 27th IEEE International Real-Time Systems Symposium, Washington, DC, USA, pp. 303–312.
- 7. Woonse ok Kim, Dongkun Shin, Han-Saem Yun, Jihong Kim & Sang Lyul Min, (2002) "Performance comparison of dynamic voltage scaling algorithms for hard real-time systems", in Proceedings of the 8th IEEE Real-Time and Embedded Technology and Applications Symposium (RTAS'02), Washington, DC, USA, pp. 219 - 228.
- 8. Padmanabhan Pillai & Kang G. Shin, (2001) "Realtime dynamic voltage scaling for low-power embedded operating systems", in Proceedings of the 18th ACM symposium on Operating systems principles, SOSP '01, New York, USA, pp. 89–102.
- 9. Shaobo Liu, Qinru Qiu & Qing Wu, (2008) "Energy aware dynamic voltage and frequency selection for real-time systems with energy harvesting", in Proceedings of the conference on Design, automation and test in Europe, DATE '08, New York, USA, pp. 236–241.
- 10. Jianli Zhuo & Chaitali Chakrabarti, (2005) "Systemlevel energy-efficient dynamic task scheduling", in Proceedings of the 42nd annual Design Automation Conference, DAC '05, New York, USA, pp. 628– 631.
- 11. Jianli Zhuo & Chaitali Chakrabarti, (2008) "Energyefficient dynamic task scheduling algorithms for dvs systems", ACM Transactions on Embedded Computing Systems (TECS), Vol. 7, No. 2, pp. 1-22.
- 12. Wanghong Yuan & Klara Nahrstedt, (2003) "Energyefficient soft real-time cpu scheduling for mobile multimedia systems", in Proceedings of the nineteenth ACM symposium on Operating systems principles, SOSP '03, New York, USA, pp. 149–163.
- 13. Wanghong Yuan & Klara Nahrstedt, (2004) "Practical voltage scaling for mobile multimedia devices", in Proceedings of the 12th annual ACM international conference on Multimedia, MULTIMEDIA '04, New York, USA, pp. 924–931.
- 14. Yan Zhang, Zhijian Lu, J. Lach, K. Skadron & M.R. Stan, (2005) "Optimal procrastinating voltage scheduling for hard real-time systems", in

Proceedings of the 42nd annual Design Automation Conference, DAC '05, New York, USA, pp. 905–908.

- 15. M. Jagadeeshraja, B. Sasikumar, A. Ramesh, & Dr. N. Suthanthira Vanitha, (2013) "Implementation and Analysis of RMS scheduling in Real Time Operating System", Journal of Engineering, Computers & Applied Sciences (JEC&AS), Vol. 2, No. 11, pp. 5-9.
- 16. Jonas Höglund, (2009) "Voltage and frequency scaling in an embedded microprocessor to enable the implementation of dynamic voltage and frequency scheduling for power management", Master of Science Thesis, Royal Institute of Technology.
- 17. Gordon Parke, (2010) "ThermOS: An Energy Efficient Real-Time Operating System For An Ultralow Power Embedded Device", Master of Science Thesis, Institute of Computing Systems Architecture, School of Informatics, University of Edinburgh.
- 18. Hyeonjoong Cho, Binoy Ravindran & E. Douglas Jensen, (2006) "An Optimal Real-Time Scheduling Algorithm for Multiprocessors", in Proceedings of the 27th IEEE International Real-Time Systems Symposium (RTSS'06), Washington, DC, USA, pp. 101-110.
- 19. Rubathas Thirumathyam, (2012) "Online Dynamic Voltage Scaling in Embedded Real-Time Systems", Master of Science Thesis, Department of Informatics and Mathematical Modelling (IMM), Technical University of Denmark.
- 20. Jianer Chen & Chung-Yee Lee, (1999) "General Multiprocessor Task Scheduling", Naval Research Logistics, Vol. 46, No. 1, pp. 57-74.

# This page is intentionally left blank

 $\mathcal{L}_{\mathcal{A}}$  $\mathcal{L}_{\mathcal{A}}$ 

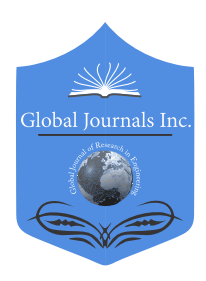

Global Journal of Researches in Engineering: F Electrical and Electronics Engineering Volume 17 Issue 3 Version 1.0 Year 2017 Type: Double Blind Peer Reviewed International Research Journal Publisher: Global Journals Inc. (USA) Online ISSN: 2249-4596 & Print ISSN: 0975-5861

## A Planar Microstrip Antenna with Enhanced Triple-Bands Notched Characteristics for UWB Applications Swapnali G. Pathak & Veeresh G. Kasabegoudar

MBES College Of Enggineering,Ambajogai /Dr.BAMU Aurangabad

*Abstract-* A compact printed ultra-wideband (UWB) monopole antenna with triple band-notched characteristics is presented. The antenna consists of a square patch and a modified grounded plane. In order to realize Triple band notched bands characteristics, a T-shaped Stripinsert in the square slot of the radiation patch and a pairs of U-shaped parasitic strips beside the feed line is used. To remit the potential interference with coexisting wireless systems operating over 3.3–3.6 GHz, 5.15– 5.35 GHz, or 10.12-10.3 GHz bands, the overall dimensions of the proposed antenna are 31 $\text{mm} \times 26$  mm  $\times$ 1.6mm. The measured and simulated results are introduced and show that the proposed compact antenna has a stable and omni directional radiation patterns across all the relevant bands.

*Keywords: microstrip antenna, band notched uwbantenna, monopole antenna.*

*GJRE-F Classification: FOR Code: 090699*

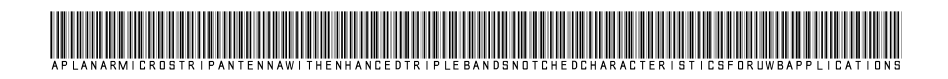

 *Strictly as per the compliance and regulations of :*

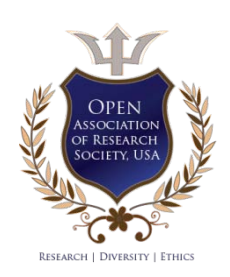

© 2017. Swapnali G. Pathak & Veeresh G. Kasabegoudar. This is a research/review paper, distributed under the terms of the Creative Commons Attribution-Noncommercial 3.0 Unported License http://creativecom mons.org/ licenses/by-nc/3.0/), permitting all non commercial use, distribution, and reproduction in any medium, provided the original work is properly cited.

# A Planar Microstrip Antenna with Enhanced Triple-Bands Notched Characteristics for UWB **Applications**

Swapnali G. Pathak<sup>a</sup> & Veeresh G. Kasabegoudar<sup>®</sup>

Abstract- A compact printed ultra-wideband (UWB) monopole antenna with triple band-notched characteristics is presented. The antenna consists of a square patch and a modified grounded plane. In order to realize Triple band notched bands characteristics, a T-shaped Stripinsert in the square slot of the radiation patch and a pairs of U-shaped parasitic strips beside the feed line is used. To remit the potential interference with coexisting wireless systems operating over 3.3–3.6 GHz, 5.15– 5.35 GHz, or 10.12-10.3 GHz bands, the overall dimensions of the proposed antenna are 31mm×26 mm ×1.6mm.The measured and simulated results are introduced and show that the proposed compact antenna has a stable and omni directional radiation patterns across all the relevant bands.

*Keywords: microstrip antenna, band notched uwbantenna, monopole antenna.*

#### I. Inroduction

lith the definition and acceptance of the ultrawide-band (UWB) impulse radio technology in the USA [1], there has been considerable With the definition and acceptance of the ultra-<br>wide-band (UWB) impulse radio technology in<br>the USA [1], there has been considerable<br>research effort put into UWB radio technology worldwide. However, the non-digital part of a UWB system, i.e., transmitting/receiving antennas, remains a particularly challenging topic. In 2002 [1]UWB communication systems have attracted considerable attention due to the advantages of high-speed data rate and extremely low spectral power density, since the Federal Communications Commission (FCC) first approved the frequency band from 3.1 to 10.6 GHz for commercial UWB applications. Since then, the Probable design and implementation of UWB system has become a highly competitive topic in both industry and academy communities of telecommunications. In particular, the antenna ofultra-wide bandwidth is the key component of the UWB system and has attracted significant research power in the past few years [2]. In [3], The FCC approved the frequency range for causing the interference to the existing wireless communication systems ,such as the IEEE 802.16 Wi MAX system at 3.5 GHz (3.3-3.7 GHz) and the IEEE 802.11a wireless local area network (WLAN) system at 5.2/5.8 GHz (5.15- 5.825 GHz) and dedicated short-range communication (DSRC) for IEEE 802.11p.

In the literature, various techniques have been applied in the UWB antenna to achieve the single bandnotched function. The widely used methods are etching slots on the patch or on the ground plane, i.e., such as Challenges of the feasible UWB antenna design include the wide impedance matching, radiation stability, low profile, compact size, and low cost for consumer electronics applications. For some UWB applications which does not require overall compact size of the transmitter or receiver, appropriately designed band pass filters or spatial filter such as a frequency selective surface (FSS) above the antenna can be used to suppress the dispensable bands [4].However for the UWB systems which demand a compact, less complex and low cost design, frequency band rejection function may be employed in the antenna itself, which includes embedding optimal shaped slot in the radiating patch or in the ground plane. The main problem of the frequency rejected function design is the difficulty of controlling width of the band-notch in a limited space. Furthermore,<br>strong couplings between two band-notched strong couplings between two band-notched characteristic designs for adjacent frequencies are obstacles to achieving efficient dual band-notched UWB antenna. [5] Many techniques have already been proposed to design band-notched antennas, for example, `L' shaped slot and a twisted `J' shaped slot, Square Aperture Strip , by etching two round shape slots, U-shaped slot, and by adding Strip like parasitic strip, U shaped antenna,[5-12]And most of the techniques is like the adding Strip and elements and integrate with the feed line of the antenna like Capacitive Loaded Line Resonators (CLLRs), SCRLH resonator structure, band rejected elements, self-complementary structure.[13-21]. And Most of the MIMO antenna technique also evolved for this Notch performance [22] adding two capaciti veloaded loops (CLLs) close to the micro-strip feed line, [23] T-shaped Strip-loaded ringresonator (SLRR) [24] embedding a Strip that is located to the hollow center of feed [25] ground plane and a Tshaped exciting Strip [26, 27] monopole antenna with notches at four frequencies is presented. Notch characteristic satdesired frequencie sare obtaine dusing smaller ctangular metallic strips. [28]A T-shaped Strip embedded in the square slot of the radiation patch and a pair of U-shaped parasitic strips beside the feed line is used [29].

*Author α σ: P. G. Dept., MBES College of Engineering, Ambajogai, India, 431 517. e-mails: pathak.swapnali@gmail.com, veereshgk2002@rediffmail.com*

In this paper, a compact, micro strip fed, monopole UWB antenna with triple band notched characteristics is presented. This work adds perturbation in the surface current density of the radiating element and the feed element. Initially a reference antenna is designed, which exhibits radiating characteristics in the frequency band 3-11 GHz. The proposed antenna structure is simulated using the An soft High Frequency Structure Simulator (HFSS), A T-

shaped Strip in the radiation patch and four U-shaped Strips beside the feeding line are used to realize tripleband-notch characteristic. The parametrical analyses of these filtering structures are carried out The simulation and measurement both indicate triple bands rejection with central frequencies of 3.6 and 5.5 GHz,10.2GHz respectively, and excellent notched band characteristics.

## II. CONFIGURATION OF PROPOSED TIPPLE BAND NOTHCED ANTENNA

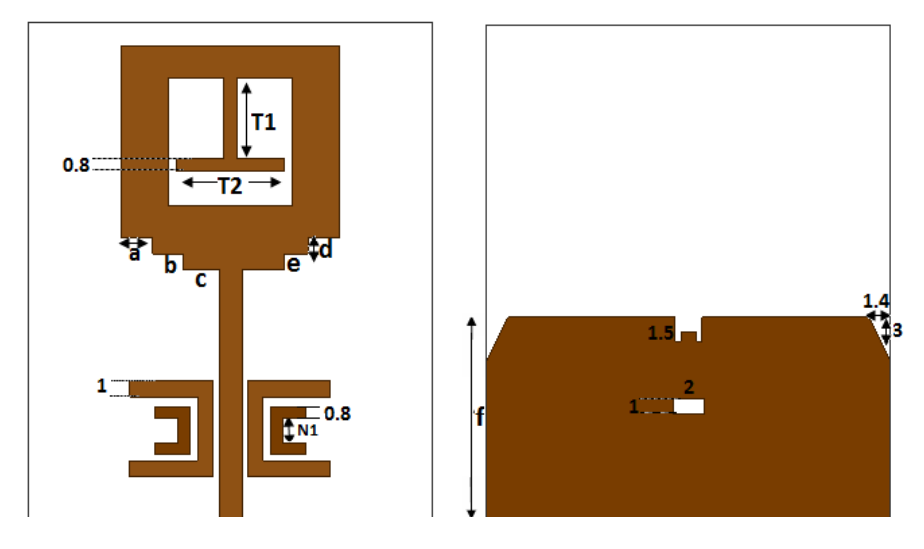

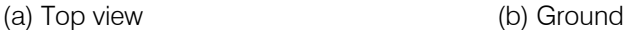

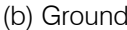

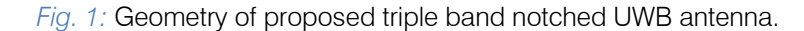

In this design, the micro strip line fed triple band notch planar antenna consists of rectangular radiating patch and a partial rectangular ground plane is proposed shown in Figure 1. The patch with a dimension of m x n *is* printed on the top side PCB substrate while the partial ground plane having a side length fis printed on the bottom side. The proposed antenna has a compact size of *31x26*and is printed on 1.6mm thick Fr4 dielectric substrate with dielectric constant 4.4 and loss tangent 0.02. It is composed of a 50 $Ω$  micro strip feed line, a planar radiating patch with two round shape Strip and rectangular ground plane with a pair of C-shaped Strip to band stop function.

#### A. Uwb Monopole Antenna

The evolution process for the compact UWB antenna.UWB monopole antenna the designed antenna of optimized dimensions is implemented with a low-cost on Fr4substrate shown in fig 2. To improve the bandwidth of the antenna, the partial ground plane is modified by cutting triangular shape slots at its top edge. The width of the micro strip feed line is chosen as 1.4 mm to achieve the characteristic cimpe dance of 50. The dimensions of the designed antenna after optimization are as follows: a= 2mm, b=2mm, s=15.5,

f=11.5mm, m=12mm, n=14mm, g=1mm, K1=8mm,  $K2 = 3$ mm.

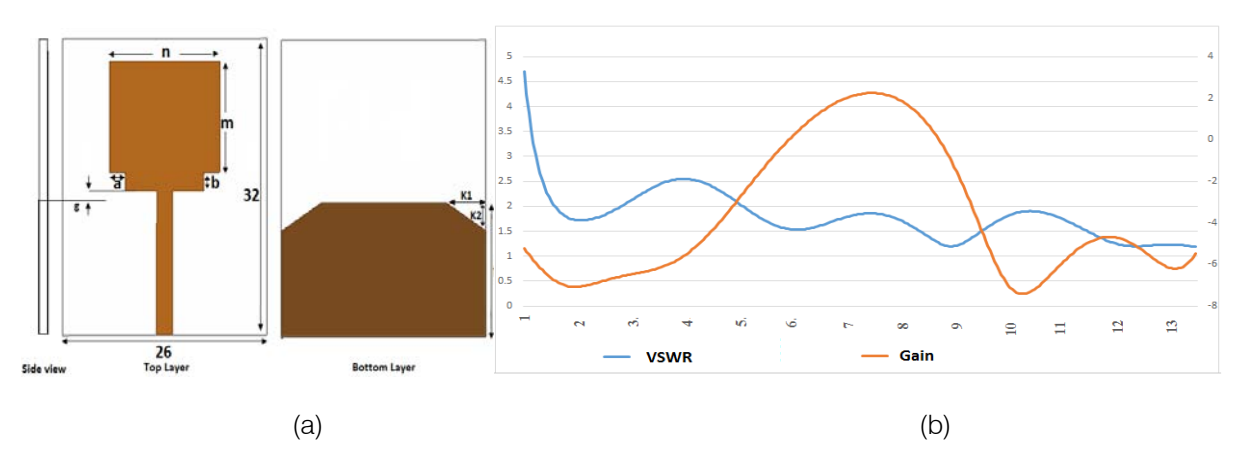

*Fig. 2:* Configuration Parameters of The UWB antenna (a) Monopole Antenna (b)Comparison of VSWR and Gain of the Monopole Antenna.

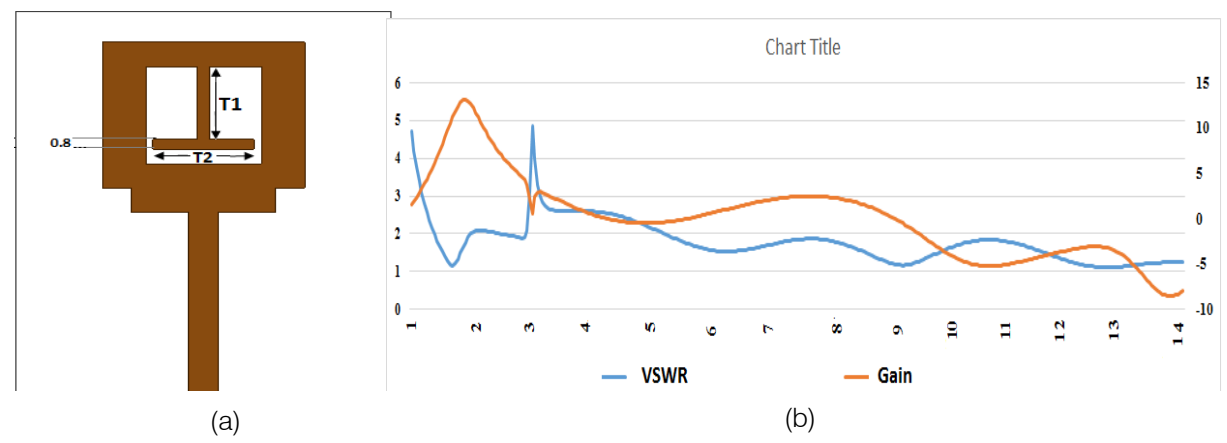

B. Single Band Notched Uwb Antenna

*Fig. 3:* (a) Geometry of the Single Band Notched UWB Antenna (b) Simulated VSWR of Single Band Notch UWB Antenna and Gain vs frequency

To reduce the interferences from the Wi MAX systems, the band-notched function is desirable in the UWB system. By inserting a T-shaped *λ*/4 open Strip in the micro strip feed line. The notch frequency given the dimensions of the Wi MAX band-notched feature can be postulated as formula [22]

The length of the U-shaped slot can be calculated by,

$$
li = \frac{c}{4f_i\sqrt{\frac{\varepsilon_r + 1}{2}}}
$$

Where c and  $\epsilon_{eff}$  are the speed of light in free space and the approximated effective dielectric constant. approximated respectively.

## C. Dual Band Notched Uwb Antenna

Then for wideband isolation there is a fork shaped a Strip introduced into the ground plane of the antenna, due to that mutual coupling get reduced.Fig.1. shows the proposed triple band notched UWB antenna. For more specifications of antenna dimensions of a Strip and the more branches get added and enhance the isolation but there is effect on impedance bandwidth.

Fig. 4 shows the decreasing in mutual coupling of the antenna due to Strip structure. So the fork Strip here not only performs the role of an isolator, but also acts as a compensating radiator for the UWB antenna [6]. In wireless communication application occurs in UWB such as WLAN IEEE802.11a and HIPERLAN/2 WLAN operate at 5.15-5.35 GHz and 5.725-5.825GHz respectively. In order to reduce the electromagnetic interference, the stop band filter 5-6 GHz is often required for UWB system. However, the UWB systems with extra filter circuits are more complex and expensive.

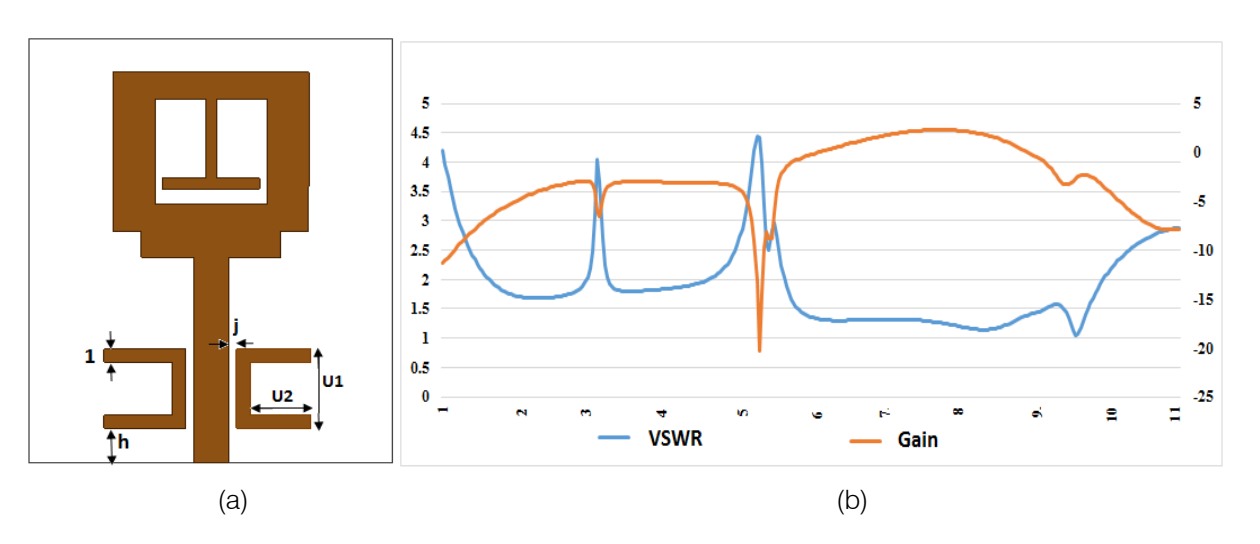

*Fig 4:* (a) Geometry of the Dual Band Notched UWB Antenna (b) Simulated VSWR of Single Band Notch UWB Antenna and Gain Vs frequency

## D. Triple Band Notched Band Antenna

For the triple band notch, the insertion of Cshaped resonating element along the symmetrically to feed line of the antenna with respect to the Dual band notch Element. The triple notch create at the 10.12- 10.3GHz among the VSWR of the antenna. To minimize the potential interferences between UWB system and WiMAX system, the antenna with dual notched bands

becomes necessary. Here a  $\lambda/4$  C-shaped slits is integrate on antenna to achieve a triple band-notch antenna which is shown in fig 5. By adjusting the ground plane and the c-shaped Strip in the UWB antenna the triple band notched is investigated. These results can readily account for the triple band- notched characteristics.

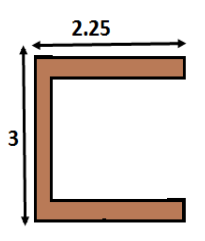

*Fig. 5:* C-Shaped Strip

To achieve triple band notch characteristics, three resonant elements are placed above the ground plane to generate three notches separately in the Wi MAX, the lower WLAN and the (ITU) 10.2GHzbands shown in fig 6.To create a band notch among the antenna for WLAN and WIMAX the T-shaped for WLAN and two C-shaped Resonating element add in the UWB antenna for the WLAN (3.5GHz) Wi MAX (5.5GHz) and ITU (10.2 GHZ) respectively. The band notch characteristics of the proposed antenna can be controlled by properly adjusting the parameters of these resonant elements placed at the Side of the feed as shown in Fig. 1.

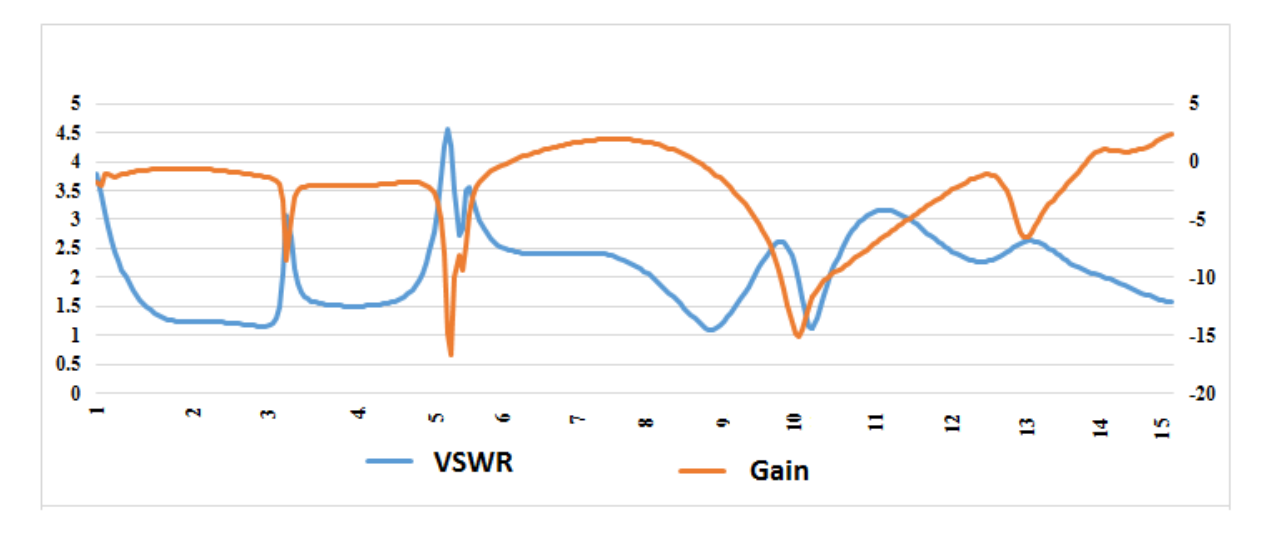

*Fig. 6:* Simulated VSWR of Single Band Notch UWB Antenna and Gain Vs frequency

As can be seen, the current distributions are mainly concentrated in the signal line and near the gap between the radiator and the ground plane. These sensitive locations therefore have been selected for the band-notched elements in this presented work.The mechanism of frequency rejection could be illustrated

and discussed using current distributions along the radiating element. Fig.7 is the cases of wave radiation at frequencies of 3.2 GHz and 5.25 GHz and 10.2 GHz, respectively. It is seen that the current concentrates along curved edges and two sides of patch.

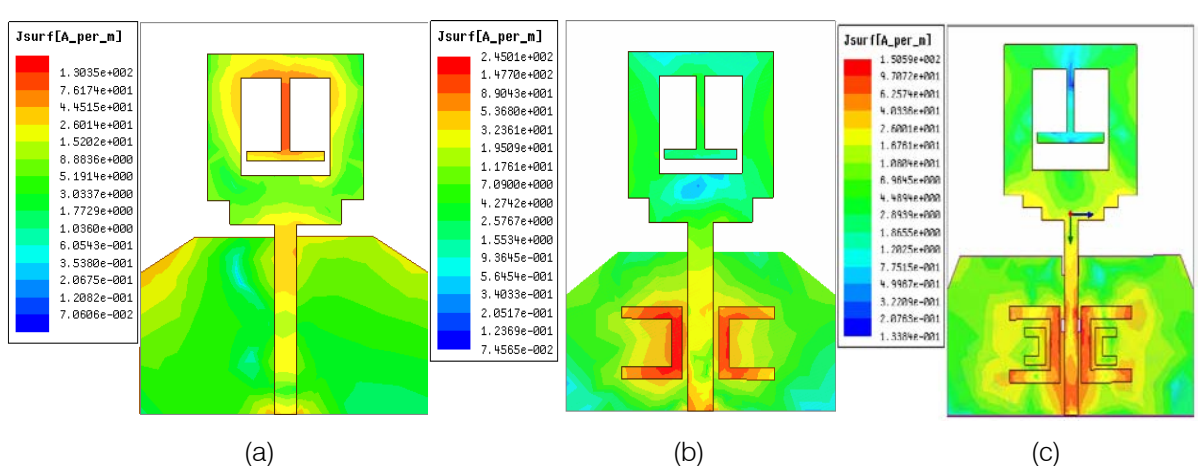

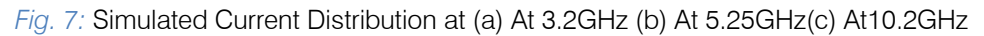

As a result, the antenna can achieve radiate wave at those frequencies. Fig. 7(b) is the case of rejected frequency at 5.25 GHz. It can be observed that the current only concentrates around c-shaped slit and strongly concentrates at the small gap on the top cshaped slit. There is no current distribution at the other parts of patch. This operational antenna can be considered as transmission line as the mode published and postulated in [7, 9].

## III. Parametric Analysis

## *a) The Effect of T1 and T2.*

A parametric study of the triple band-notched UWB antenna has been conducted by computer simulation to explore how the dimensions of the different resonant elements affect the performances of band notches. Therefore, we need to investigate the individual resonant effects based on length, width, and position. Basically, the length and width of the each resonator acts as the inductance, and the distance between the adjacent arms acts as the capacitance. The couplings between the resonators and the main radiator act as the filter to create a notch band at certain frequency as explained in detail in [18, 19]. Several aspects were considered to optimize the final design like the overall impedance bandwidth of the antenna, the bandwidth of the notched bands, and the level of band rejection at notched frequency. The Impedance bandwidth of the antenna shown in fig 8.

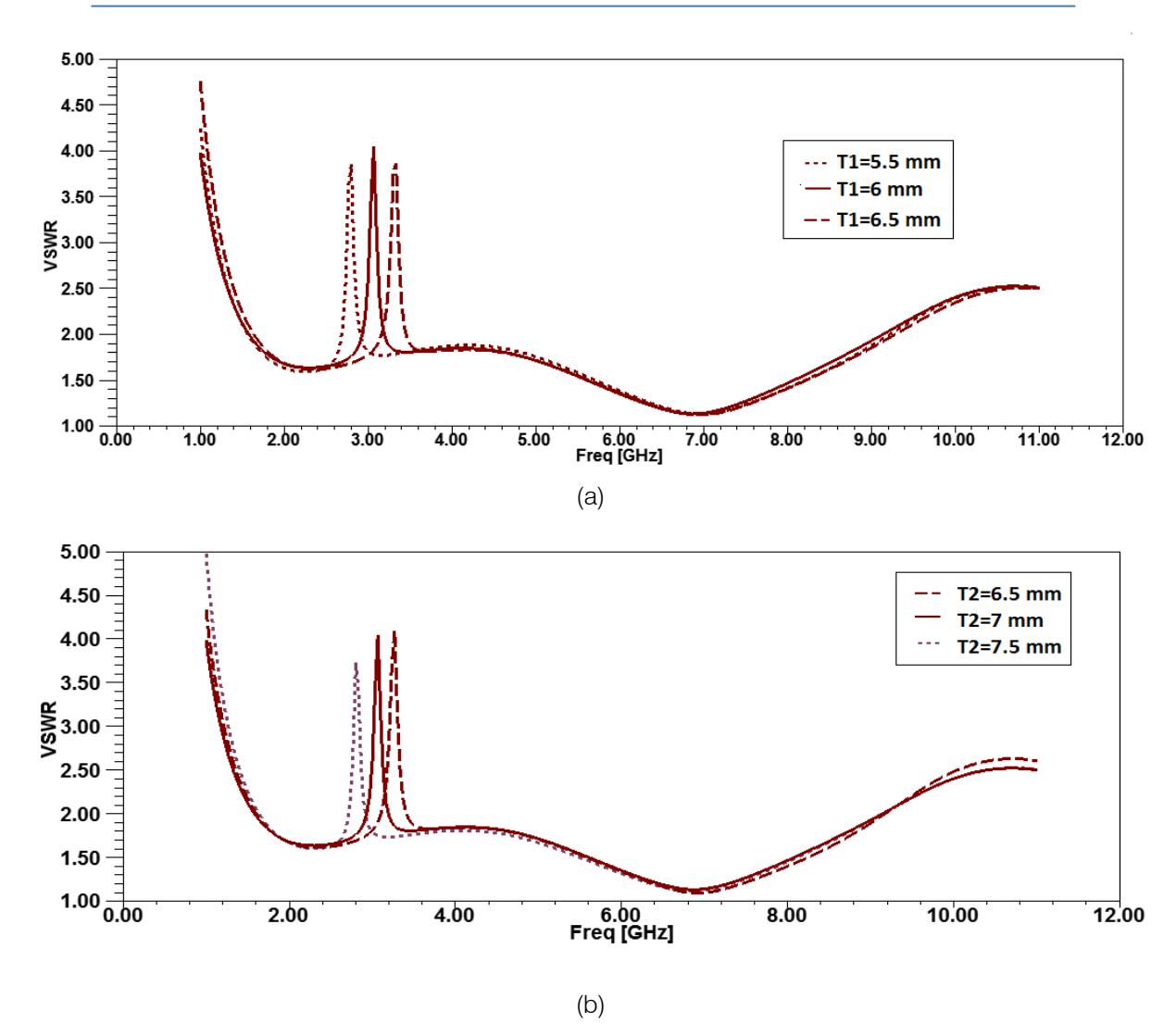

*Fig. 8:* Simulated band-rejection characteristics of the proposed antenna with dual notched bands in case of different (a) T1 and (b) T2

The impedance bandwidth of the antenna shown in above fig.8, which is varies with the dimension of T-shaped strip as the length increases the notch band is increases.

#### *b) The Effect of U1 and U2*

A Parametric study is accomplished based on realizing UWB characteristics. To enhance impedance bandwidth and create a band stop function, a Strip is connected to the U-shaped feed line that is located between inserted UWB Antenna. While by adjusting he dimension of U1 and U2 result in the Variation of VSWR of the UWB antenna which shown in fig 8. As we increase the U1 and U2 change in VSWR occurs as in higher frequency. The VSWR shift towards the higher frequency which shown in fig 9 (a) and (b).Obviously, the undesired frequency rejection band of 5.1 to 5.9 GHz is achieved by embedding C-shaped slit into the patch while the other frequencies in UWB are little

affected. As this work provides a new design of UWB with triple band rejections.

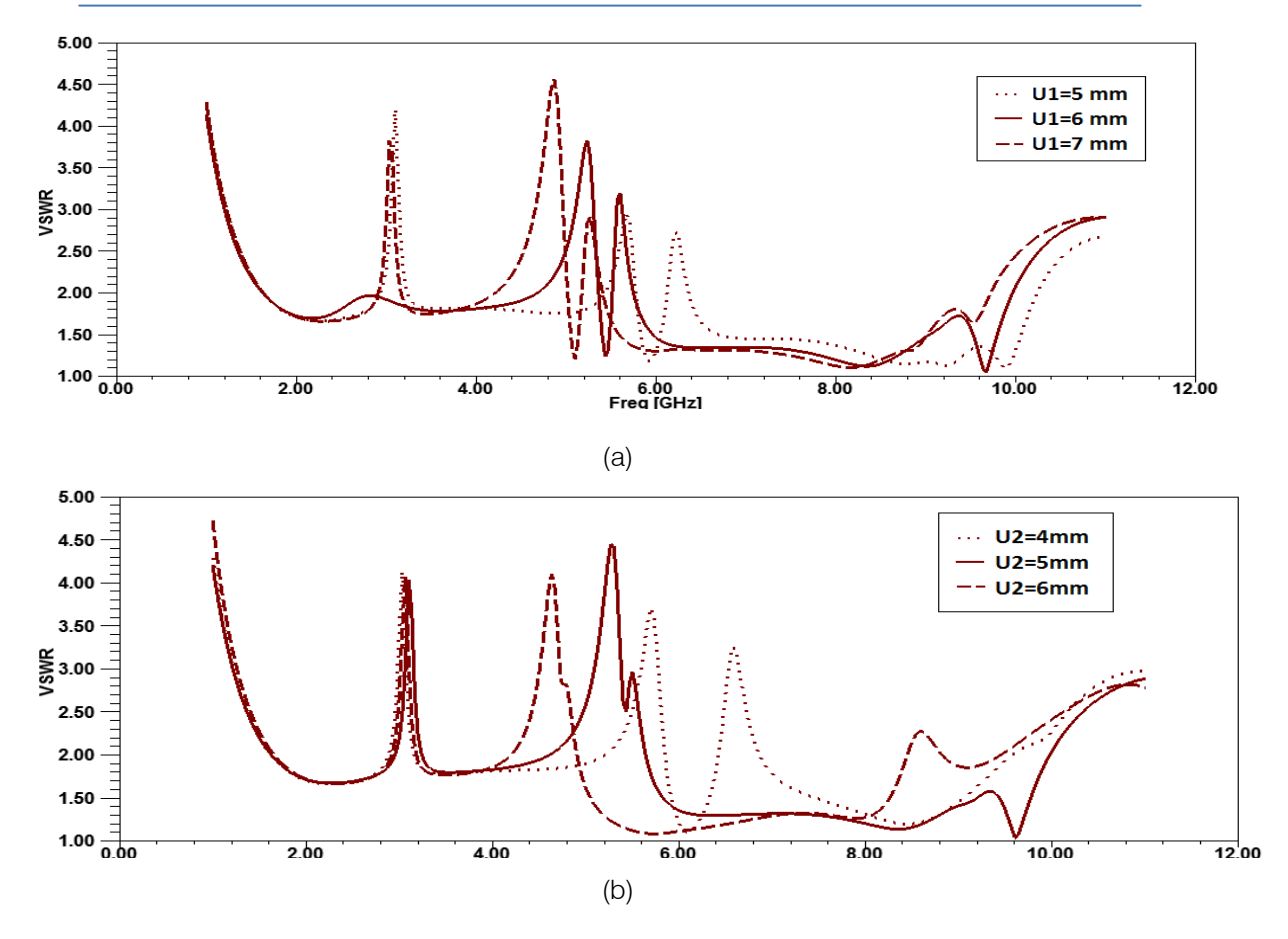

*Fig. 9:* Simulated band-rejection characteristics of the proposed antenna with dual notched bands in case of different (a) U1 and (b) U2

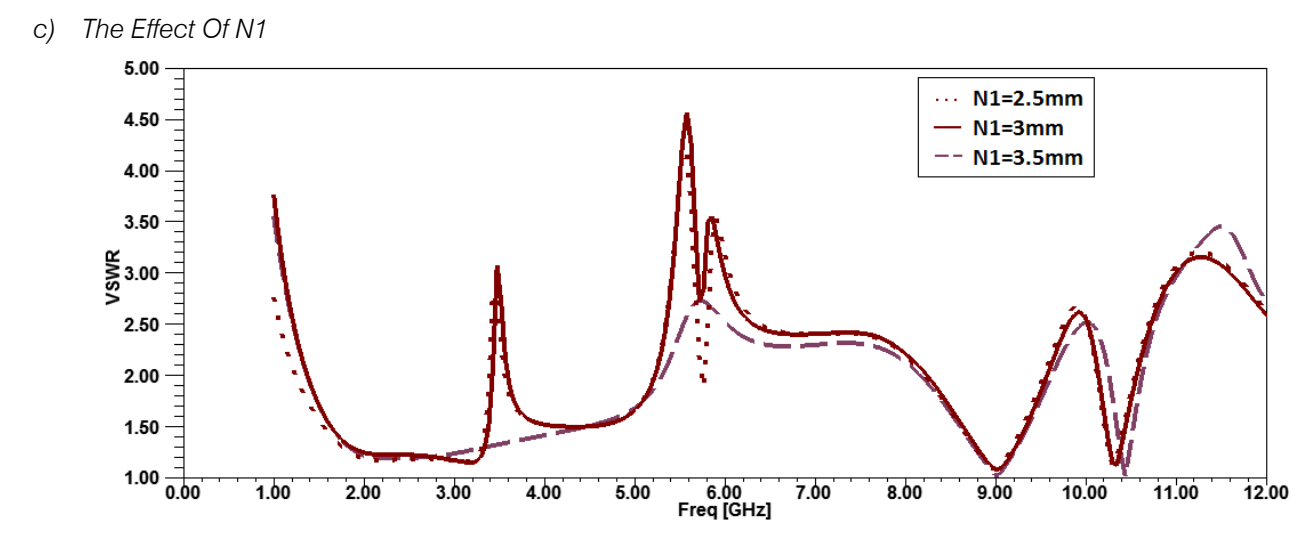

*Fig. 10:* Simulated band-rejection characteristics of the proposed antenna with dual notched bands in case of different N1

Finally by inserting slot in the ground plane of the UWB antenna and the by adding the C-shaped Strip add in the UWB antenna results in the notch at the higher Band at 10.1-10.3GHz.While we increase the dimensions of N1 the change in impedance bandwidth of the antenna which shown in fig 10. Sizes of these parameters have a serious impact on the position and bandwidth of this notch band. The optimize value of the N1 is taken as 3mm for the better notch at 10.2 GHz which having the third band notch in this design.

IV. Results and Discussions

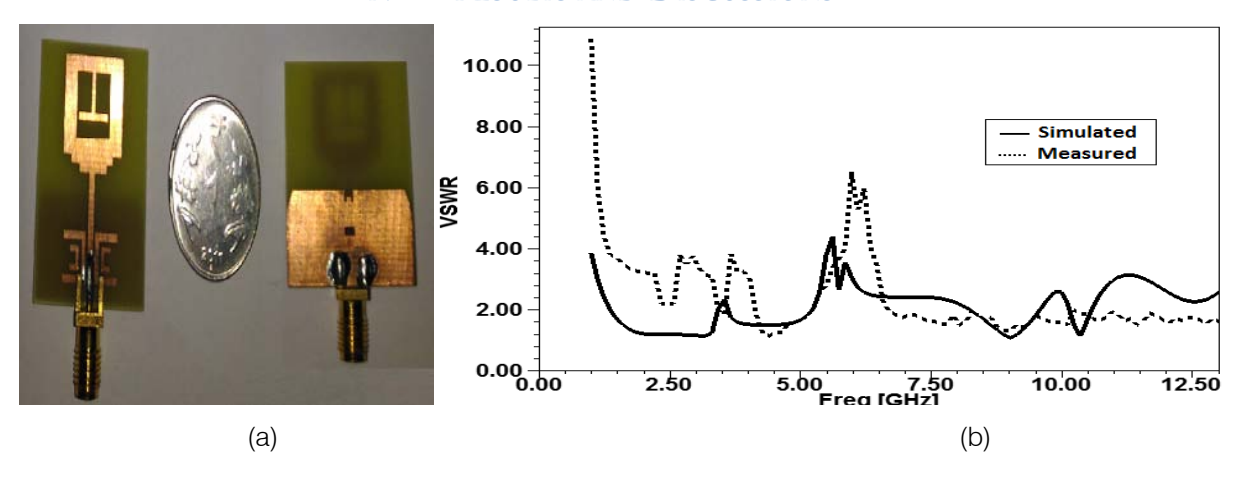

*Fig.11:* (a) Prototype of Antenna (b) Simulated and Measured Results

The designed antenna has an impedance bandwidth of 3-13 GHz covering commercial UWB band (3.1–12.6 GHz) and rejects the frequency band of 3.3- 3.6 GHz, 5.15-5.35 GHz, and 10.1-10.25GHz to eliminate electromagnetic interference (EMI) problems in the UWB communication.The measured and simulated VSWR of the proposed triple band notch antenna is shown in Fig. 11.The comparison between the simulated

results using commercial high frequency structure simulator (HFSS) and the results from the measurement of the fabricated antenna using a ROHDE N SCHWARZ ZVL Vector Network Analysers.Fig.11 shows the simulated and measured VSWR for the proposed antenna as well as the baseline antenna. By introducing T-shaped and C-shaped elements, tri-band-notched properties are obtained.

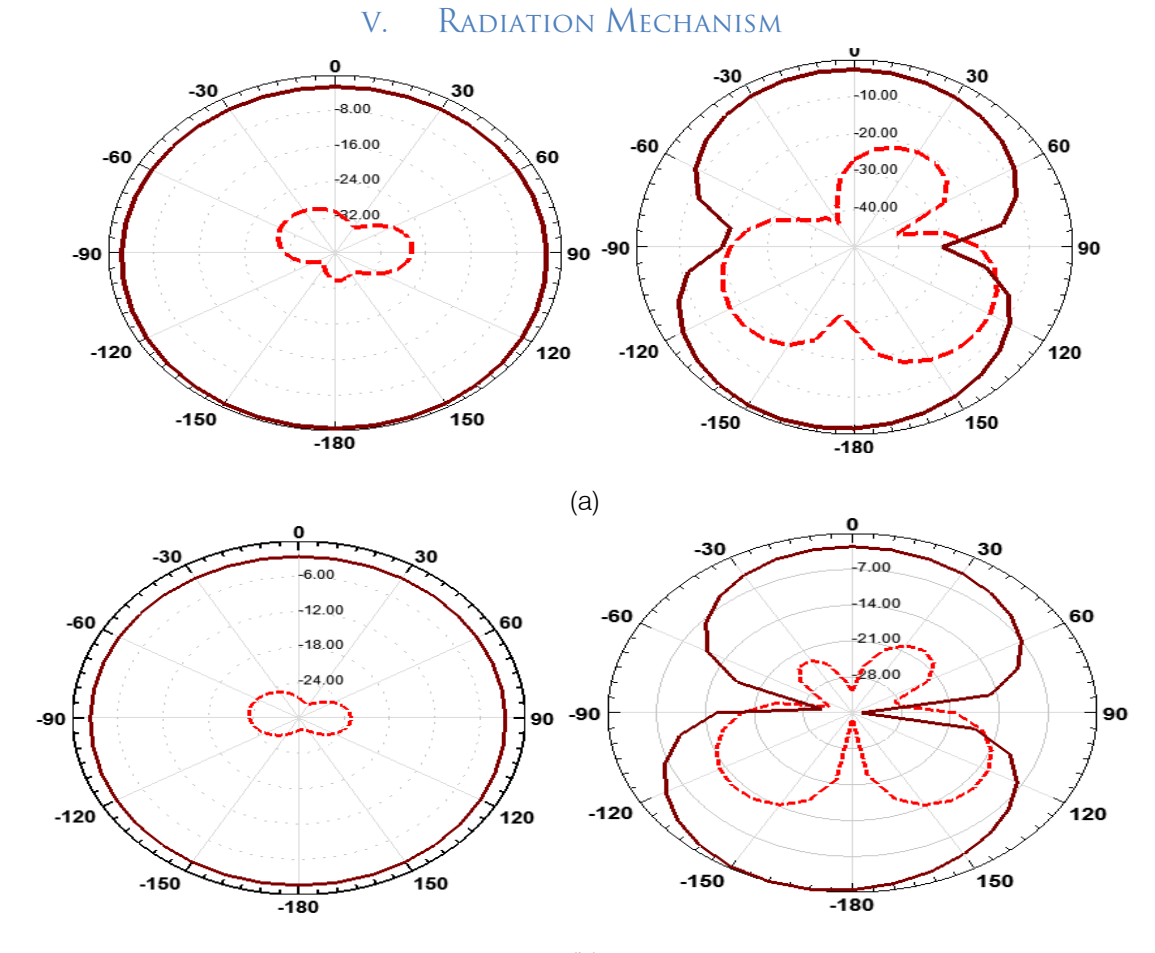

(b)

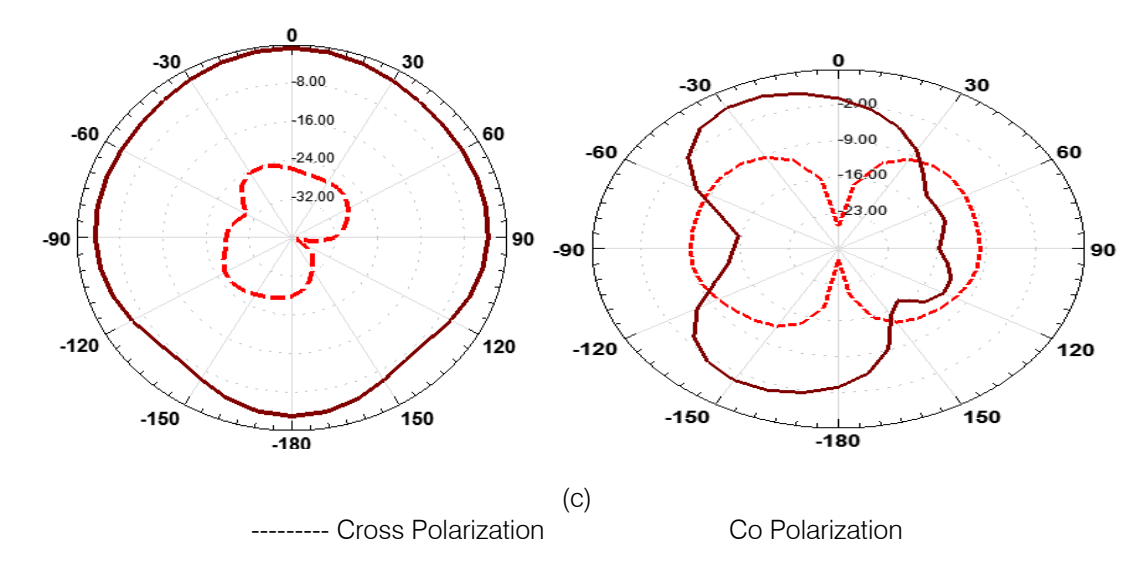

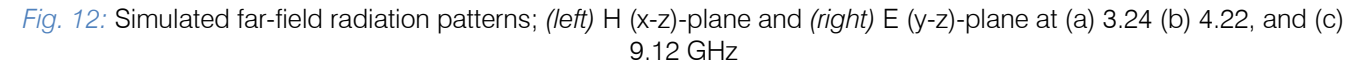

The Simulated radiation patterns of antenna 3 at frequencies 3.24 GHz, 4.22 GHz and 9.12 GHz are illustrated in Figure 12. The radiation pattern is bidirectional in *E*-plane (*yoz* -plane) and omni directional in *H*-plane (*xoz* -plane) at 3.24 GHz and 4.12 GHz. It can be regarded as a monopole which features a doughnutshaped pattern at the fundamental mode. As the frequency increases, the radiation pattern in *H*-plane (*xoz* -plane) is quasi-omni directional, and the crosspolarization component becomes larger at 4.22 GHz. At 9.12 GHz, as the higher-order modes exist, the pattern in the *H*-plane (*xoz* -plane) is similar to the shape of a four-leaved clover, and the cross-polarization component is large. Figure 8 gives the measured peak gains and the radiation efficiency of the antenna from 3.24 GHz-13 GHz. It can be seen that sharp gain drops of the antenna with notch bands occur both in 3.4-3.7 GHz and 5.15-5.825 GHz and 10.1-10.3GHz bands. As discussed in the last section, with the increase of frequency, the efficiency of the antenna is deceased for the dielectric loss and conductor loss. In addition, it can be observed that the measurement decreases sharply in the notched band.

## VI. Conclusion

In this Paper the triple band notched at Wi MAX (3.23-3.85GHz), WLAN (5.15-5.85GHz) and ITU at (10.1- 10.3GHz) UWB antenna has been successfully implemented and discussed. A VSWR <2 impedance band of 2.8–13 GHz has been obtained.The triple band notched characteristics are obtained by inserting Tshaped Strip and Two C-shaped Strip adding symmetrically along the Feed line of the UWB antenna.The length of each slot has been taken about Quarter of guided wavelength. The antenna is fabricated, and the measured results show good

agreement with the simulated ones. The simulated results State that the antenna has a stable far field radiation pattern in *H*- and *E*-planes all over the UWB. Steady gain has been detected, apart from the notched frequency. The proposed antenna is appropriate for practical UWB applications.

## References Références Referencias

- 1. FCC Report and Order for Part 15 Acceptance of Ultra Wideband (UWB) Systems from 3.1 –10.6 GHz, FCC, Washington, DC, 2002.
- 2. T. G. Ma and S. K. Jeng, "Planar miniature taperedslot-fed annular slot antennas for ultra-wideband radios," *IEEE Trans. Antennas Propag*., vol. 53, pp. 1194–1202, Mar. 2005.
- 3. C.C. Lin, P. Jin, and Richard W. "Single, dual, and tri-band-notched ultra wideband (UWB) antennas using capacitive loaded loop (CLL) Resonators," *IEEE Trans. on Antennas and Propag*. vol. 60, pp.102-109, Jan. 2012.
- 4. Yeo, J. and R. Mitra, "A novel wideband antenna package design with a compact spatial notch filter for wireless applications," *Microwave and Optical Technology Letters*, vol. 35, pp. 455-460, 2002.
- 5. K. S. Ryu and Ahmed A. Kishk, "UWB Antenna withsingle or dual band-notc[hes for lower WLAN](http://ieeexplore.ieee.org/xpl/RecentIssue.jsp?punumber=8)  [band and upper WLAN Ba](http://ieeexplore.ieee.org/xpl/RecentIssue.jsp?punumber=8)nd" *IEEE Transactions on Antennas and Propagation*, vol. 57, no. 12, 2009.
- 6. P. Tilanthe, P. C. Sharma, and T. K. Bandopadhyay, "A monopole microstrip antenna with enhanced dual band rejection for UWB applications," *Progress in Electromagnetics Research B*, vol. 38, pp. 315- 331, 2012.
- 7. J.Sze and J.Shiu "design of band-notched ultra wideband square aperture antenna with a hat-

shaped back-patch" *IEEE transactions on Antennas and Propagation*, vol. 56, no. 10, October 2008.

- 8. S. K. Venkata, M. Rana, and P. S. Bakariy "Planar ultra-wideband monopole antenna with tri-notch band characteristics," *Progress in Electromagnetics Research C*, vol. 46, pp. 163-170, 2014.
- 9. S-M. Zhang, F.-S. Zhang, and W.-Z. Li, "A compact UWB monopole antenna with Wi-Max and WLAN band rejections," *Progressin Electromagnetics Research Letters*, vol. 31, pp. 159-168, 2012.
- 10. Z-A. Zheng and Q-X. Chu" Compact band-rejected Ultra-wideband slot antennas inserting with λ/4 and λ/4 resonators" *IEEE transactions on Antennas and Propagation*, vol. 59, no. 2, February 2011.
- 11. G. Li, H. Zha "Design of a compact UWB antenna integrated with GSM/WCDMA/WLAN bands" *Progress in Electromagnetics Research*, vol. 136, pp. 409-419, 2013.
- 12. V. H.-The, Q. N.-Manh "Integrated Bluetooth/IMT-e and UWB planar antenna using SCRLH resonator to reject WLAN and Wi-Max interferences" *Progress in Electromagnetics Research C*, vol. 42, pp.39-53, 2013.
- 13. F.Zhu and S.Gao "Multiple band-notched UWB antenna with band-rejected elements integrated in the feed line" *IEEE Transactions on Antennas and Propagation*, vol. 61, no. 8, august 2013.
- 14. Katre and R. Labade "A design approach of GSM, Bluetooth and dual band notched UWB antenna" *Int. J. Wireless and Microwave Technologies*, vol. 6, pp. 35-43, 2015.
- 15. P.Sarkar and R.Ghatak, "Compact UWB band passfilter with dual notch bands using open circuited Strips" *IEEE Microwave and Wireless Components Letters*, vol. 22, no. 9, September 2012.
- 16. Anwer S. Abd El-Hameed," Quasi Self-Complementary UWB Notched Microstrip
- 17. Antenna for USB Application" Progress in Electromagnetics Research B, Vol. 56,185-201, 2013
- 18. Yonglun Luo, Liang Xu "A Compact CPW-Fed UWB Antenna With GSM, GPS, Bluetooth And Dual Notch Bands Applications" Progress In Electromagnetics Research C, Vol. 35, 205-219, 2013.
- 19. M. T. Islam1, R. Azim, "Triple band-notched planar UWB AntennaUsing parasitic strips" Progress in Electromagnetics Research, Vol. 129, 161-179, 2012.
- 20. L.Xiong and P. Gao "Dual-band planar monopole antenna for Bluetooth and UWB applications with Wi MAX and WLAN band-notched" Progress In Electromagnetics Research Letters, Vol. 28, 183- 194, 2012
- 21. D.Katre,R.Labade "Higher Isolated Dual Band Notched UWB MIMO Antenna with Fork Strip" 2015 IEEE Bombay Section Symposium (IBSS).
- 22. Xiu Juan Hu and Xiao Lin Yang," Tri-Band-Notched Ultra wideband (UWB)Antenna Using Split Semicircular Resonator (SSR) and Capacitive Loaded Loops (CLL)" 978-1-4673-6544-4/15/\$31.00 ©2015 IEEE.
- 23. Kai da Xu, "Design of a Strip-Loaded Ring-Resonator Slot For antenna Application, IEEE transactions on antennas and propagation, vol. 63, no. 2, February 2015 517.
- 24. M. Abedian, S. K. A. Rahim, "Novel Design of Compact UWB Dielectric Resonator Antenna with Dual-Band-Rejection Characteristics for Wi MAX/WLAN Bands" IEEE Antennas and Wireless Propagation letters, VOL. 14, 2015 245.
- 25. Yi-Cheng Lin, "Compact Ultra wideband Rectangular Aperture Antenna And Band-Notched Designs" IEEE Transactions on Antennas and Propagation, VOL. 54, NO. 11, November 2006.
- 26. Jian Ren and Ying zeng Yin, "A Compact Dual Band-Notched Ultra wideband AntennaWith¸4 Strip and Open Slots" Progress in Electromagnetics Research C, Vol. 49, 133-139, 2014.
- 27. Vivek M. Nangare, Veeresh G. Kasabegoudar "Ultra-Wideband Monopole Antenna with Multiple Notch Characteristics" International Journal of Electromagnetics and Applications 2014, 4(3): 70- 76.
- 28. Wen Jiang and Wenquan Che "A Novel UWB Antenna with Dual Notched Bands for Wi MAX and WLAN Applications" IEEE Antennas and Wireless Propagation letters, vol. 11, 2012.

© 2017 Global Journals Inc. (US)

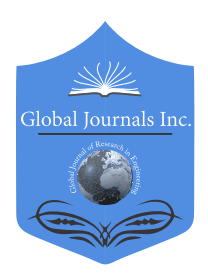

Global Journal of Researches in Engineering: F Electrical and Electronics Engineering Volume 17 Issue 3 Version 1.0 Year 2017 Type: Double Blind Peer Reviewed International Research Journal Publisher: Global Journals Inc. (USA) Online ISSN: 2249-4596 & Print ISSN: 0975-5861

# Six Phase Optimal Sequence Design for MIMO Radar

Pandu. J , Dr. C.D.Naidu & Dr. N.Balaji

Sreyas Institute of Engineering and technology

*Abstract-* Radar applications desire a set of sequences with discretely peaky autocorrelation and pair wise cross correlation. Invade such sequences is a combinal problem. If the autocorrelation and cross correlation are convenient in the a periodic sense then there are hardly any theoretical aids available thus the problem of signal design referred to above is a defying problem for which many global optimization algorithms like ant colony optimization ,artificial bee colony (ABC) algorithm and particle swarm optimization algorithm were reported in the literature. The paper intent at gadget of an efficient optimization algorithm is design to find an optimal pulse compression code useful for radar applications. The proposed optimization algorithm particle swarm optimization algorithm for identifying the optimal pulse compression codes and it is a realtime signal processing solution which identifies optimal sequences.

*Keywords: ant colony optimization, artificial bee colony algorithm (ABC), mimo, decentralized radar networks (DRNs, particle swarm optimization (PSO).* 

*GJRE-F Classification: FOR Code: 090609*

## SixPhaseOptimalSequenceDesignforMIMORadar

 *Strictly as per the compliance and regulations of :*

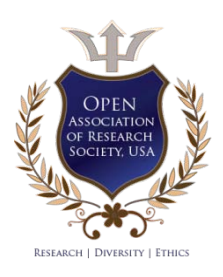

© 2017. Pandu . J, Dr. C.D.Naidu & Dr. N.Balaji. This is a research/review paper, distributed under the terms of the Creative Commons Attribution-Noncommercial 3.0 Unported License http://creativecom mons.org/ licenses/by-nc/3.0/), permitting all non commercial use, distribution, and reproduction in any medium, provided the original work is properly cited.
$\mathcal{L}_{\mathcal{A}}$ 

# Six Phase Optimal Sequence Design for MIMO Radar

Pandu. J<sup>a</sup>, Dr. C.D. Naidu<sup>o</sup> & Dr. N. Balaji<sup>p</sup>

Abstract- Radar applications desire a set of sequences with discretely peaky autocorrelation and pair wise cross correlation. Invade such sequences is a combinal problem. If the autocorrelation and cross correlation are convenient in the a periodic sense then there are hardly any theoretical aids available thus the problem of signal design referred to above is a defying problem for which many global optimization algorithms like ant colony optimization ,artificial bee colony (ABC) algorithm and particle swarm optimization algorithm were reported in the literature. The paper intent at gadget of an efficient optimization algorithm is design to find an optimal pulse compression code useful for radar applications .The proposed optimization algorithm particle swarm optimization algorithm for identifying the optimal pulse compression codes and it is a real-time signal processing solution which identifies optimal sequences.

*Keywords: ant colony optimization, artificial bee colony algorithm (ABC), mimo, decentralized radar networks (DRNs, particle swarm optimization (PSO) .* 

#### I. Introduction

umber of waveforms are used for radars signal. Several properties of radar waveforms are discussed in [10], [9], [7]. An un-modulated or wimber of waveforms are used for radars signal.<br>Several properties of radar waveforms are discussed in [10], [9], [7]. An un-modulated or modulated continuous signal is used in continuous wave radar. Such a system can detect targets using Doppler offset, but range measurements become difficult. Since the radar transmits continuous waves, the requirement for secondary antenna for reception arises which is considered as another short coming of such a system. Pulsed radar transmits signals at regular time intervals of time unlike the CW radar. pulsed radars could give range measurements. But the selection of pulse width is a co-operation among the required resolution of the system and the detectable maximum Range. Number of characteristics of the radar system such as the Range resolution, range accuracy, target detection, radar range and Doppler shift. are decided by the radar waveforms. For example, the shorter the pulse width, the more accurate rang resolution the system has. But at the similar instance of time, short pulse will not support a good detection range.

*Author α: Department of ECE Sreyas IET Hyderabad, India. e-mail: pandu427@gmail.com.* 

*Author σ: Department of ECE, VNRVJIET Hyderabad, India. e-mail: cdnaidu@gmail.com* 

*Author ρ: Department of ECEUCEN, JNTUK Guntur, India.* 

*e-mail: narayanam@rediffmail.com.* 

The above problem solved by the Pulse Compression. Pulse compression shares the inkling of transmitting a long-range pulse with some modulation embedded which spreads the energy over the bandwidth necessary for the required resolution. Pulse compressed Wave forms have larger time bandwidth (BT) product compared to uncompressed pulses whose BT=1.The pulse compression technique in the waveforms is employed either in the Frequency coding or Phase coding. An LFM signal is a waveform of frequency modulated whose carrier frequency varies linearly with time, over a specific period. This is one of the oldest and frequently used waveforms. It finds application in CW and pulsed radars. Since an LFM waveform serves as a constant amplitude waveform, it makes sure that the amplifier works efficiently. Also, this waveform spreads the energy widely in frequency domain.

A long pulse is divide in to a number of sub pulses of equal duration and the phase of each sub pulse is modulated with the different phases. This can be merely divided into binary and poly-phaser phase coding. In binary technique, the phase of any sub pulse takes any of the two values, either 1 or -1, in harmony with the sequence. In poly phase coding or Non-Binary coding , the phase of the sub pulse takes any of the M arbitrary values. The poly phase codes are Frank codes,p1 codes,p2 codes , P3 codes and p4 coded waveform are some of the commonly used sequences in Polyphase coding. The range side lobes for polyphase coded waveforms are lower than that of binary-coded waveform of same length, but the Doppler performance gets debilitated.

#### II. Orthogonal Wave forms

Orthogonal poly phase code consists of Length of the sequence  $(N_c)$ , set size of the  $(L)$  and Phase of the sequence (M). Signals which probably containing N sub pulses represented by a complex number sequence, the set of the sequence is given by

$$
s_l(n) = e^{j\,\emptyset_l(n)}\tag{1}
$$

Where  $n=1,2, ..., N_c$  and  $l=1, 2, ..., L$  Where Øl (n),  $(0 \le \emptyset$ <sub>l</sub> (n) <  $2\pi$ ) is the phase of sub pulse n of signal.

$$
\varnothing_l(n)\epsilon\left\{0,\frac{2\pi}{M_c},2.\frac{2\pi}{M_c},\ldots,(M_c-1).\frac{2\pi}{M_c}\right\}\tag{2}
$$

$$
\phi_l(n) = \{\psi_1, \psi_2, ..., \psi_{M_c}\}\tag{3}
$$

Assume a set a poly phase codes with contains the set as Nc whose set size is L, one can briefly signify the phase values of S with following  $L \times N_c$  phase matrix.

∶

 $\phi_1(1) \quad \phi_2(2) \quad ... \quad \phi_1(N_c)$  $\phi_2(1)$   $\phi_2(2)$  ...  $\phi_2(N_c)$ 

 $\begin{pmatrix} 4 \end{pmatrix}$ Here the phase sequence in row ( $\leq$  |  $\leq$  L) is the sequence of polyphase signal, and complete elements in the matrix can be elected from the set of phases. From the cross correlation and autocorrelation distinguishing of orthogonal polyphase codes, we get.

$$
\begin{aligned}\n\left[\begin{array}{cccc} \vdots & \vdots & \vdots & \vdots \\
\varphi_L(1) & \varphi_L(2) & \cdots & \varphi_L(N_c)\n\end{array}\right] & \text{(1)} \\
A(\varphi_l, k) &= \n\begin{cases}\n\frac{1}{N_c} \sum_{n=1}^{N_c - 1} \exp j[\varphi_l(n) - \varphi_l(n+k)] = 0 & 0 < k < N_c \\
\frac{1}{N_c} \sum_{n=-k+1}^{N_c} \exp j[\varphi_l(n) - \varphi_l(n+k)] = 0 & -N_c < k < 0 \\
& \text{For } l = 1, 2, \dots, L & \text{(5)} \\
C(\varphi_l, k) & \approx \n\end{cases}\n\end{aligned}\n\tag{6}
$$

or  $p ≠ q$  and  $p, q=1, 2, ...$  L (6)

where  $A(\varphi_l.k)$  and  $C(\varphi_p.\varphi_q.k)$  are the aperiodic function of autocorrelation polyphase sequence  $\ S_{l}$  and the function of cross correlation sequences  $S_p$  and  $S_q$  . Where k defined as the discrete time index. Therefore, crafting of an orthogonal polyphase code made corresponding to the building of a polyphase matrix in equation 6 with  $A(\varphi_l, k)$  and  $C(\varphi_p, \varphi_q, k)$ 

scheme of code sets of orthogonal polyphase used in MIMO radar systems, an the process of optimization is used not only to suppress the auto correlation side lobe peaks and the cross correlation peak but also to suppress the the total autocorrelation sidelobe energy and cross correlation energy in equation 7. Here λ is the weight factor if it is less than one means more weightage is given to auto-correlation and less weightage is given to cross-correlation.

(DRNs) operate incoherently with a two stage processing [12].The basic form of the received signal in a MIMO network is the signal arriving at the  $k<sup>th</sup>$ 

$$
E = \sum_{l=1}^{L} \sum_{k=1}^{N_c} |A(\phi_l, k)|^2 + \lambda \sum_{p=1}^{L-1} \sum_{q=p+1}^{L} \sum_{k=-(N_c-1)}^{N_c-1} |C(\phi_p, \phi_q, k)|^2
$$
\n(7)

receiver can be modeled as

#### III. Mimo Radar Signal Model

constraints in equation 5 and equation 6.For the

A pure MIMO system is one that operates incoherently where as netted radar (NR) Systems operate Coherently and decentralized radar networks

$$
r_k(t) = \sum_{m=1}^{M} [(H_0^0 \propto_{m,k} (\sigma) s_m(t - \tau_{m,k}) + c_{m,k}(t - T_{m,k})] + J_k(t) + z_k(t)
$$
\n(8)

Where  $H_{o/1}$  is 0 or 1 depending the absence or presence of target respectively;  $s_m$  is the m<sup>th</sup> transmitted signal,  $c_{m,k}$  is the clutter,  $z_k$  is the thermal noise,  $J_k$  is an external disturbance (such as jamming),  $\tau_{m,k}$  and  $T_{m,k}$  are the delays occurring during the path between the  $m<sup>th</sup>$  transmitter and the target/clutter respectively and the  $k<sub>th</sub>$ receiver and  $\alpha_{k,m}(\sigma)$  is a coefficient that accounts for the parameters of the mono/bisatic radar equations, the phase shift ,and the RCS-distribution, specifically .

$$
\alpha_{k,m}(\sigma) = \sqrt{\frac{P_t}{M}} \sqrt{\frac{G_{tx} G_{rx} \lambda^2 \sigma}{(4\pi)^3 R_m^2 R_k^2}} exp\left\{-j\frac{2\pi R_{m,k}}{\lambda}\right\}}
$$
(9)

Where  $G_{tx}$  and  $G_{rx}$  are respectively the gains of the transmitting and receiving antennas,  $σ$  is the RCS of the target,  $P_t$  is the transmitting power,  $R_m$  and  $R_k$  are the transmitter-target and target-transmitter distances respectively and  $R_{mk}$  is the distance covered by the signal.

 $(L, N_c, M_c) =$ 

$$
r_k(t) = H_0 \sum_{n=1}^{M} (\alpha_{m,k} (\sigma) s_m(t - \tau_{m,k}) + J_k(t) + z_k(t))
$$
\n(10)

The effects of the clutter are not considered, and hence this leads to the following expression for the received signal.  $x_{h,k} = (r_h) t \otimes s_h(t)$ 

The received output may be expressed as the result of the cross correlation of the received signal with the transmitted waveforms as follows.

$$
= H_{\frac{0}{I}} \sum_{m=1}^{M} (\alpha_{m,k} (\sigma) s_m (t - \tau_{m,k}) \otimes s_h(t) + [J_k(t) + z_k(t)] \otimes s_h(t)
$$
  
\n
$$
= H_{\frac{0}{I}} \alpha_{h,k} (\sigma) R_h(t - \tau_{h,k}) + H_{\frac{0}{I}} \sum_{\substack{m=1 \\ m \neq h}}^{M} (\alpha_{m,k} (\sigma) R_{m,k} (t - \tau_{m,k}) + [J_k(t) + z_k(t)] \otimes s_h(t)
$$
  
\n
$$
= H_{\frac{0}{I}} \alpha_{h,k} (\sigma) R_h(t - \tau_{h,k}) + H_{\frac{0}{I}} \sum_{\substack{m=1 \\ m \neq h}}^{M} (\alpha_{m,k} (\sigma) R_{m,h} (t - \tau_{h,k}) + n_{h,k}(t)
$$
\n(11)

Where  $R<sub>h</sub>(t)$  is the autocorrelation function of sm and  $R_{m,h}$  is the cross-correlation function between  $s_m$  and  $s_h$  and  $n_{h,k}$  is the component of the overall disturbance incoming in the  $k<sup>th</sup>$  receiver after the  $h<sup>th</sup>$  matched filter. Consequently a matrix  $M<sub>x</sub>$  signals from the same area may be written as follows.

$$
M_X = \begin{bmatrix} x_{11} & x_{12} & \dots & x_{1N} \\ x_{21} & x_{22} & \dots & x_{2N} \\ \vdots & \vdots & \ddots & \vdots \\ x_{M1} & x_{M2} & x_{MN} \end{bmatrix}
$$
 (12)

Alternatively, this equation may be rearranged into vector X as follows

$$
X = [x_{11}, \dots x_{1M}, x_{21}, \dots \dots x_{2M}, x_{N1}, \dots x_{1N}]^{T}
$$
 (13)

Where T is the transpose operator.

## IV. Optimization Algorithms for Mimo Radar

Many optimization methods have been developed for solving various types of engineering problems. Popular optimization algorithms include particle swarm optimization, neural networks, genetic algorithms, artificial immune systems, and fuzzy optimization. The particle Swarm concept originated as a simulation of simplified social systems. The Particle Swarm Optimization algorithm is basically a populationbased stochastic search algorithm and provides solutions to the complex non-linear optimization problems. PSO has the benefits of being more efficient when compared to most other optimization algorithms.

### V. SIMULATION RESULTS

In this paper Optimization of Orthogonal Polyphase Coded Waveform for MIMO Radar using Particle Swarm Optimization Algorithm is carried out. In the present work, Particle Swarm Optimization Algorithm is to optimize the six phase polyphase coded sequence to achieve good auto correlation properties and crosscorrelation properties. On the basis of projected algorithm the polyphase six phase coded sequences

are set with lengths varying from 7 to 128 and number of transmitting ,receiving antennas L=3 and L=4. The Maximum autocorrelation side lobe peak (ASP) and Maximum cross correlation peak (CP) values obtained using proposed algorithm is compared with literature values. The results shows an advance in Autocorrelation Side lobe Peak (ASP)s and Cross Correlation Peak (CP)s. It infers that sequences generated by Particle Swarm Optimization Algorithm have good correlation properties.

*Table 1:* Auto Correlation side lobe peaks of Six phase synthesized sequence sets with L=3, and Sequence length  $N = 40$  to 128.

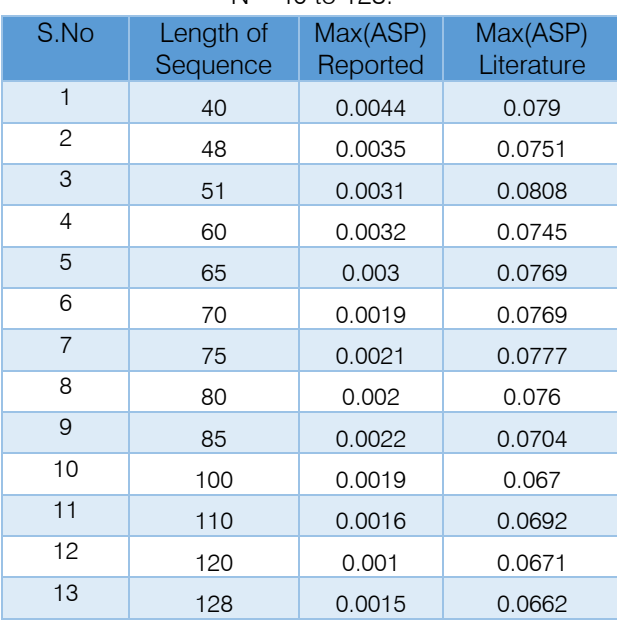

The auto correlation side lobe peak values obtained for different length of the sequences. the average value of ASPs is 0.0023 it is better than the literature values.

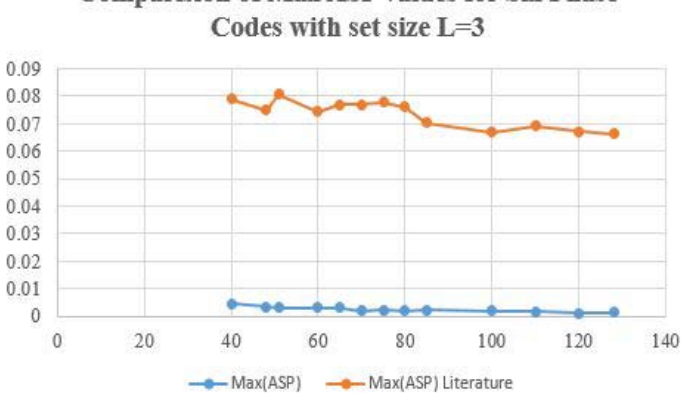

**Comparision of Max ASP values for Six Phase** 

*Fig.* 1: Max (ASP) values of six phase sequence set L=3 designed using PSO compared with literature values

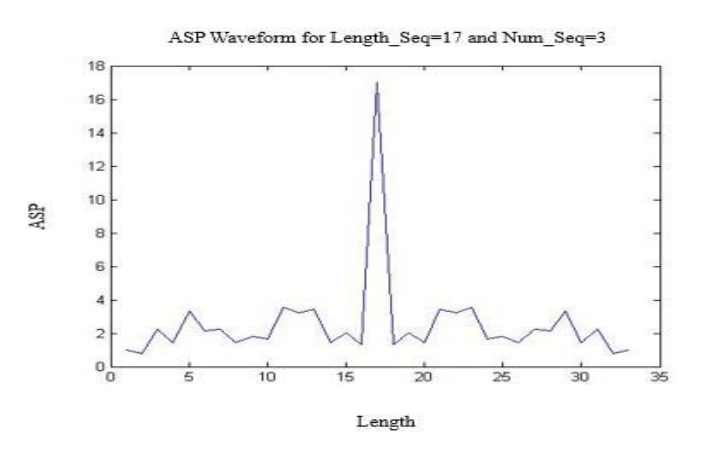

*Fig. 2:* Minimum Auto correlation Side lobe Peak values of six phase sequence set L=3

*Table 2:* Auto Correlation side lobe peaks of Six phase synthesized sequence sets with L=4, and Sequence length N= 7 to 117

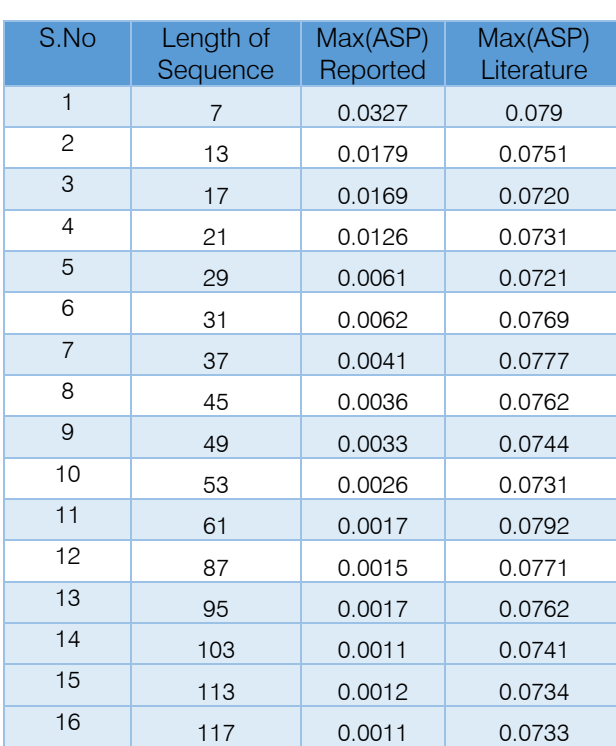

The auto correlation side lobe peak values obtained for different length of the sequences the average value of ASPs is 0.0069 it is better than the literature values.

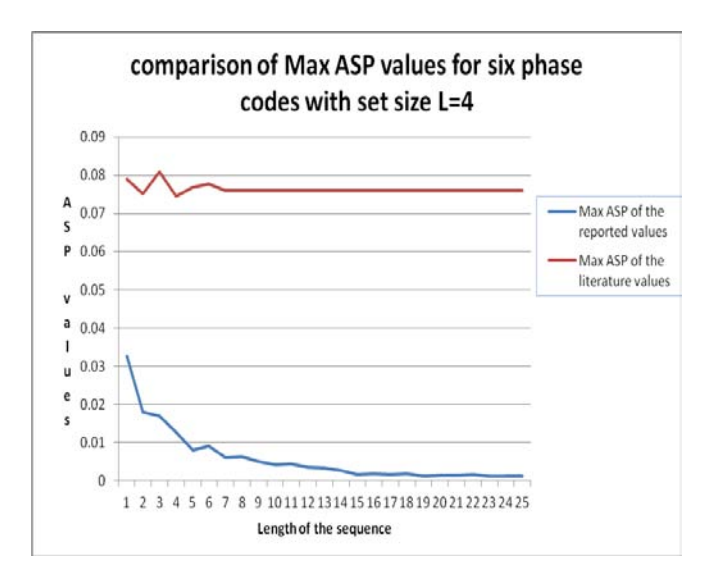

*Fig.* 3: Max (ASP) values of six phase sequence set L=4 designed using PSO compared with literature values.

ASP Waveform for Length\_Seq=17 and Num\_Seq=4

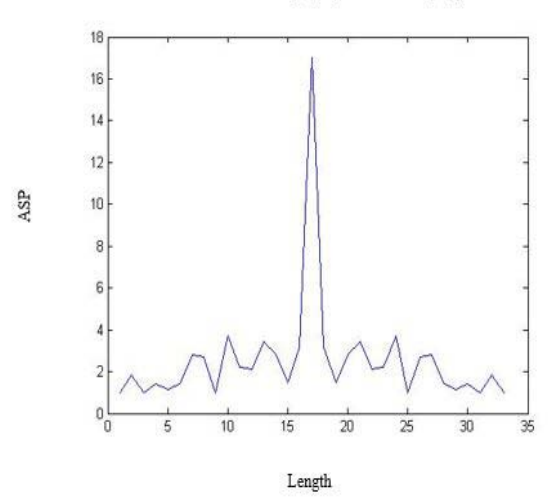

*Fig. 4:* Minimum Auto correlation Side lobe Peak values of six phase sequence set L=4

Table 1 compares the obtained values of ASPs with literature values. ASPs of Six phase synthesized sequence sets with three transmitting antennas  $(L=3)$ , and Sequence length varying from  $N = 40$  to 128 are tabularized and Table 2 compares the obtained values of ASPs with literature values. Auto correlation side lobe peaks of four transmitting antennas  $(L=4)$  synthesized sequence sets, and Sequence length various from  $N= 7$ to 117. Fig. 1 and Fig.3 illustrates the Max (ASP) values of  $L=3$  and  $L=4$  designed using Particle swarm optimization algorithm compared with literature values.

#### VI. Conclusion

Properties of Auto correlation side lobe peaks of Six phase produced order sets with three and four transmitting antennas for Sequence length  $N=$  40 to 128 is obtained and compared with the literature values. From the design result, it conclude that the results obtained have great improvement in ASPs things of all the sequence lengths. In order to carry out the implementation of particle swarm optimization algorithm for the optimization of orthogonal poly phase sequences is developed for MIMO radar.

### References Références Referencias

- 1. H. Deng, "Polyphase code design for orthogonal netted radar systems", IEEE Transactions on Signal Processing, Vol. 52, pp. 3126-3135 (2004).
- 2. E. Fishler, A. Haimovich, R. Blum, L. Cimini, D. Chizhik, and R.Valenzuela, "MIMO radar an idea whose time has come", in Proc. of the IEEE Int. Conf. on Radar, Philadelphia (2004).
- 3. C. C. Cook and M. Bernfeld, Radar Signals An Introduction to Theory and Application. Artech House, 1993.
- 4. N. Levanon and E. Mozeson, Radar Signals. Wiley, 2004.
- 5. E. Fishler, A. Haimovich, R. Blum, D. Chizhik, L. Cimini, and R. Valenzuela, "Mimo radar: An idea whose time has come," in Proc. IEEE Radar Conf., pp. 71–78, 2004.
- 6. F. C. Robey, S. Coutts, D. Weikle, J. C. McHarg, and K. Cuomo, "Mimo radar theory and experimental results," in Proc. of 37th ASILOMAR 2004 Conf. on Signals, Systems and Computers, pp. 300–304, 2004.
- 7. S.P.Singh and K.Subha Rao, "Discrete frequency-Coded radar signal design," IET Signal Process , Vol.3,No.1,pp.7-16, july,2008.
- 8. S.P.Singh and K.Subha Rao, "Sixty-Phase Sequences Design with Good Autocorrelation Properties," IETE Journal of research, Vol.57,No.3,pp. 256-262, June ,2011.
- 9. N.Balaji and Kakarla Subba rao , "VLSI –based Real –time Signal Processing Solution Emplyoing Four –Phase Codes for Spread –spectrum Application," IETE Journal of Research ,Vol.58,No.1,pp.57-64,Jan-Feb.2012.
- 10. J.Pandu , Dr. N.Balaji, and Dr.C.D.Naidu "FPGA based Solution for the Identification of RADAR Pulse Sequences for Defense Applications ", Global Journal of Researches in Engineering, Vol .14 ,No.2, pp 17-24 , February, 2014.
- 11. J.Pandu , Dr. N.Balaji, and Dr.C.D.Naidu "Optimal Coded Sequence Design for Radar using Fractional Oppositional Particle Swarm Optimization", IEEE International Conference on Recent Advances and Innovations in Engineering (ICRAIE-2014),May 09- 11, 2014, Jaipur ,India .
- 12. Jain Li.Petre Stoica " MIMO Radar Signal Processing" a johan willey &sons .INC. Publication.
- 13. Yuri I. Abramovich, Gordon J. Frazer, "Bounds on the Volume and Height Distributions for the MIMO Radar Ambiguity Function," on IEEE Signal Processing Letters, Vol .15, pp .505– 508,2008.
- 14. Chun-Yang Chen, P. P. Vaidyanathan, "MIMO Radar Ambiguity Properties and Optimization Using Frequency-Hopping Waveforms," in IEEE Transactions on Signal Processing, Vol 56, No. 12, , pp. 5926- 5936, Dec.2008.

## Global Journals Inc. (US) Guidelines Handbook 2017

www.GlobalJournals.org

## Fellows

## FELLOW OF ASSOCIATION OF RESEARCH SOCIETY IN ENGINEERING (FARSE)

Global Journals Incorporate (USA) is accredited by Open Association of Research Society (OARS), U.S.A and in turn, awards "FARSE " title to individuals. The 'FARSE' title is accorded to a selected professional after the approval of the Editor-in-Chief /Editorial Board Members/Dean.

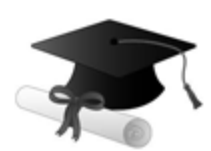

The "FARSE" is a dignified title which is accorded to a person's name viz. Dr. John E. Hall, Ph.D., FARSE or William Walldroff, M.S., FARSE.

FARSE accrediting is an honor. It authenticates your research activities. After recognition as FARSE, you can add 'FARSE' title with your name as you use this recognition as additional suffix to your status. This will definitely enhance and add more value and repute to your name. You may use it on your professional Counseling Materials such as CV, Resume, and Visiting Card etc.

*The following benefits can be availed by you only for next three years from the date of certification:*

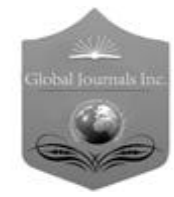

FARSE designated members are entitled to avail a 40% discount while publishing their research papers (of a single author) with Global Journals Incorporation (USA), if the same is accepted by Editorial Board/Peer Reviewers. If you are a main author or coauthor in case of multiple authors, you will be entitled to avail discount of 10%.

Once FARSE title is accorded, the Fellow is authorized to organize a symposium/seminar/conference on behalf of Global Journal Incorporation (USA).The Fellow can also participate in conference/seminar/symposium organized by another institution as representative of Global Journal. In both the cases, it is mandatory for him to discuss with us and obtain our consent.

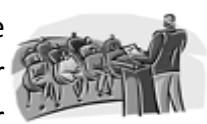

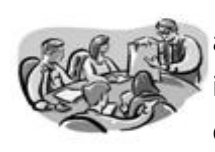

You may join as member of the Editorial Board of Global Journals Incorporation (USA) after successful completion of three years as Fellow and as Peer Reviewer. In addition, it is also desirable that you should organize seminar/symposium/conference at least once.

We shall provide you intimation regarding launching of e-version of journal of your stream time to time. This may be utilized in your library for the enrichment of knowledge of your students as well as it can also be helpful for the concerned faculty members.

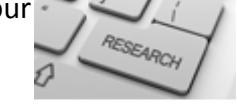

As FARSE, you will be given a renowned, secure and free professional email address with 100 GB of space e.g. johnhall@globaljournals.org. This will include Webmail, Spam Assassin, Email Forwarders,Auto-Responders, Email Delivery Route tracing, etc.

benefit of entire research community.

The F ARSE will be eligible for a free application of standardization of their researches. Standardization of research will be subject to acceptability within stipulated norms as the next step after publishing in a journal. We shall depute a team of specialized **Presearch professionals who will render their services for elevating your researches to** next higher level, which is worldwide open standardization.

The FARSE can go through standards of OARS. You can also play vital role if you have any suggestions so that proper amendment can take place to improve the same for the

The FARSE member can apply for grading and certification of standards of their educational and Institutional Degrees to Open Association of Research, Society U.S.A. Once you are designated as FARSE, you may send us a scanned copy of all of your credentials. OARS will verify, grade and certify them. This will be based on your academic records, quality of research papers published by you, and some more

criteria. After certification of all your credentials by OARS, they will be published on your Fellow Profile link on website https://associationofresearch.org which will be helpful to upgrade the dignity.

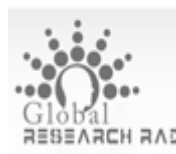

The FARSE members can avail the benefits of free research podcasting in Global Research Radio with their research documents. After publishing the work, (including published elsewhere worldwide with proper authorization) you can upload your research paper with your recorded voice or you can utilize chargeable services of our professional RJs to record your paper in their voice on request.

The FARSE member also entitled to get the benefits of free research podcasting of their research documents through video clips. We can also streamline your conference videos and display your slides/ online slides and online research video clips at reasonable charges, on request.

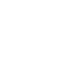

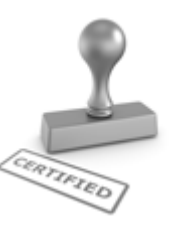

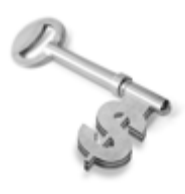

The FARSE is eligible to earn from sales proceeds of his/her researches/reference/review Books or literature, while publishing with Global Journals. The FARSE can decide whether he/she would like to publish his/her research in a closed manner. In this case, whenever readers purchase that individual research paper for reading, maximum 60% of its profit earned as royalty by Global Journals, will

be credited to his/her bank account. The entire entitled amount will be credited to his/her bank account exceeding limit of minimum fixed balance. There is no minimum time limit for collection. The FARSE member can decide its price and we can help in making the right decision.

The FARSE member is eligible to join as a paid peer reviewer at Global Journals Incorporation (USA) and can get remuneration of 15% of author fees, taken from the author of a respective paper. After reviewing 5 or more papers you can request to transfer the amount to your bank account.

## MEMBER OF ASSOCIATION OF RESEARCH SOCIETY IN ENGINEERING (MARSE)

The 'MARSE' title is accorded to a selected professional after the approval of the Editor-in-Chief / Editorial Board Members/Dean.

The "MARSE" is a dignified ornament which is accorded to a person's name viz. Dr. John E. Hall, Ph.D., MARSE or William Walldroff, M.S., MARSE.

MARSE accrediting is an honor. It authenticates your research activities. After becoming MARSE, you can add 'MARSE' title with your name as you use this recognition as additional suffix to your status. This will definitely enhance and add more value and repute to your name. You may use it on your professional Counseling Materials such as CV, Resume, Visiting Card and Name Plate etc.

*The following benefitscan be availed by you only for next three years from the date of certification.*

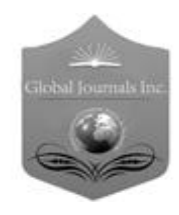

MARSE designated members are entitled to avail a 25% discount while publishing their research papers (of a single author) in Global Journals Inc., if the same is accepted by our Editorial Board and Peer Reviewers. If you are a main author or co-author of a group of authors, you will get discount of 10%.

As MARSE, you will be given a renowned, secure and free professional email address with 30 GB of space e.g. johnhall@globaljournals.org. This will include Webmail, Spam Assassin, Email Forwarders,Auto-Responders, Email Delivery Route tracing, etc.

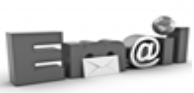

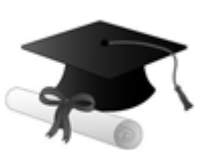

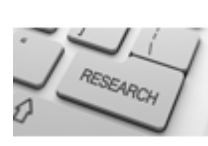

We shall provide you intimation regarding launching of e-version of journal of your stream time to time.This may be utilized in your library for the enrichment of knowledge of your students as well as it can also be helpful for the concerned faculty members.

The MARSE member can apply for approval, grading and certification of standards of their educational and Institutional Degrees to Open Association of Research, Society U.S.A.

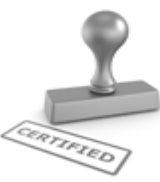

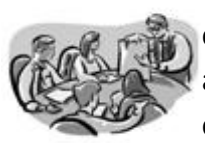

Once you are designated as MARSE, you may send us a scanned copy of all of your credentials. OARS will verify, grade and certify them. This will be based on your academic records, quality of research papers published by you, and some more criteria.

It is mandatory to read all terms and conditions carefully.

## Auxiliary Memberships

## Institutional Fellow of Open Association of Research Society (USA)-OARS (USA)

Global Journals Incorporation (USA) is accredited by Open Association of Research Society, U.S.A (OARS) and in turn, affiliates research institutions as "Institutional Fellow of Open Association of Research Society" (IFOARS).

The "FARSC" is a dignified title which is accorded to a person's name viz. Dr. John E. Hall, Ph.D., FARSC or William Walldroff, M.S., FARSC.

The IFOARS institution is entitled to form a Board comprised of one Chairperson and three to five board members preferably from different streams. The Board will be recognized as "Institutional Board of Open Association of Research Society"-(IBOARS).

*The Institute will be entitled to following benefits:*

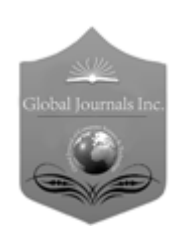

The IBOARS can initially review research papers of their institute and recommend them to publish with respective journal of Global Journals. It can also review the papers of other institutions after obtaining our consent. The second review will be done by peer reviewer of Global Journals Incorporation (USA) The Board is at liberty to appoint a peer reviewer with the approval of chairperson after consulting us.

The author fees of such paper may be waived off up to 40%.

The Global Journals Incorporation (USA) at its discretion can also refer double blind peer reviewed paper at their end to the board for the verification and to get recommendation for final stage of acceptance of publication.

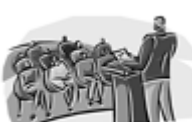

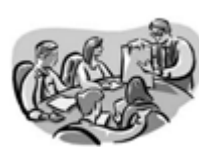

The IBOARS can organize symposium/seminar/conference in their country on behalf or Global Journals Incorporation (USA)-OARS (USA). The terms and conditions can be discussed separately.

The Board can also play vital role by exploring and giving valuable suggestions regarding the Standards of "Open Association of Research Society, U.S.A (OARS)" so that proper amendment can take place for the benefit of entire research community. We shall provide details of particular standard only on receipt of request from the Board.

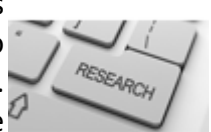

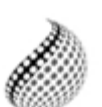

The board members can also join us as Individual Fellow with 40% discount on total fees applicable to Individual Fellow. They will be entitled to avail all the benefits as declared. Please visit Individual Fellow-sub menu of GlobalJournals.org to have more

Journals Research relevant details.

We shall provide you intimation regarding launching of e-version of journal of your stream time to time. This may be utilized in your library for the enrichment of knowledge of your students as well as it can also be helpful for the concerned faculty members.

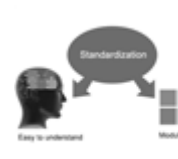

After nomination of your institution as "Institutional Fellow" and constantly functioning successfully for one year, we can consider giving recognition to your institute to function as Regional/Zonal office on our behalf.

The board can also take up the additional allied activities for betterment after our consultation.

### **The following entitlements are applicable to individual Fellows:**

Open Association of Research Society, U.S.A (OARS) By-laws states that an individual Fellow may use the designations as applicable, or the corresponding initials. The Credentials of individual Fellow and Associate designations signify that the individual has gained knowledge of the fundamental concepts. One is magnanimous and proficient in an expertise course covering the professional code of conduct, and follows recognized standards of practice.

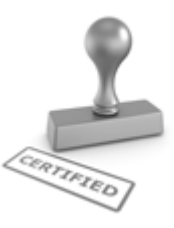

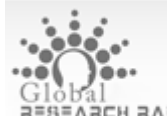

Open Association of Research Society (US)/ Global Journals Incorporation (USA), as described in Corporate Statements, are educational, research publishing and professional membership organizations. Achieving our individual Fellow or Associate status is based mainly on meeting stated educational research requirements.

Disbursement of 40% Royalty earned through Global Journals : Researcher = 50%, Peer Reviewer = 37.50%, Institution = 12.50% E.g. Out of 40%, the 20% benefit should be passed on to researcher, 15 % benefit towards remuneration should be given to a reviewer and remaining 5% is to be retained by the institution.

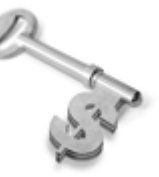

We shall provide print version of 12 issues of any three journals [as per your requirement] out of our 38 journals worth \$ 2376 USD.

### **Other:**

## **The individual Fellow and Associate designations accredited by Open Association of Research Society (US) credentials signify guarantees following achievements:**

- $\triangleright$  The professional accredited with Fellow honor, is entitled to various benefits viz. name, fame, honor, regular flow of income, secured bright future, social status etc.
	- © Copyright by Global Journals Inc.(US)| Guidelines Handbook
- $\triangleright$  In addition to above, if one is single author, then entitled to 40% discount on publishing research paper and can get 10%discount if one is co-author or main author among group of authors.
- The Fellow can organize symposium/seminar/conference on behalf of Global Journals Incorporation (USA) and he/she can also attend the same organized by other institutes on behalf of Global Journals.
- $\triangleright$  The Fellow can become member of Editorial Board Member after completing 3yrs.
- $\triangleright$  The Fellow can earn 60% of sales proceeds from the sale of reference/review books/literature/publishing of research paper.
- **Fellow can also join as paid peer reviewer and earn 15% remuneration of author charges and** can also get an opportunity to join as member of the Editorial Board of Global Journals Incorporation (USA)
- $\triangleright$  This individual has learned the basic methods of applying those concepts and techniques to common challenging situations. This individual has further demonstrated an in–depth understanding of the application of suitable techniques to a particular area of research practice.

## **Note :**

″

- In future, if the board feels the necessity to change any board member, the same can be done with the consent of the chairperson along with anyone board member without our approval.
- $\triangleright$  In case, the chairperson needs to be replaced then consent of 2/3rd board members are required and they are also required to jointly pass the resolution copy of which should be sent to us. In such case, it will be compulsory to obtain our approval before replacement.
- ″ $\triangleright$  In case of "Difference of Opinion [if any]" among the Board members, our decision will be final and binding to everyone.

Ī

The Area or field of specialization may or may not be of any category as mentioned in 'Scope of Journal' menu of the GlobalJournals.org website. There are 37 Research Journal categorized with Six parental Journals GJCST, GJMR, GJRE, GJMBR, GJSFR, GJHSS. For Authors should prefer the mentioned categories. There are three widely used systems UDC, DDC and LCC. The details are available as 'Knowledge Abstract' at Home page. The major advantage of this coding is that, the research work will be exposed to and shared with all over the world as we are being abstracted and indexed worldwide.

The paper should be in proper format. The format can be downloaded from first page of 'Author Guideline' Menu. The Author is expected to follow the general rules as mentioned in this menu. The paper should be written in MS-Word Format (\*.DOC,\*.DOCX).

The Author can submit the paper either online or offline. The authors should prefer online submission.Online Submission: There are three ways to submit your paper:

**(A) (I) First, register yourself using top right corner of Home page then Login. If you are already registered, then login using your username and password.** 

 **(II) Choose corresponding Journal.**

 **(III) Click 'Submit Manuscript'. Fill required information and Upload the paper.**

**(B) If you are using Internet Explorer, then Direct Submission through Homepage is also available.**

**(C) If these two are not conveninet , and then email the paper directly to dean@globaljournals.org.** 

Offline Submission: Author can send the typed form of paper by Post. However, online submission should be preferred.

## Preferred Author Guidelines

#### **MANUSCRIPT STYLE INSTRUCTION (Must be strictly followed)**

Page Size: 8.27" X 11'"

- Left Margin: 0.65
- Right Margin: 0.65
- Top Margin: 0.75
- Bottom Margin: 0.75
- Font type of all text should be Swis 721 Lt BT.
- Paper Title should be of Font Size 24 with one Column section.
- Author Name in Font Size of 11 with one column as of Title.
- Abstract Font size of 9 Bold, "Abstract" word in Italic Bold.
- Main Text: Font size 10 with justified two columns section
- Two Column with Equal Column with of 3.38 and Gaping of .2
- First Character must be three lines Drop capped.
- Paragraph before Spacing of 1 pt and After of 0 pt.
- Line Spacing of 1 pt
- Large Images must be in One Column
- Numbering of First Main Headings (Heading 1) must be in Roman Letters, Capital Letter, and Font Size of 10.
- Numbering of Second Main Headings (Heading 2) must be in Alphabets, Italic, and Font Size of 10.

#### **You can use your own standard format also. Author Guidelines:**

1. General,

- 2. Ethical Guidelines,
- 3. Submission of Manuscripts,
- 4. Manuscript's Category,
- 5. Structure and Format of Manuscript,
- 6. After Acceptance.

#### **1. GENERAL**

Before submitting your research paper, one is advised to go through the details as mentioned in following heads. It will be beneficial, while peer reviewer justify your paper for publication.

#### **Scope**

The Global Journals Inc. (US) welcome the submission of original paper, review paper, survey article relevant to the all the streams of Philosophy and knowledge. The Global Journals Inc. (US) is parental platform for Global Journal of Computer Science and Technology, Researches in Engineering, Medical Research, Science Frontier Research, Human Social Science, Management, and Business organization. The choice of specific field can be done otherwise as following in Abstracting and Indexing Page on this Website. As the all Global

Journals Inc. (US) are being abstracted and indexed (in process) by most of the reputed organizations. Topics of only narrow interest will not be accepted unless they have wider potential or consequences.

#### **2. ETHICAL GUIDELINES**

Authors should follow the ethical guidelines as mentioned below for publication of research paper and research activities.

Papers are accepted on strict understanding that the material in whole or in part has not been, nor is being, considered for publication elsewhere. If the paper once accepted by Global Journals Inc. (US) and Editorial Board, will become the copyright of the Global Journals Inc. (US).

#### **Authorship: The authors and coauthors should have active contribution to conception design, analysis and interpretation of findings. They should critically review the contents and drafting of the paper. All should approve the final version of the paper before submission**

The Global Journals Inc. (US) follows the definition of authorship set up by the Global Academy of Research and Development. According to the Global Academy of R&D authorship, criteria must be based on:

1) Substantial contributions to conception and acquisition of data, analysis and interpretation of the findings.

2) Drafting the paper and revising it critically regarding important academic content.

3) Final approval of the version of the paper to be published.

All authors should have been credited according to their appropriate contribution in research activity and preparing paper. Contributors who do not match the criteria as authors may be mentioned under Acknowledgement.

Acknowledgements: Contributors to the research other than authors credited should be mentioned under acknowledgement. The specifications of the source of funding for the research if appropriate can be included. Suppliers of resources may be mentioned along with address.

#### **Appeal of Decision: The Editorial Board's decision on publication of the paper is final and cannot be appealed elsewhere.**

#### **Permissions: It is the author's responsibility to have prior permission if all or parts of earlier published illustrations are used in this paper.**

Please mention proper reference and appropriate acknowledgements wherever expected.

If all or parts of previously published illustrations are used, permission must be taken from the copyright holder concerned. It is the author's responsibility to take these in writing.

Approval for reproduction/modification of any information (including figures and tables) published elsewhere must be obtained by the authors/copyright holders before submission of the manuscript. Contributors (Authors) are responsible for any copyright fee involved.

#### **3. SUBMISSION OF MANUSCRIPTS**

Manuscripts should be uploaded via this online submission page. The online submission is most efficient method for submission of papers, as it enables rapid distribution of manuscripts and consequently speeds up the review procedure. It also enables authors to know the status of their own manuscripts by emailing us. Complete instructions for submitting a paper is available below.

Manuscript submission is a systematic procedure and little preparation is required beyond having all parts of your manuscript in a given format and a computer with an Internet connection and a Web browser. Full help and instructions are provided on-screen. As an author, you will be prompted for login and manuscript details as Field of Paper and then to upload your manuscript file(s) according to the instructions.

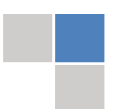

To avoid postal delays, all transaction is preferred by e-mail. A finished manuscript submission is confirmed by e-mail immediately and your paper enters the editorial process with no postal delays. When a conclusion is made about the publication of your paper by our Editorial Board, revisions can be submitted online with the same procedure, with an occasion to view and respond to all comments.

Complete support for both authors and co-author is provided.

#### **4. MANUSCRIPT'S CATEGORY**

Based on potential and nature, the manuscript can be categorized under the following heads:

Original research paper: Such papers are reports of high-level significant original research work.

Review papers: These are concise, significant but helpful and decisive topics for young researchers.

Research articles: These are handled with small investigation and applications

Research letters: The letters are small and concise comments on previously published matters.

#### **5.STRUCTURE AND FORMAT OF MANUSCRIPT**

The recommended size of original research paper is less than seven thousand words, review papers fewer than seven thousands words also.Preparation of research paper or how to write research paper, are major hurdle, while writing manuscript. The research articles and research letters should be fewer than three thousand words, the structure original research paper; sometime review paper should be as follows:

**Papers**: These are reports of significant research (typically less than 7000 words equivalent, including tables, figures, references), and comprise:

(a)Title should be relevant and commensurate with the theme of the paper.

(b) A brief Summary, "Abstract" (less than 150 words) containing the major results and conclusions.

(c) Up to ten keywords, that precisely identifies the paper's subject, purpose, and focus.

(d) An Introduction, giving necessary background excluding subheadings; objectives must be clearly declared.

(e) Resources and techniques with sufficient complete experimental details (wherever possible by reference) to permit repetition; sources of information must be given and numerical methods must be specified by reference, unless non-standard.

(f) Results should be presented concisely, by well-designed tables and/or figures; the same data may not be used in both; suitable statistical data should be given. All data must be obtained with attention to numerical detail in the planning stage. As reproduced design has been recognized to be important to experiments for a considerable time, the Editor has decided that any paper that appears not to have adequate numerical treatments of the data will be returned un-refereed;

(g) Discussion should cover the implications and consequences, not just recapitulating the results; conclusions should be summarizing.

(h) Brief Acknowledgements.

(i) References in the proper form.

Authors should very cautiously consider the preparation of papers to ensure that they communicate efficiently. Papers are much more likely to be accepted, if they are cautiously designed and laid out, contain few or no errors, are summarizing, and be conventional to the approach and instructions. They will in addition, be published with much less delays than those that require much technical and editorial correction.

The Editorial Board reserves the right to make literary corrections and to make suggestions to improve briefness.

It is vital, that authors take care in submitting a manuscript that is written in simple language and adheres to published guidelines.

#### **Format**

Language: The language of publication is UK English. Authors, for whom English is a second language, must have their manuscript *efficiently edited by an English-speaking person before submission to make sure that, the English is of high excellence. It is preferable, that manuscripts should be professionally edited.*

Standard Usage, Abbreviations, and Units: Spelling and hyphenation should be conventional to The Concise Oxford English Dictionary. Statistics and measurements should at all times be given in figures, e.g. 16 min, except for when the number begins a sentence. When the number does not refer to a unit of measurement it should be spelt in full unless, it is 160 or greater.

Abbreviations supposed to be used carefully. The abbreviated name or expression is supposed to be cited in full at first usage, followed by the conventional abbreviation in parentheses.

Metric SI units are supposed to generally be used excluding where they conflict with current practice or are confusing. For illustration, 1.4 l rather than 1.4 × 10-3 m3, or 4 mm somewhat than 4 × 10-3 m. Chemical formula and solutions must identify the form used, e.g. anhydrous or hydrated, and the concentration must be in clearly defined units. Common species names should be followed by underlines at the first mention. For following use the generic name should be constricted to a single letter, if it is clear.

#### **Structure**

All manuscripts submitted to Global Journals Inc. (US), ought to include:

Title: The title page must carry an instructive title that reflects the content, a running title (less than 45 characters together with spaces), names of the authors and co-authors, and the place(s) wherever the work was carried out. The full postal address in addition with the email address of related author must be given. Up to eleven keywords or very brief phrases have to be given to help data retrieval, mining and indexing.

*Abstract, used in Original Papers and Reviews:*

Optimizing Abstract for Search Engines

Many researchers searching for information online will use search engines such as Google, Yahoo or similar. By optimizing your paper for search engines, you will amplify the chance of someone finding it. This in turn will make it more likely to be viewed and/or cited in a further work. Global Journals Inc. (US) have compiled these guidelines to facilitate you to maximize the web-friendliness of the most public part of your paper.

#### Key Words

A major linchpin in research work for the writing research paper is the keyword search, which one will employ to find both library and Internet resources.

One must be persistent and creative in using keywords. An effective keyword search requires a strategy and planning a list of possible keywords and phrases to try.

Search engines for most searches, use Boolean searching, which is somewhat different from Internet searches. The Boolean search uses "operators," words (and, or, not, and near) that enable you to expand or narrow your affords. Tips for research paper while preparing research paper are very helpful guideline of research paper.

Choice of key words is first tool of tips to write research paper. Research paper writing is an art.A few tips for deciding as strategically as possible about keyword search:

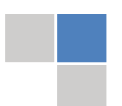

- One should start brainstorming lists of possible keywords before even begin searching. Think about the most important concepts related to research work. Ask, "What words would a source have to include to be truly valuable in research paper?" Then consider synonyms for the important words.
- It may take the discovery of only one relevant paper to let steer in the right keyword direction because in most databases, the keywords under which a research paper is abstracted are listed with the paper.
- One should avoid outdated words.

Keywords are the key that opens a door to research work sources. Keyword searching is an art in which researcher's skills are bound to improve with experience and time.

Numerical Methods: Numerical methods used should be clear and, where appropriate, supported by references.

*Acknowledgements: Please make these as concise as possible.*

#### References

References follow the Harvard scheme of referencing. References in the text should cite the authors' names followed by the time of their publication, unless there are three or more authors when simply the first author's name is quoted followed by et al. unpublished work has to only be cited where necessary, and only in the text. Copies of references in press in other journals have to be supplied with submitted typescripts. It is necessary that all citations and references be carefully checked before submission, as mistakes or omissions will cause delays.

References to information on the World Wide Web can be given, but only if the information is available without charge to readers on an official site. Wikipedia and Similar websites are not allowed where anyone can change the information. Authors will be asked to make available electronic copies of the cited information for inclusion on the Global Journals Inc. (US) homepage at the judgment of the Editorial Board.

The Editorial Board and Global Journals Inc. (US) recommend that, citation of online-published papers and other material should be done via a DOI (digital object identifier). If an author cites anything, which does not have a DOI, they run the risk of the cited material not being noticeable.

The Editorial Board and Global Journals Inc. (US) recommend the use of a tool such as Reference Manager for reference management and formatting.

#### Tables, Figures and Figure Legends

*Tables: Tables should be few in number, cautiously designed, uncrowned, and include only essential data. Each must have an Arabic number, e.g. Table 4, a self-explanatory caption and be on a separate sheet. Vertical lines should not be used.*

*Figures: Figures are supposed to be submitted as separate files. Always take in a citation in the text for each figure using Arabic numbers, e.g. Fig. 4. Artwork must be submitted online in electronic form by e-mailing them.*

#### Preparation of Electronic Figures for Publication

Even though low quality images are sufficient for review purposes, print publication requires high quality images to prevent the final product being blurred or fuzzy. Submit (or e-mail) EPS (line art) or TIFF (halftone/photographs) files only. MS PowerPoint and Word Graphics are unsuitable for printed pictures. Do not use pixel-oriented software. Scans (TIFF only) should have a resolution of at least 350 dpi (halftone) or 700 to 1100 dpi (line drawings) in relation to the imitation size. Please give the data for figures in black and white or submit a Color Work Agreement Form. EPS files must be saved with fonts embedded (and with a TIFF preview, if possible).

For scanned images, the scanning resolution (at final image size) ought to be as follows to ensure good reproduction: line art: >650 dpi; halftones (including gel photographs) : >350 dpi; figures containing both halftone and line images: >650 dpi.

*Figure Legends: Self-explanatory legends of all figures should be incorporated separately under the heading 'Legends to Figures'. In the full-text online edition of the journal, figure legends may possibly be truncated in abbreviated links to the full screen version. Therefore, the first 100 characters of any legend should notify the reader, about the key aspects of the figure.* 

#### **6. AFTER ACCEPTANCE**

Upon approval of a paper for publication, the manuscript will be forwarded to the dean, who is responsible for the publication of the Global Journals Inc. (US).

#### **6.1 Proof Corrections**

The corresponding author will receive an e-mail alert containing a link to a website or will be attached. A working e-mail address must therefore be provided for the related author.

Acrobat Reader will be required in order to read this file. This software can be downloaded

(Free of charge) from the following website:

www.adobe.com/products/acrobat/readstep2.html. This will facilitate the file to be opened, read on screen, and printed out in order for any corrections to be added. Further instructions will be sent with the proof.

Proofs must be returned to the dean at dean@globaljournals.org within three days of receipt.

As changes to proofs are costly, we inquire that you only correct typesetting errors. All illustrations are retained by the publisher. Please note that the authors are responsible for all statements made in their work, including changes made by the copy editor.

#### **6.2 Early View of Global Journals Inc. (US) (Publication Prior to Print)**

The Global Journals Inc. (US) are enclosed by our publishing's Early View service. Early View articles are complete full-text articles sent in advance of their publication. Early View articles are absolute and final. They have been completely reviewed, revised and edited for publication, and the authors' final corrections have been incorporated. Because they are in final form, no changes can be made after sending them. The nature of Early View articles means that they do not yet have volume, issue or page numbers, so Early View articles cannot be cited in the conventional way.

#### **6.3 Author Services**

Online production tracking is available for your article through Author Services. Author Services enables authors to track their article once it has been accepted - through the production process to publication online and in print. Authors can check the status of their articles online and choose to receive automated e-mails at key stages of production. The authors will receive an e-mail with a unique link that enables them to register and have their article automatically added to the system. Please ensure that a complete e-mail address is provided when submitting the manuscript.

#### **6.4 Author Material Archive Policy**

Please note that if not specifically requested, publisher will dispose off hardcopy & electronic information submitted, after the two months of publication. If you require the return of any information submitted, please inform the Editorial Board or dean as soon as possible.

#### **6.5 Offprint and Extra Copies**

A PDF offprint of the online-published article will be provided free of charge to the related author, and may be distributed according to the Publisher's terms and conditions. Additional paper offprint may be ordered by emailing us at: editor@globaljournals.org .

You must strictly follow above Author Guidelines before submitting your paper or else we will not at all be responsible for any corrections in future in any of the way.

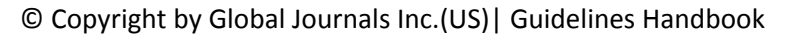

Before start writing a good quality Computer Science Research Paper, let us first understand what is Computer Science Research Paper? So, Computer Science Research Paper is the paper which is written by professionals or scientists who are associated to Computer Science and Information Technology, or doing research study in these areas. If you are novel to this field then you can consult about this field from your supervisor or guide.

#### TECHNIQUES FOR WRITING A GOOD QUALITY RESEARCH PAPER:

**1. Choosing the topic:** In most cases, the topic is searched by the interest of author but it can be also suggested by the guides. You can have several topics and then you can judge that in which topic or subject you are finding yourself most comfortable. This can be done by asking several questions to yourself, like Will I be able to carry our search in this area? Will I find all necessary recourses to accomplish the search? Will I be able to find all information in this field area? If the answer of these types of questions will be "Yes" then you can choose that topic. In most of the cases, you may have to conduct the surveys and have to visit several places because this field is related to Computer Science and Information Technology. Also, you may have to do a lot of work to find all rise and falls regarding the various data of that subject. Sometimes, detailed information plays a vital role, instead of short information.

**2. Evaluators are human:** First thing to remember that evaluators are also human being. They are not only meant for rejecting a paper. They are here to evaluate your paper. So, present your Best.

**3. Think Like Evaluators:** If you are in a confusion or getting demotivated that your paper will be accepted by evaluators or not, then think and try to evaluate your paper like an Evaluator. Try to understand that what an evaluator wants in your research paper and automatically you will have your answer.

**4. Make blueprints of paper:** The outline is the plan or framework that will help you to arrange your thoughts. It will make your paper logical. But remember that all points of your outline must be related to the topic you have chosen.

**5. Ask your Guides:** If you are having any difficulty in your research, then do not hesitate to share your difficulty to your guide (if you have any). They will surely help you out and resolve your doubts. If you can't clarify what exactly you require for your work then ask the supervisor to help you with the alternative. He might also provide you the list of essential readings.

**6. Use of computer is recommended:** As you are doing research in the field of Computer Science, then this point is quite obvious.

**7. Use right software:** Always use good quality software packages. If you are not capable to judge good software then you can lose quality of your paper unknowingly. There are various software programs available to help you, which you can get through Internet.

**8. Use the Internet for help:** An excellent start for your paper can be by using the Google. It is an excellent search engine, where you can have your doubts resolved. You may also read some answers for the frequent question how to write my research paper or find model research paper. From the internet library you can download books. If you have all required books make important reading selecting and analyzing the specified information. Then put together research paper sketch out.

**9. Use and get big pictures:** Always use encyclopedias, Wikipedia to get pictures so that you can go into the depth.

**10. Bookmarks are useful:** When you read any book or magazine, you generally use bookmarks, right! It is a good habit, which helps to not to lose your continuity. You should always use bookmarks while searching on Internet also, which will make your search easier.

**11. Revise what you wrote:** When you write anything, always read it, summarize it and then finalize it.

**12. Make all efforts:** Make all efforts to mention what you are going to write in your paper. That means always have a good start. Try to mention everything in introduction, that what is the need of a particular research paper. Polish your work by good skill of writing and always give an evaluator, what he wants.

**13. Have backups:** When you are going to do any important thing like making research paper, you should always have backup copies of it either in your computer or in paper. This will help you to not to lose any of your important.

**14. Produce good diagrams of your own:** Always try to include good charts or diagrams in your paper to improve quality. Using several and unnecessary diagrams will degrade the quality of your paper by creating "hotchpotch." So always, try to make and include those diagrams, which are made by your own to improve readability and understandability of your paper.

**15. Use of direct quotes:** When you do research relevant to literature, history or current affairs then use of quotes become essential but if study is relevant to science then use of quotes is not preferable.

**16. Use proper verb tense:** Use proper verb tenses in your paper. Use past tense, to present those events that happened. Use present tense to indicate events that are going on. Use future tense to indicate future happening events. Use of improper and wrong tenses will confuse the evaluator. Avoid the sentences that are incomplete.

**17. Never use online paper:** If you are getting any paper on Internet, then never use it as your research paper because it might be possible that evaluator has already seen it or maybe it is outdated version.

**Pick a good study spot:** To do your research studies always try to pick a spot, which is quiet. Every spot is not for studies. Spot that **18.** suits you choose it and proceed further.

**19. Know what you know:** Always try to know, what you know by making objectives. Else, you will be confused and cannot achieve your target.

**20. Use good quality grammar:** Always use a good quality grammar and use words that will throw positive impact on evaluator. Use of good quality grammar does not mean to use tough words, that for each word the evaluator has to go through dictionary. Do not start sentence with a conjunction. Do not fragment sentences. Eliminate one-word sentences. Ignore passive voice. Do not ever use a big word when a diminutive one would suffice. Verbs have to be in agreement with their subjects. Prepositions are not expressions to finish sentences with. It is incorrect to ever divide an infinitive. Avoid clichés like the disease. Also, always shun irritating alliteration. Use language that is simple and straight forward. put together a neat summary.

**21. Arrangement of information:** Each section of the main body should start with an opening sentence and there should be a changeover at the end of the section. Give only valid and powerful arguments to your topic. You may also maintain your arguments with records.

**22. Never start in last minute:** Always start at right time and give enough time to research work. Leaving everything to the last minute will degrade your paper and spoil your work.

**23. Multitasking in research is not good:** Doing several things at the same time proves bad habit in case of research activity. Research is an area, where everything has a particular time slot. Divide your research work in parts and do particular part in particular time slot.

**24. Never copy others' work:** Never copy others' work and give it your name because if evaluator has seen it anywhere you will be in trouble.

**25. Take proper rest and food:** No matter how many hours you spend for your research activity, if you are not taking care of your health then all your efforts will be in vain. For a quality research, study is must, and this can be done by taking proper rest and food.

**26. Go for seminars:** Attend seminars if the topic is relevant to your research area. Utilize all your resources.

**27. Refresh your mind after intervals:** Try to give rest to your mind by listening to soft music or by sleeping in intervals. This will also improve your memory.

**28. Make colleagues:** Always try to make colleagues. No matter how sharper or intelligent you are, if you make colleagues you can have several ideas, which will be helpful for your research.

**Think technically:** Always think technically. If anything happens, then search its reasons, its benefits, and demerits. **29.**

**30. Think and then print:** When you will go to print your paper, notice that tables are not be split, headings are not detached from their descriptions, and page sequence is maintained.

sufficient. Use words properly, regardless of how others use them. Remove quotations. Puns are for kids, not grunt readers. Amplification is a billion times of inferior quality than sarcasm. **31. Adding unnecessary information:** Do not add unnecessary information, like, I have used MS Excel to draw graph. Do not add irrelevant and inappropriate material. These all will create superfluous. Foreign terminology and phrases are not apropos. One should NEVER take a broad view. Analogy in script is like feathers on a snake. Not at all use a large word when a very small one would be

**32. Never oversimplify everything:** To add material in your research paper, never go for oversimplification. This will definitely irritate the evaluator. Be more or less specific. Also too, by no means, ever use rhythmic redundancies. Contractions aren't essential and shouldn't be there used. Comparisons are as terrible as clichés. Give up ampersands and abbreviations, and so on. Remove commas, that are, not necessary. Parenthetical words however should be together with this in commas. Understatement is all the time the complete best way to put onward earth-shaking thoughts. Give a detailed literary review.

**33. Report concluded results:** Use concluded results. From raw data, filter the results and then conclude your studies based on measurements and observations taken. Significant figures and appropriate number of decimal places should be used. Parenthetical remarks are prohibitive. Proofread carefully at final stage. In the end give outline to your arguments. Spot out perspectives of further study of this subject. Justify your conclusion by at the bottom of them with sufficient justifications and examples.

**34. After conclusion:** Once you have concluded your research, the next most important step is to present your findings. Presentation is extremely important as it is the definite medium though which your research is going to be in print to the rest of the crowd. Care should be taken to categorize your thoughts well and present them in a logical and neat manner. A good quality research paper format is essential because it serves to highlight your research paper and bring to light all necessary aspects in your research.

#### INFORMAL GUIDELINES OF RESEARCH PAPER WRITING

#### **Key points to remember:**

- Submit all work in its final form.
- Write your paper in the form, which is presented in the guidelines using the template.
- $\bullet$ Please note the criterion for grading the final paper by peer-reviewers.

#### **Final Points:**

A purpose of organizing a research paper is to let people to interpret your effort selectively. The journal requires the following sections, submitted in the order listed, each section to start on a new page.

The introduction will be compiled from reference matter and will reflect the design processes or outline of basis that direct you to make study. As you will carry out the process of study, the method and process section will be constructed as like that. The result segment will show related statistics in nearly sequential order and will direct the reviewers next to the similar intellectual paths throughout the data that you took to carry out your study. The discussion section will provide understanding of the data and projections as to the implication of the results. The use of good quality references all through the paper will give the effort trustworthiness by representing an alertness of prior workings.

Writing a research paper is not an easy job no matter how trouble-free the actual research or concept. Practice, excellent preparation, and controlled record keeping are the only means to make straightforward the progression.

#### **General style:**

Specific editorial column necessities for compliance of a manuscript will always take over from directions in these general guidelines.

To make a paper clear

· Adhere to recommended page limits

Mistakes to evade

- Insertion a title at the foot of a page with the subsequent text on the next page
- Separating a table/chart or figure impound each figure/table to a single page  $\bullet$
- Submitting a manuscript with pages out of sequence  $\bullet$

In every sections of your document

- · Use standard writing style including articles ("a", "the," etc.)
- · Keep on paying attention on the research topic of the paper
- · Use paragraphs to split each significant point (excluding for the abstract)
- · Align the primary line of each section
- · Present your points in sound order
- · Use present tense to report well accepted
- · Use past tense to describe specific results
- · Shun familiar wording, don't address the reviewer directly, and don't use slang, slang language, or superlatives

· Shun use of extra pictures - include only those figures essential to presenting results

#### **Title Page:**

Choose a revealing title. It should be short. It should not have non-standard acronyms or abbreviations. It should not exceed two printed lines. It should include the name(s) and address (es) of all authors.

#### **Abstract:**

The summary should be two hundred words or less. It should briefly and clearly explain the key findings reported in the manuscript- must have precise statistics. It should not have abnormal acronyms or abbreviations. It should be logical in itself. Shun citing references at this point.

An abstract is a brief distinct paragraph summary of finished work or work in development. In a minute or less a reviewer can be taught the foundation behind the study, common approach to the problem, relevant results, and significant conclusions or new questions.

shortening the outcome. Sum up the study, with the subsequent elements in any summary. Try to maintain the initial two items to no more than one ruling each. Write your summary when your paper is completed because how can you write the summary of anything which is not yet written? Wealth of terminology is very essential in abstract. Yet, use comprehensive sentences and do not let go readability for briefness. You can maintain it succinct by phrasing sentences so that they provide more than lone rationale. The author can at this moment go straight to

- Reason of the study theory, overall issue, purpose
- Fundamental goal
- To the point depiction of the research
- Consequences, including *definite statistics* if the consequences are quantitative in nature, account quantitative data; results of any numerical analysis should be reported
- Significant conclusions or questions that track from the research(es)  $\bullet$

#### Approach:

- Single section, and succinct
- As a outline of job done, it is always written in past tense
- A conceptual should situate on its own, and not submit to any other part of the paper such as a form or table
- Center on shortening results bound background information to a verdict or two, if completely necessary
- What you account in an conceptual must be regular with what you reported in the manuscript
- Exact spelling, clearness of sentences and phrases, and appropriate reporting of quantities (proper units, important statistics) are just as significant in an abstract as they are anywhere else

#### **Introduction:**

The **Introduction** should "introduce" the manuscript. The reviewer should be presented with sufficient background information to be capable to comprehend and calculate the purpose of your study without having to submit to other works. The basis for the study should be offered. Give most important references but shun difficult to make a comprehensive appraisal of the topic. In the introduction, describe the problem visibly. If the problem is not acknowledged in a logical, reasonable way, the reviewer will have no attention in your result. Speak in common terms about techniques used to explain the problem, if needed, but do not present any particulars about the protocols here. Following approach can create a valuable beginning:

- Explain the value (significance) of the study
- Shield the model why did you employ this particular system or method? What is its compensation? You strength remark on its appropriateness from a abstract point of vision as well as point out sensible reasons for using it.
- Present a justification. Status your particular theory (es) or aim(s), and describe the logic that led you to choose them.
- Very for a short time explain the tentative propose and how it skilled the declared objectives.

#### Approach:

- Use past tense except for when referring to recognized facts. After all, the manuscript will be submitted after the entire job is done.
- Sort out your thoughts; manufacture one key point with every section. If you make the four points listed above, you will need a least of four paragraphs.

- Present surroundings information only as desirable in order hold up a situation. The reviewer does not desire to read the whole thing you know about a topic.
- Shape the theory/purpose specifically do not take a broad view.
- As always, give awareness to spelling, simplicity and correctness of sentences and phrases.

#### **Procedures (Methods and Materials):**

principle while stating the situation. The purpose is to text all particular resources and broad procedures, so that another person may use some or all of the methods in one more study or referee the scientific value of your work. It is not to be a step by step report of the whole thing you did, nor is a methods section a set of orders. This part is supposed to be the easiest to carve if you have good skills. A sound written Procedures segment allows a capable scientist to replacement your results. Present precise information about your supplies. The suppliers and clarity of reagents can be helpful bits of information. Present methods in sequential order but linked methodologies can be grouped as a segment. Be concise when relating the protocols. Attempt for the least amount of information that would permit another capable scientist to spare your outcome but be cautious that vital information is integrated. The use of subheadings is suggested and ought to be synchronized with the results section. When a technique is used that has been well described in another object, mention the specific item describing a way but draw the basic

Materials:

- Explain materials individually only if the study is so complex that it saves liberty this way.  $\bullet$
- Embrace particular materials, and any tools or provisions that are not frequently found in laboratories.
- Do not take in frequently found.
- If use of a definite type of tools.
- Materials may be reported in a part section or else they may be recognized along with your measures.

#### Methods:

- Report the method (not particulars of each process that engaged the same methodology)
- Describe the method entirely  $\bullet$
- To be succinct, present methods under headings dedicated to specific dealings or groups of measures
- Simplify details how procedures were completed not how they were exclusively performed on a particular day.
- If well known procedures were used, account the procedure by name, possibly with reference, and that's all.

#### Approach:

- It is embarrassed or not possible to use vigorous voice when documenting methods with no using first person, which would focus the reviewer's interest on the researcher rather than the job. As a result when script up the methods most authors use third person passive voice.
- Use standard style in this and in every other part of the paper avoid familiar lists, and use full sentences.

#### What to keep away from

- Resources and methods are not a set of information.
- Skip all descriptive information and surroundings save it for the argument.
- Leave out information that is immaterial to a third party.

#### **Results:**

The principle of a results segment is to present and demonstrate your conclusion. Create this part a entirely objective details of the outcome, and save all understanding for the discussion.

The page length of this segment is set by the sum and types of data to be reported. Carry on to be to the point, by means of statistics and tables, if suitable, to present consequences most efficiently.You must obviously differentiate material that would usually be incorporated in a study editorial from any unprocessed data or additional appendix matter that would not be available. In fact, such matter should not be submitted at all except requested by the instructor.

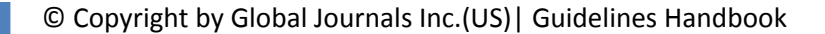

Content

- Sum up your conclusion in text and demonstrate them, if suitable, with figures and tables.
- In manuscript, explain each of your consequences, point the reader to remarks that are most appropriate.
- Present a background, such as by describing the question that was addressed by creation an exacting study.
- Explain results of control experiments and comprise remarks that are not accessible in a prescribed figure or table, if appropriate.

Examine your data, then prepare the analyzed (transformed) data in the form of a figure (graph), table, or in manuscript form. What to stay away from

- Do not discuss or infer your outcome, report surroundings information, or try to explain anything.  $\bullet$
- Not at all, take in raw data or intermediate calculations in a research manuscript.
- Do not present the similar data more than once.
- Manuscript should complement any figures or tables, not duplicate the identical information.
- Never confuse figures with tables there is a difference.

#### Approach

- $\bullet$ As forever, use past tense when you submit to your results, and put the whole thing in a reasonable order.
- Put figures and tables, appropriately numbered, in order at the end of the report
- If you desire, you may place your figures and tables properly within the text of your results part.

Figures and tables

- $\bullet$ If you put figures and tables at the end of the details, make certain that they are visibly distinguished from any attach appendix materials, such as raw facts
- Despite of position, each figure must be numbered one after the other and complete with subtitle
- In spite of position, each table must be titled, numbered one after the other and complete with heading
- All figure and table must be adequately complete that it could situate on its own, divide from text

#### **Discussion:**

The Discussion is expected the trickiest segment to write and describe. A lot of papers submitted for journal are discarded based on problems with the Discussion. There is no head of state for how long a argument should be. Position your understanding of the outcome visibly to lead the reviewer through your conclusions, and then finish the paper with a summing up of the implication of the study. The purpose here is to offer an understanding of your results and hold up for all of your conclusions, using facts from your research and generally accepted information, if suitable. The implication of result should be visibly described. Infer your data in the conversation in suitable depth. This means that when you clarify an observable fact you must explain mechanisms that may account for the observation. If your results vary from your prospect, make clear why that may have happened. If your results agree, then explain the theory that the proof supported. It is never suitable to just state that the data approved with prospect, and let it drop at that.

- Make a decision if each premise is supported, discarded, or if you cannot make a conclusion with assurance. Do not just dismiss a study or part of a study as "uncertain."
- Research papers are not acknowledged if the work is imperfect. Draw what conclusions you can based upon the results that you have, and take care of the study as a finished work
- You may propose future guidelines, such as how the experiment might be personalized to accomplish a new idea.
- Give details all of your remarks as much as possible, focus on mechanisms.
- Make a decision if the tentative design sufficiently addressed the theory, and whether or not it was correctly restricted.
- Try to present substitute explanations if sensible alternatives be present.
- One research will not counter an overall question, so maintain the large picture in mind, where do you go next? The best studies unlock new avenues of study. What questions remain?
- Recommendations for detailed papers will offer supplementary suggestions.

Approach:

- When you refer to information, differentiate data generated by your own studies from available information
- Submit to work done by specific persons (including you) in past tense.
- Submit to generally acknowledged facts and main beliefs in present tense.

#### THE ADMINISTRATION RULES

Please carefully note down following rules and regulation before submitting your Research Paper to Global Journals Inc. (US):

**Segment Draft and Final Research Paper:** You have to strictly follow the template of research paper. If it is not done your paper may get rejected.

- The **major constraint** is that you must independently make all content, tables, graphs, and facts that are offered in the paper.  $\bullet$ You must write each part of the paper wholly on your own. The Peer-reviewers need to identify your own perceptive of the concepts in your own terms. NEVER extract straight from any foundation, and never rephrase someone else's analysis.
- Do not give permission to anyone else to "PROOFREAD" your manuscript.  $\bullet$
- Methods to avoid Plagiarism is applied by us on every paper, if found guilty, you will be blacklisted by all of our collaborated research groups, your institution will be informed for this and strict legal actions will be taken immediately.)
- To guard yourself and others from possible illegal use please do not permit anyone right to use to your paper and files.

#### CRITERION FOR GRADING A RESEARCH PAPER (COMPILATION) BY GLOBAL JOURNALS INC. (US)

**Please note that following table is only a Grading of "Paper Compilation" and not on "Performed/Stated Research" whose grading solely depends on Individual Assigned Peer Reviewer and Editorial Board Member. These can be available only on request and after decision of Paper. This report will be the property of Global Journals Inc. (US).**

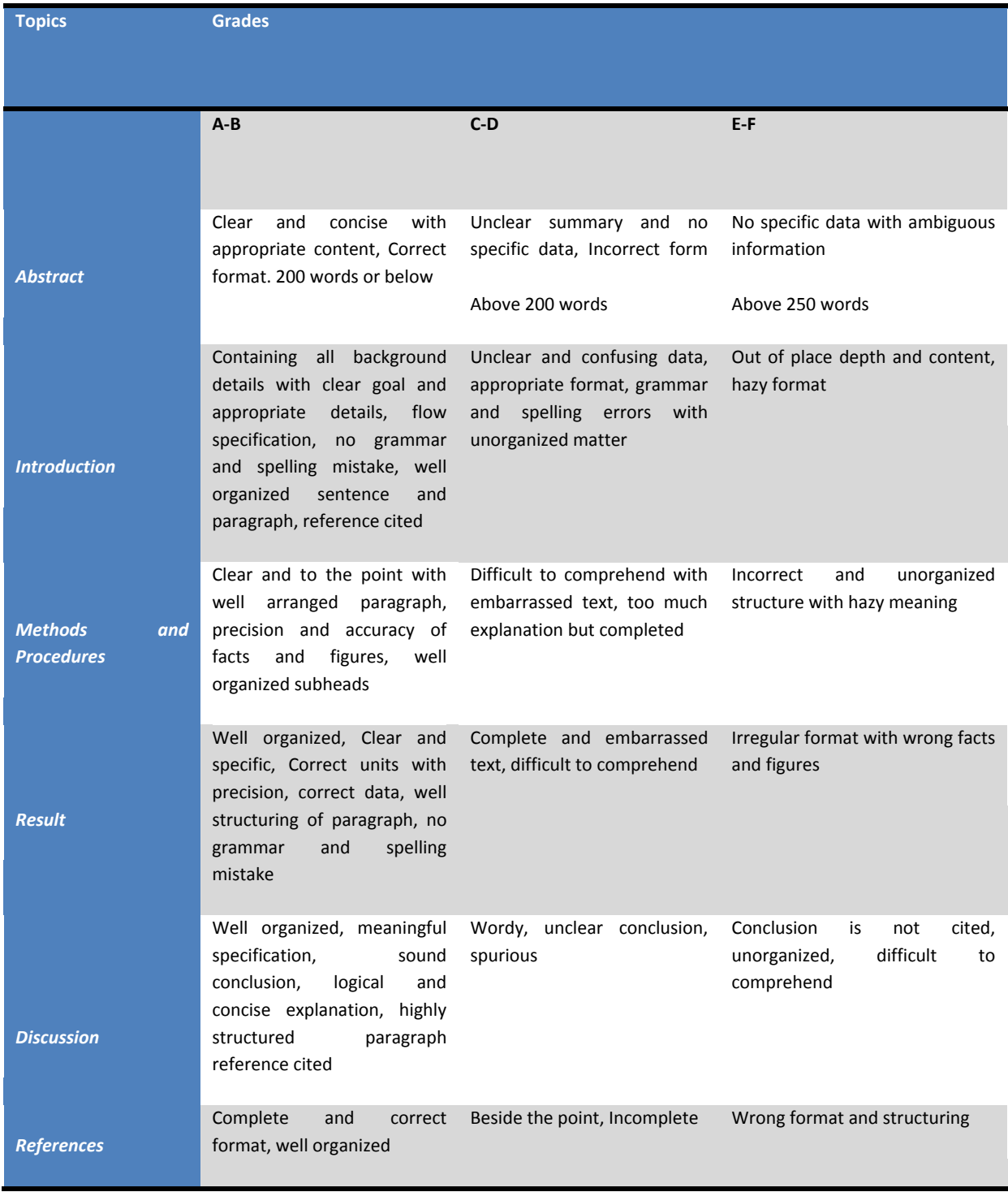

## **INDEX**

## *C*

Coexisting · 44 Combinal · 55

## *D*

Decentralization · 21

## *N*

Notched · 44, 45, 46, 47, 48, 49, 50, 51, 52, 54, 55

## *O*

Occurrence · 21 Orthogonal · 15, 56, 57, II

## *R*

Radiologists · 27

### *W*

.

Wideband · 13, 19, 20, 44, 47, 54, 55

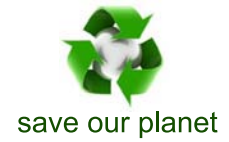

# Global Journal of Researches in Engineering

Visit us on the Web at www.GlobalJournals.org | www.EngineeringResearch.org or email us at helpdesk@globaljournals.org

 $\mathcal{O}$ 

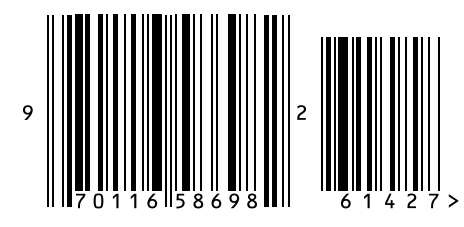

ISSN 9755861

Global Journals